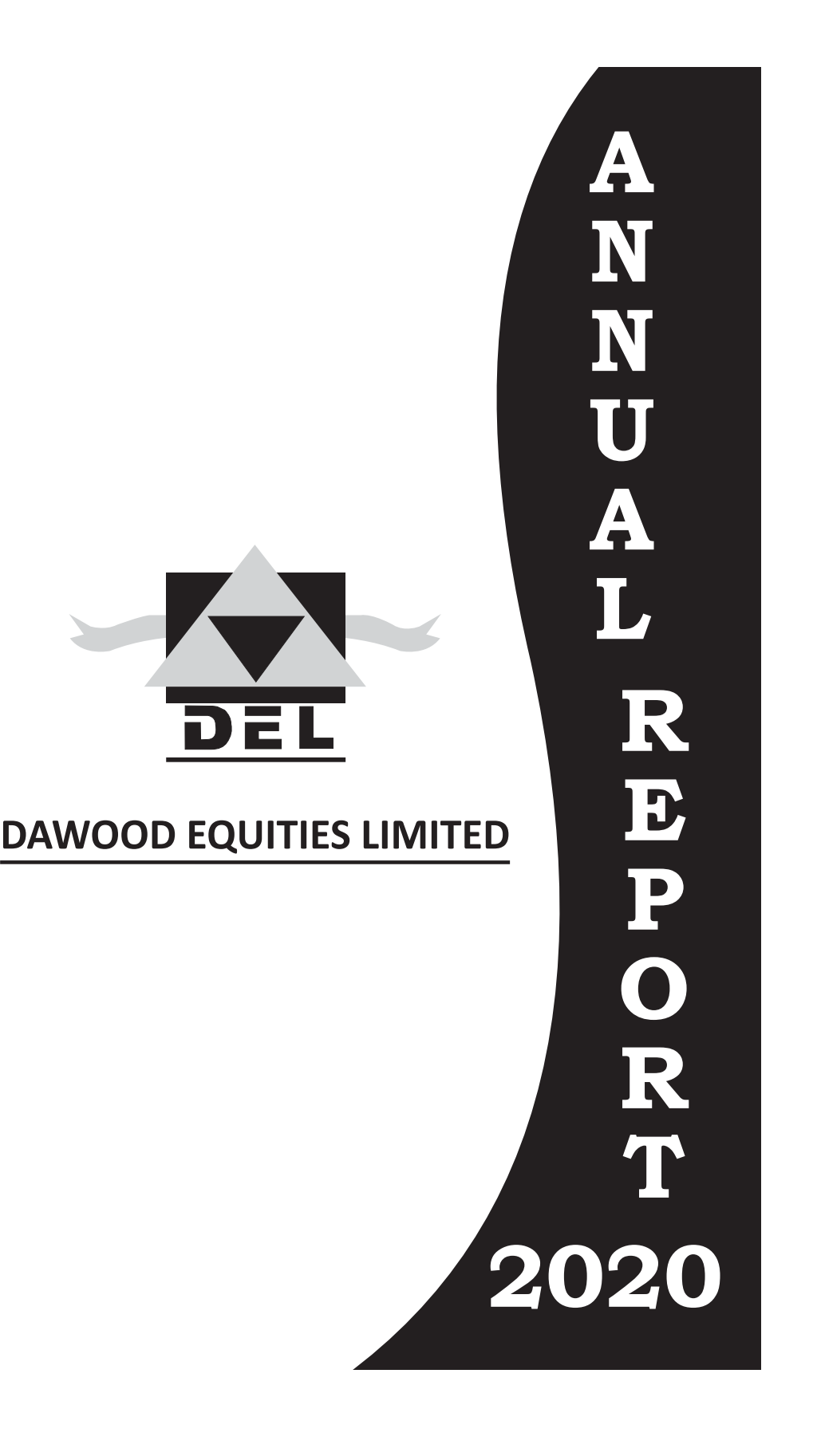

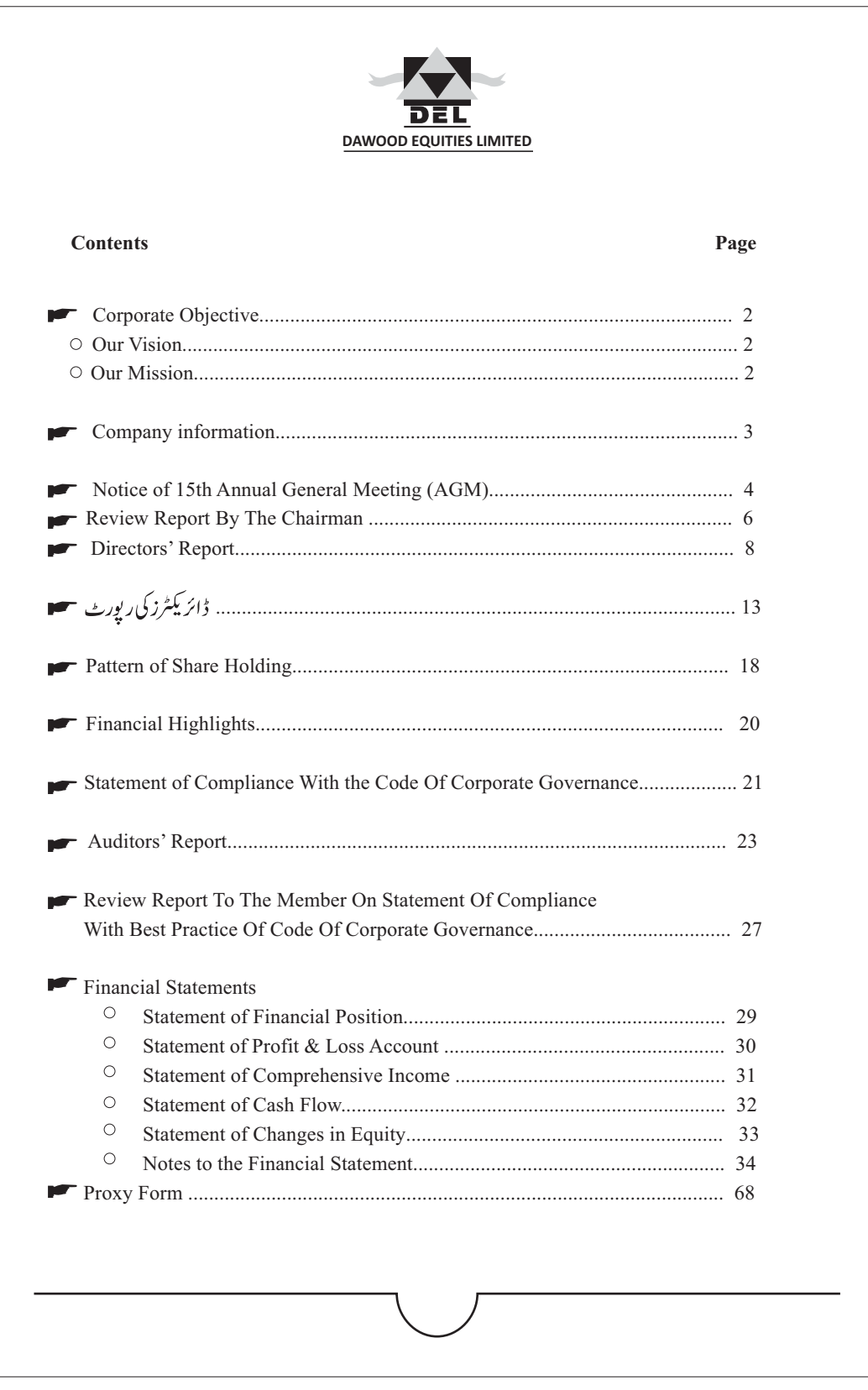

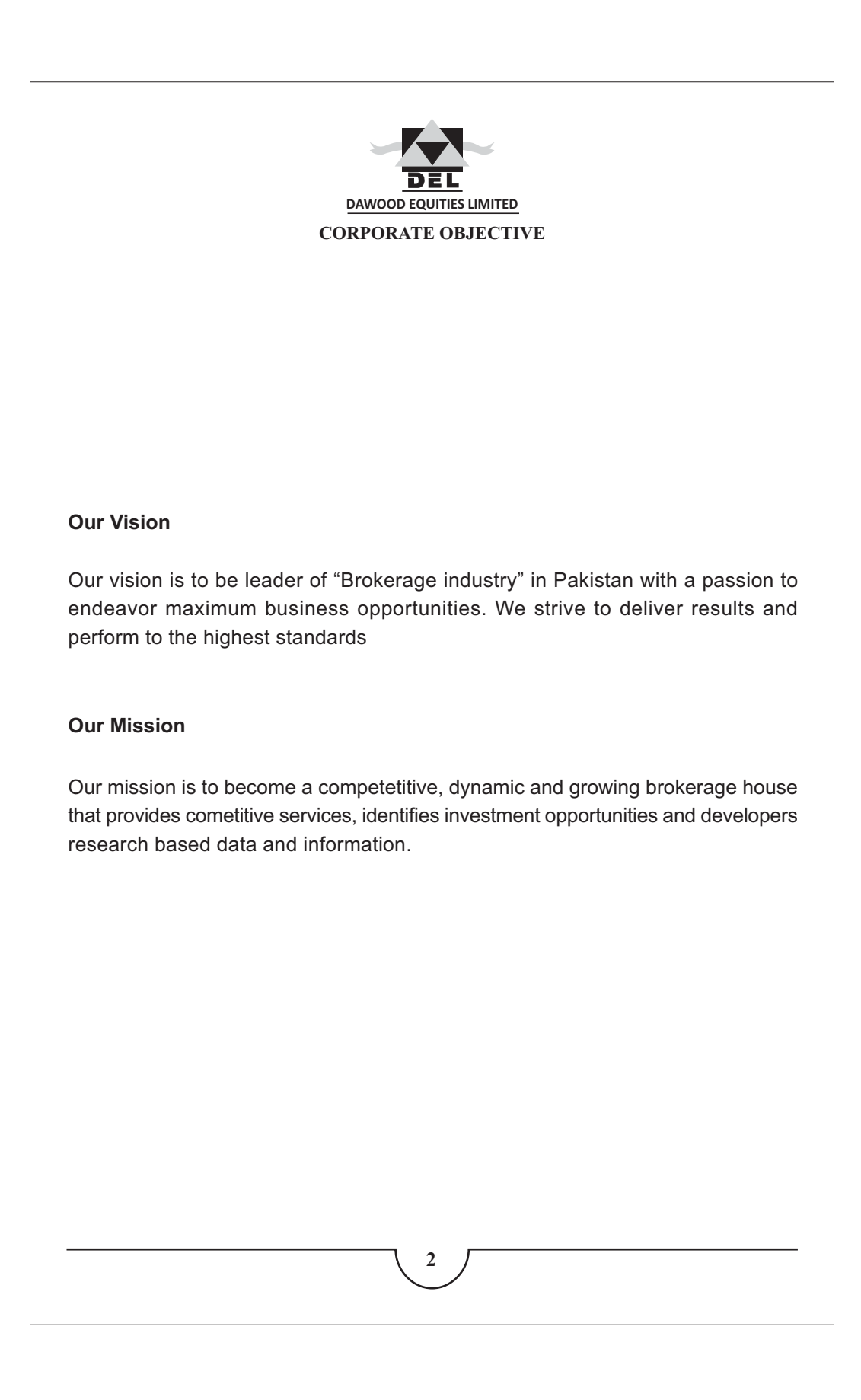

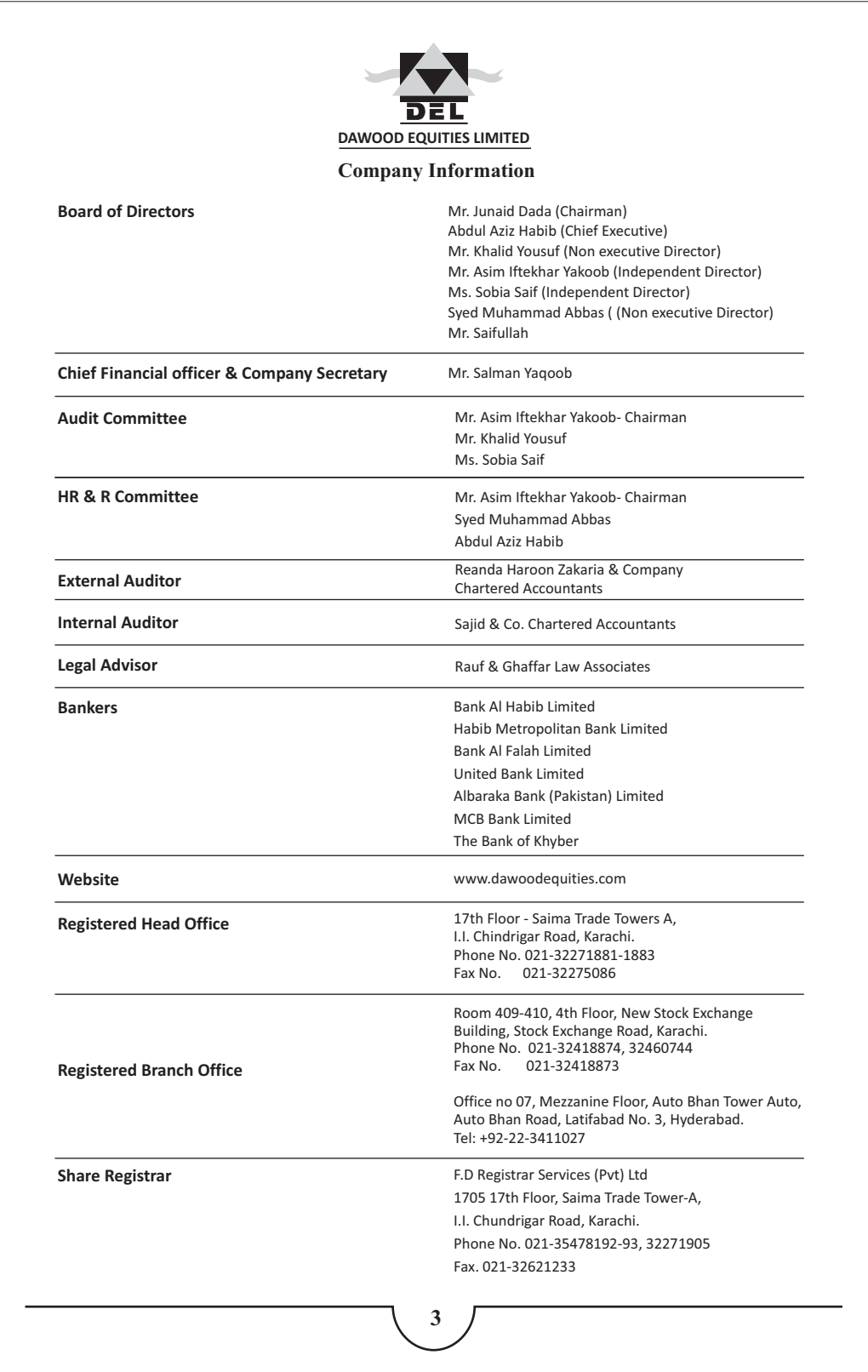

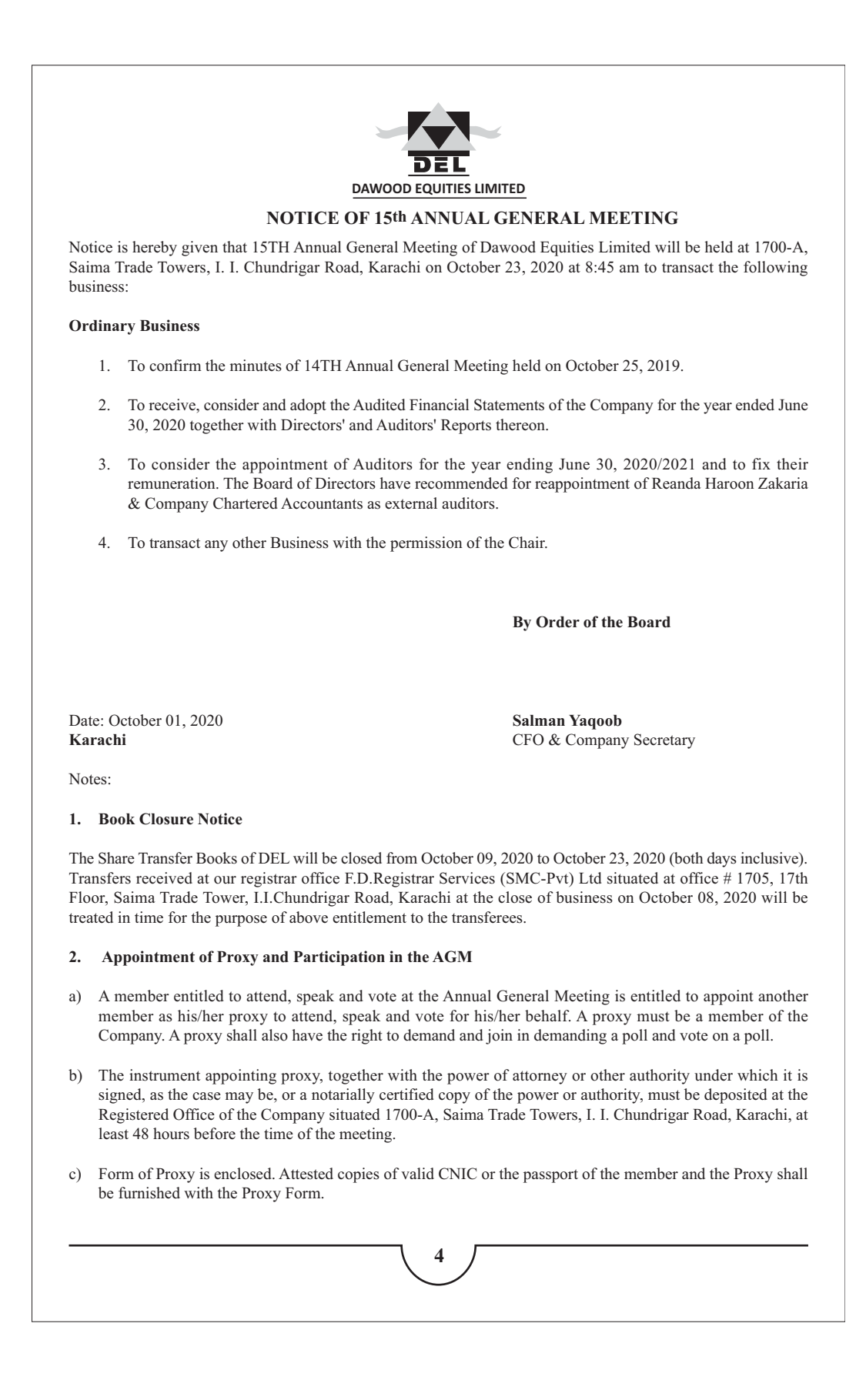

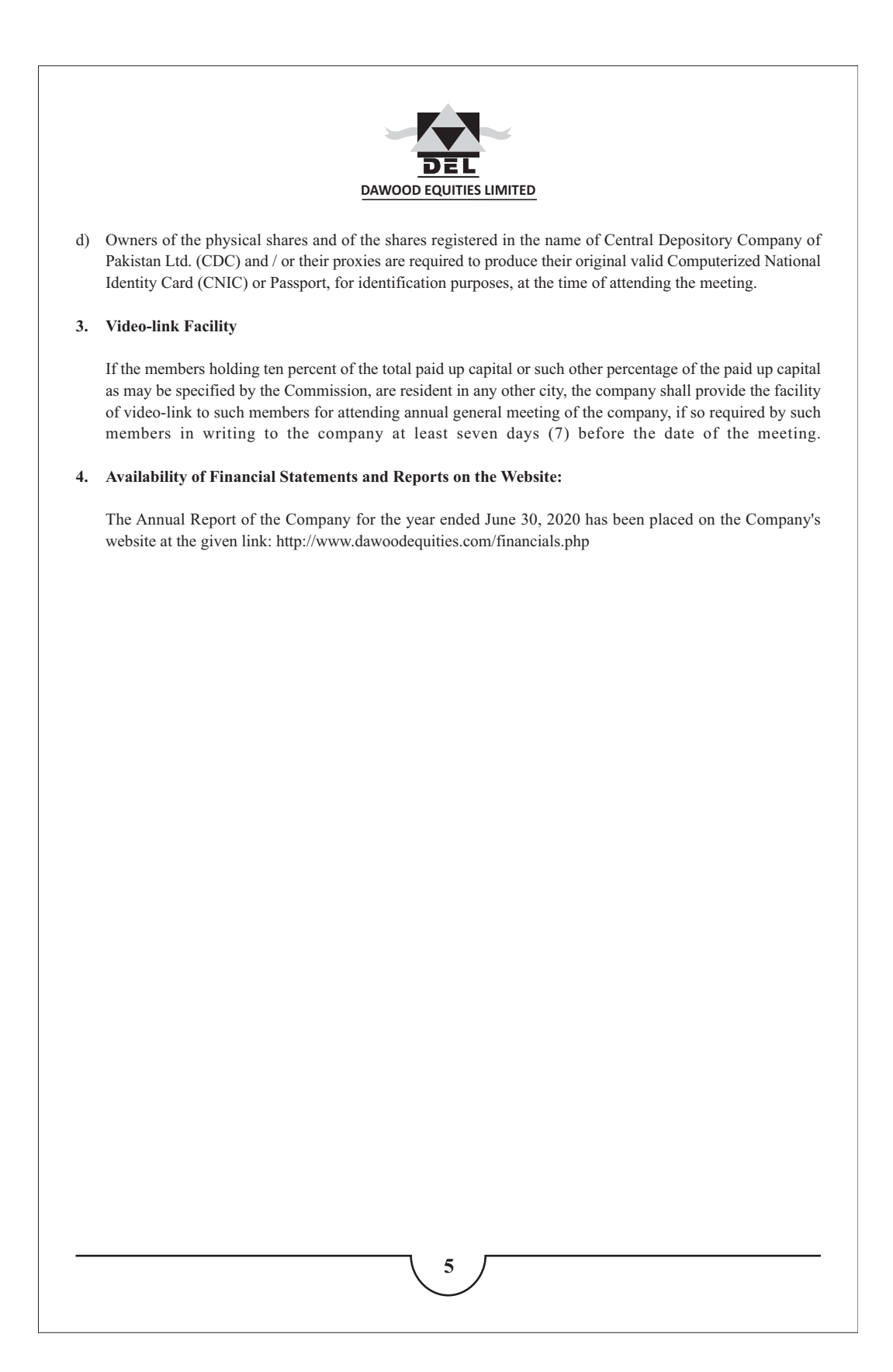

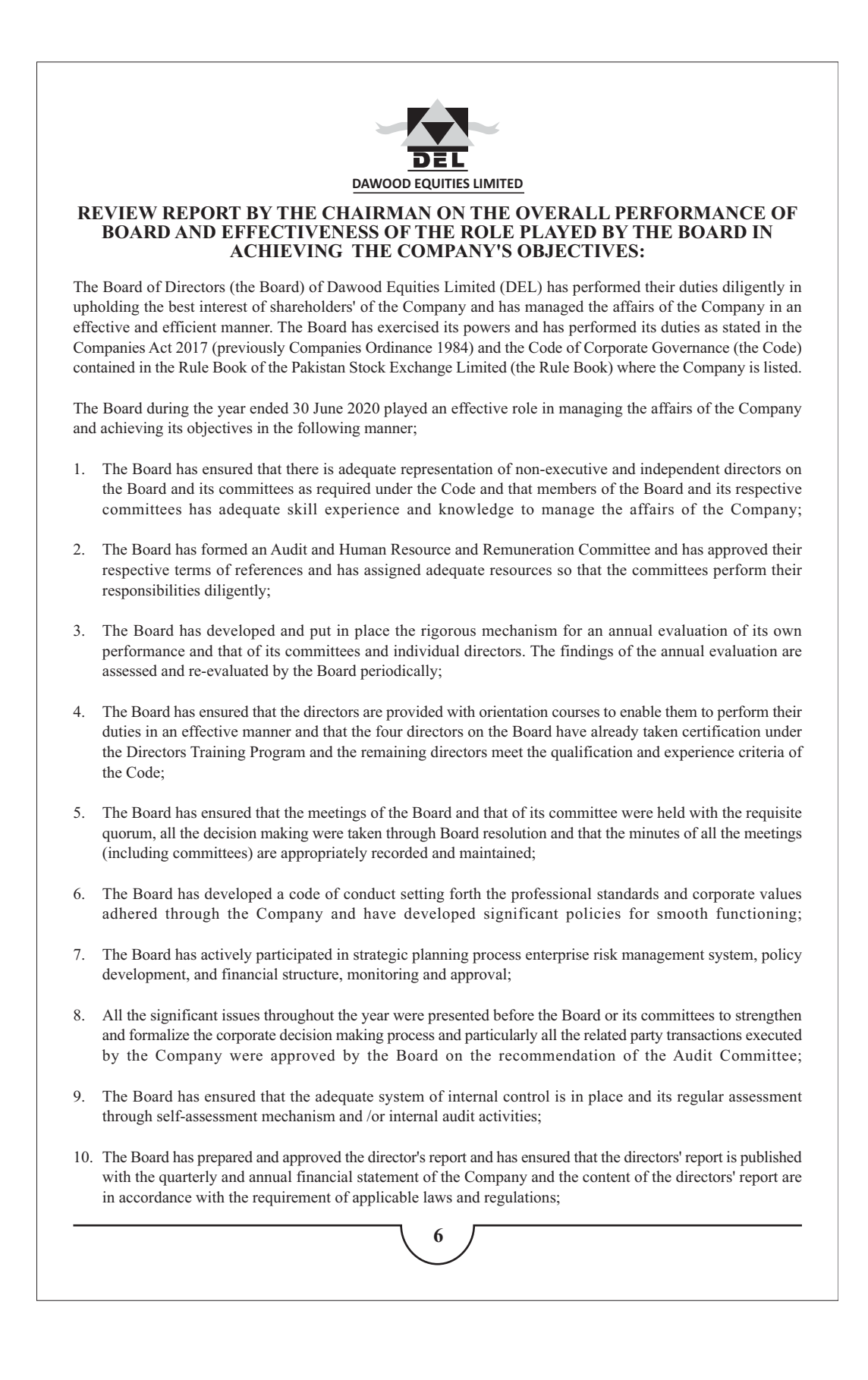

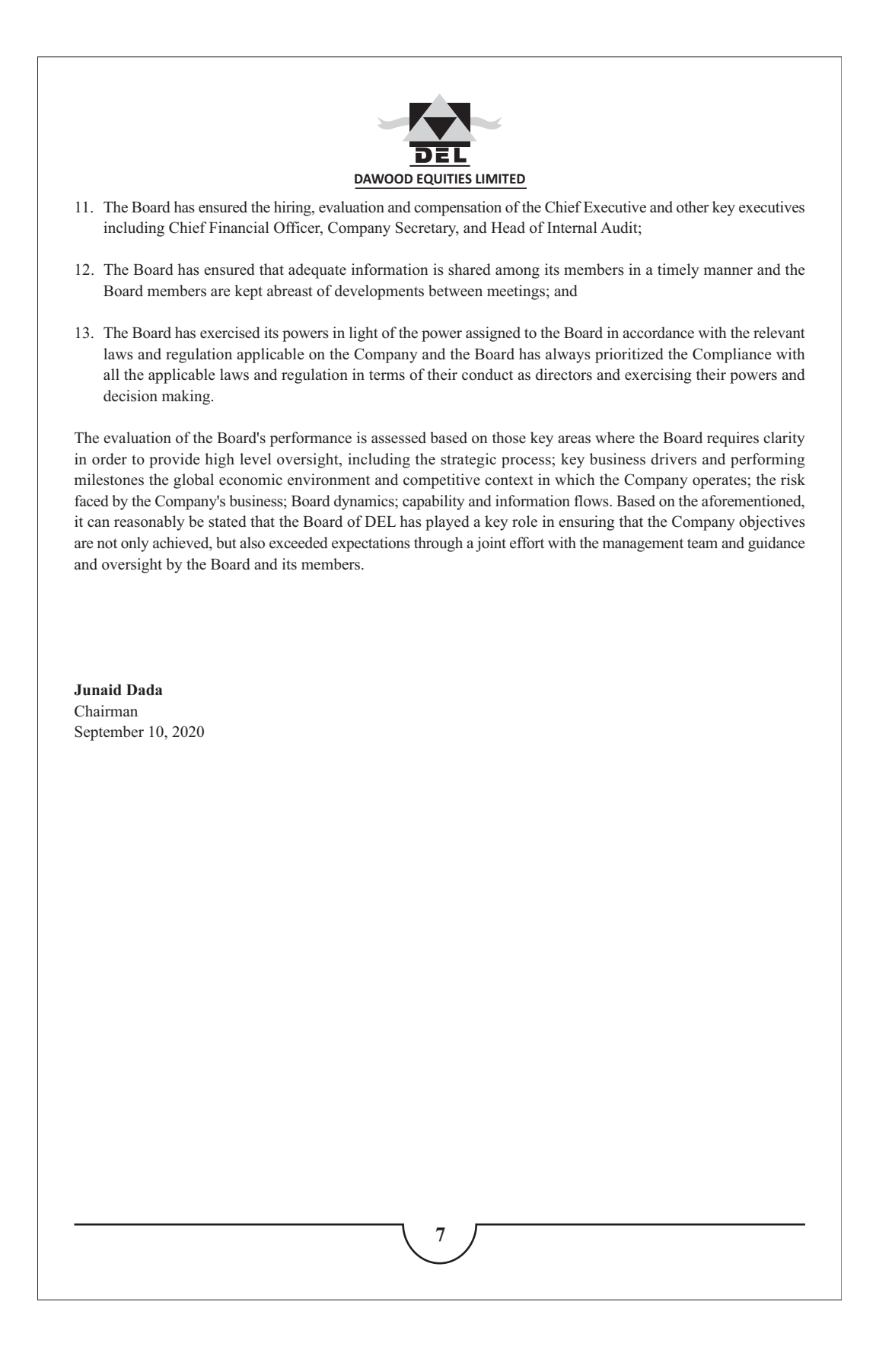

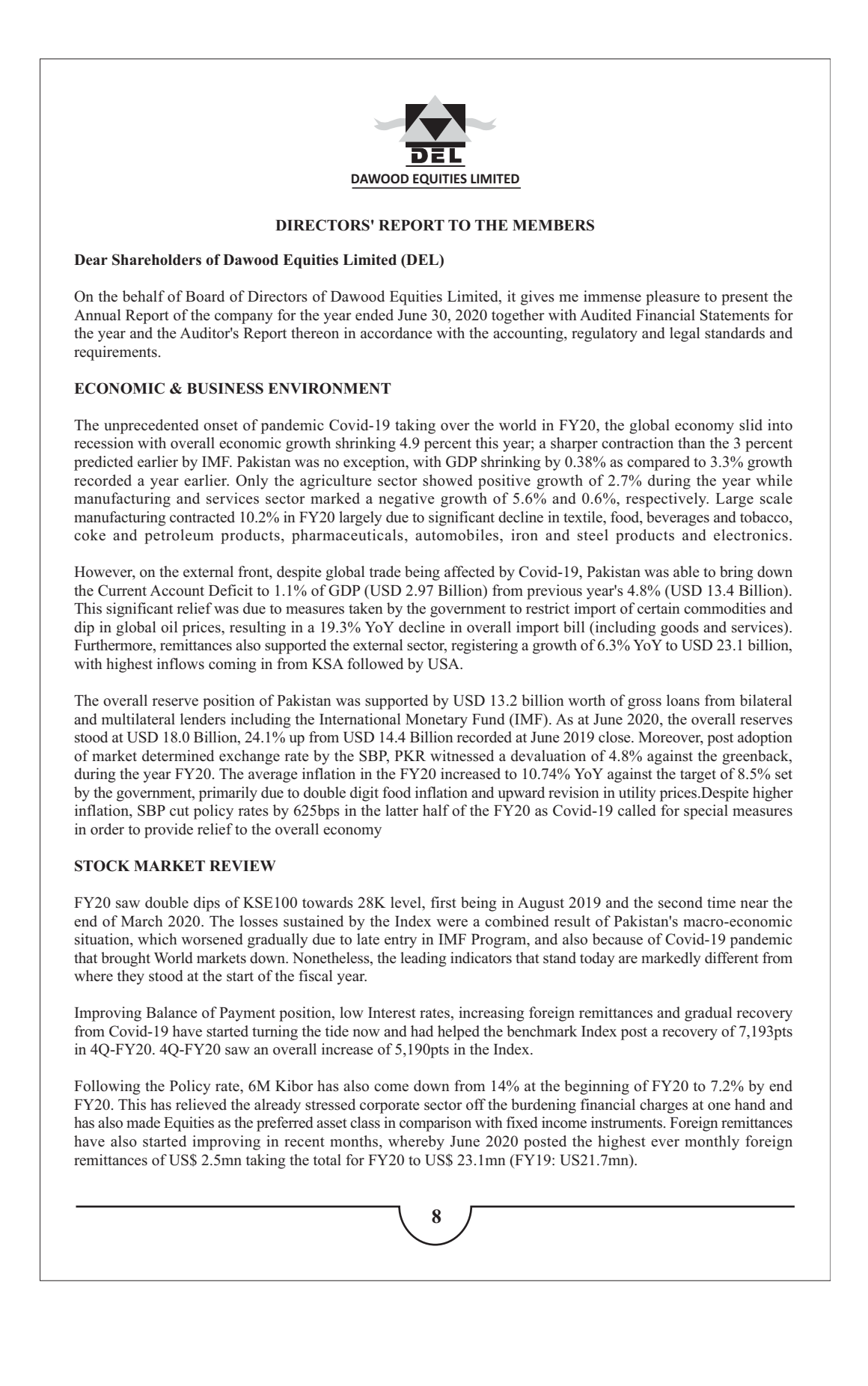

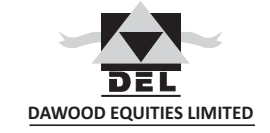

Regardless of a highly volatile trading year, where the benchmark Index went up and down since the beginning, overall FY20 could add only 520pts over FY19 to close the fiscal at 34,421pts. Sectors that contributed positively during FY20 include Fertilizer (+1075pts), Cement (+952pts), Pharmaceuticals (+397pts), Technology (+295pts) and Textile (+121pts). On the other hand, Banking sector led the lagging sectors with (-1400pts), followed by Tobacco (-365pts), E&P (-360pts), Power (-359pts) and O&GMCs (-137pts). Volumes traded on the Exchange have also seen volatility from posting a low of 39.5mn shares in 1Q-FY20, to crossing 500mn volumes in the month of December 2019. During FY20, foreigners maintained selling stance from yesteryears and took out US\$ 284.8mn on net basis. Besides foreign investors, Banks, Mutual Funds and Brokers remained net sellers of US\$ 55.4mn, US\$ 50.2mn and US\$ 13.3mn respectively. These outflows have largely been absorbed by Individuals by investing US\$ 213.2mn, followed by Insurance Sector US\$ 127.6mn, Other Organizations US\$ 31.6mn, Companies US\$ 26.8mn and Non-Banking Finance Companies US\$ 4.5mn.

#### FINANCIAL PERFORMANCE

Total revenue of DEL for the FY2019-20 was recorded at Rs.39.47 million versus Rs.23.64 million in the comparative year. DEL recorded a pre-tax profit of Rs.14.61 million for the year ended June 30, 2020 vs. Rs.5.64 million for the year ended June 30, 2019. Increase in the revenue compared to last year was a result of higher income generated from the following revenue streams:

- **Underwriting Commission**
- Trading commission from Corporate clients

The equity of the Company as at the balance sheet date is PKR 227.91 million (June 2019: PKR 224 million) which translates into book value per share of PKR 9.12 (June 30, 2019: PKR 8.96).

Total operating expenses of DEL for the FY2019-20 was recorded at Rs.21.8 million versus Rs.18.6 million in the comparative year. The Management adopted a cost conscious approach by incurring expenses on need only basis which resulted in saving in the business routine expenses. However, the increase in operating expenses is mainly due to fee paid to tax consultant and increased in regulatory charges due to increased trading activity.

The summary of Financial Results is as follows:

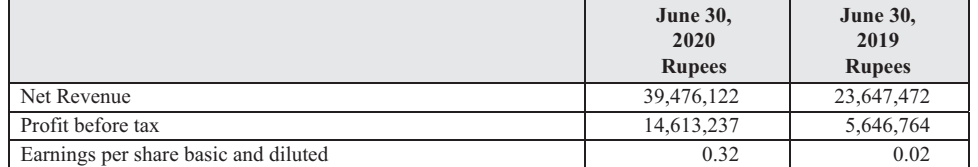

#### **Brokerage Revenue Performance**

Despite a significant uncertainty amid Covid-19 pandemic during the period, your company's brokerage revenue witnessed an increase of 59.7% to close at PKR 32.3 million, maintaining our overall market share at 1.1%. This performance in equity brokerage has been achieved through growth in retail and online trades and opening a large number of new individual and corporate accounts in the company.

#### **STATEMENT OF COMPLIANCE**

Your company has implemented provisions of the Code of Corporate Governance, since listing at Pakistan Stock Exchange Limited. The external auditors has reviewed our report on the statement of compliance with the Code of Corporate Governance, there review report is annexed with this report.

#### **STATEMENT OF CODE OF CONDUCT**

The Board of Directors of Dawood Equities Limited has adopted the required Statement of Code of Conduct.

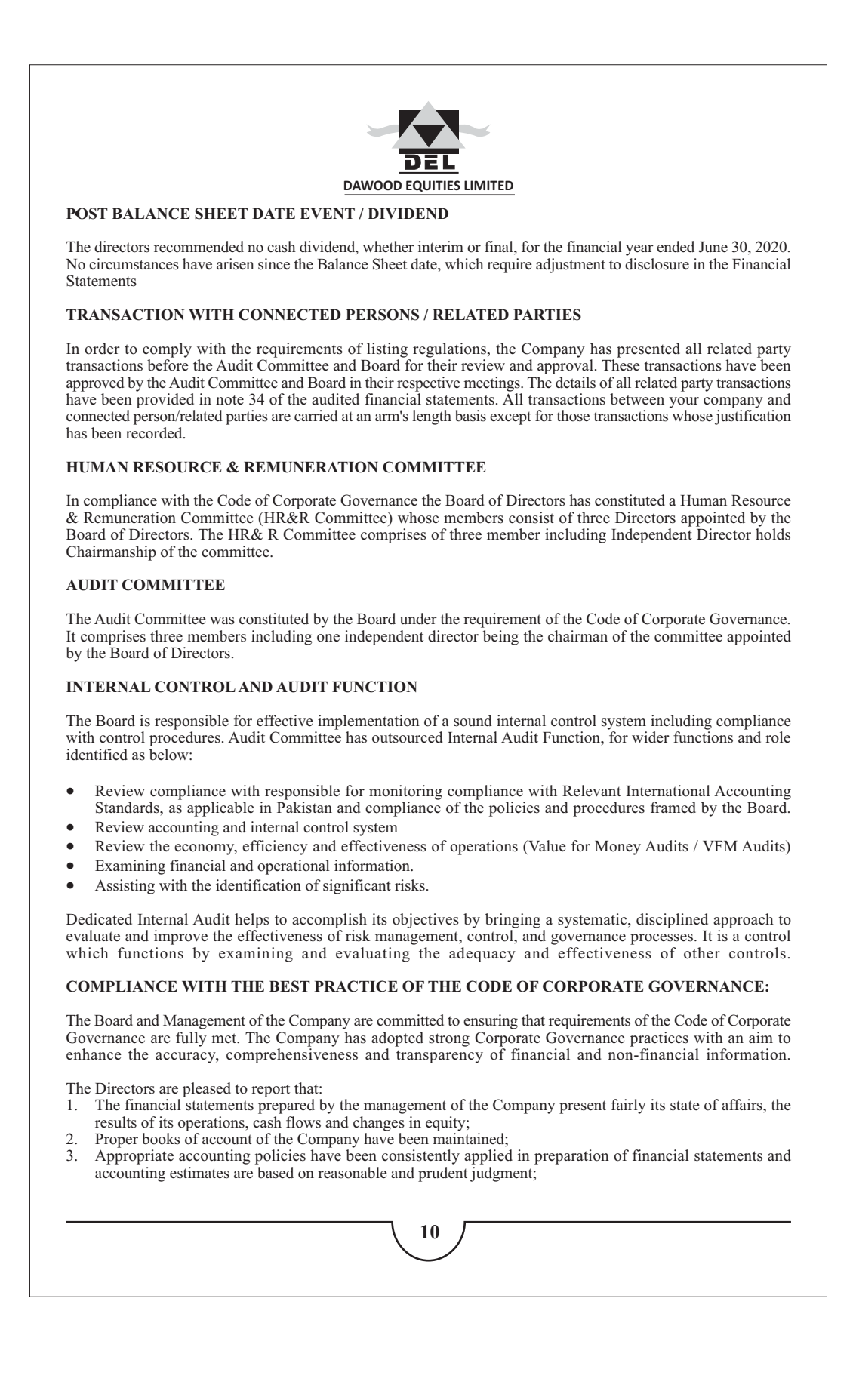

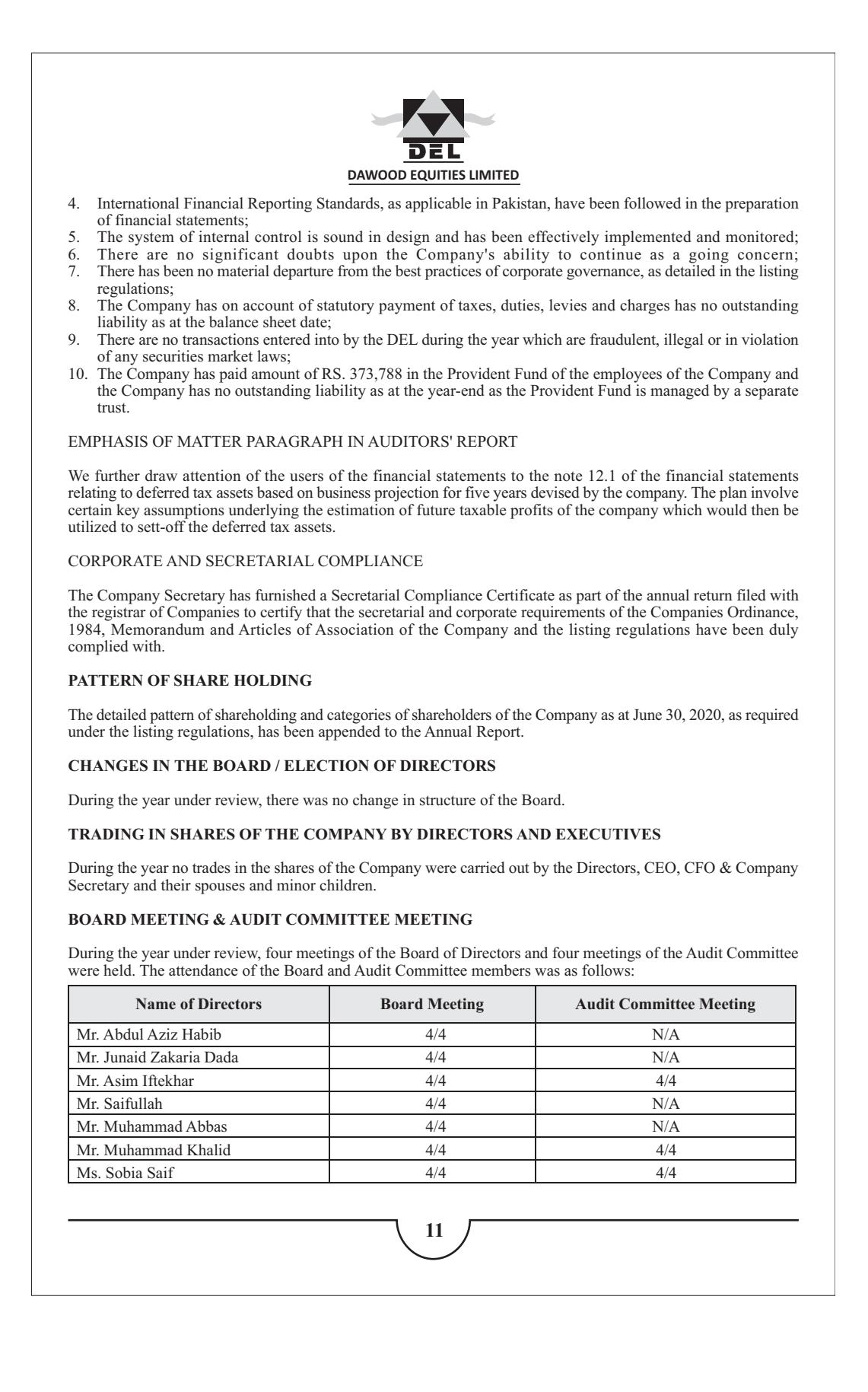

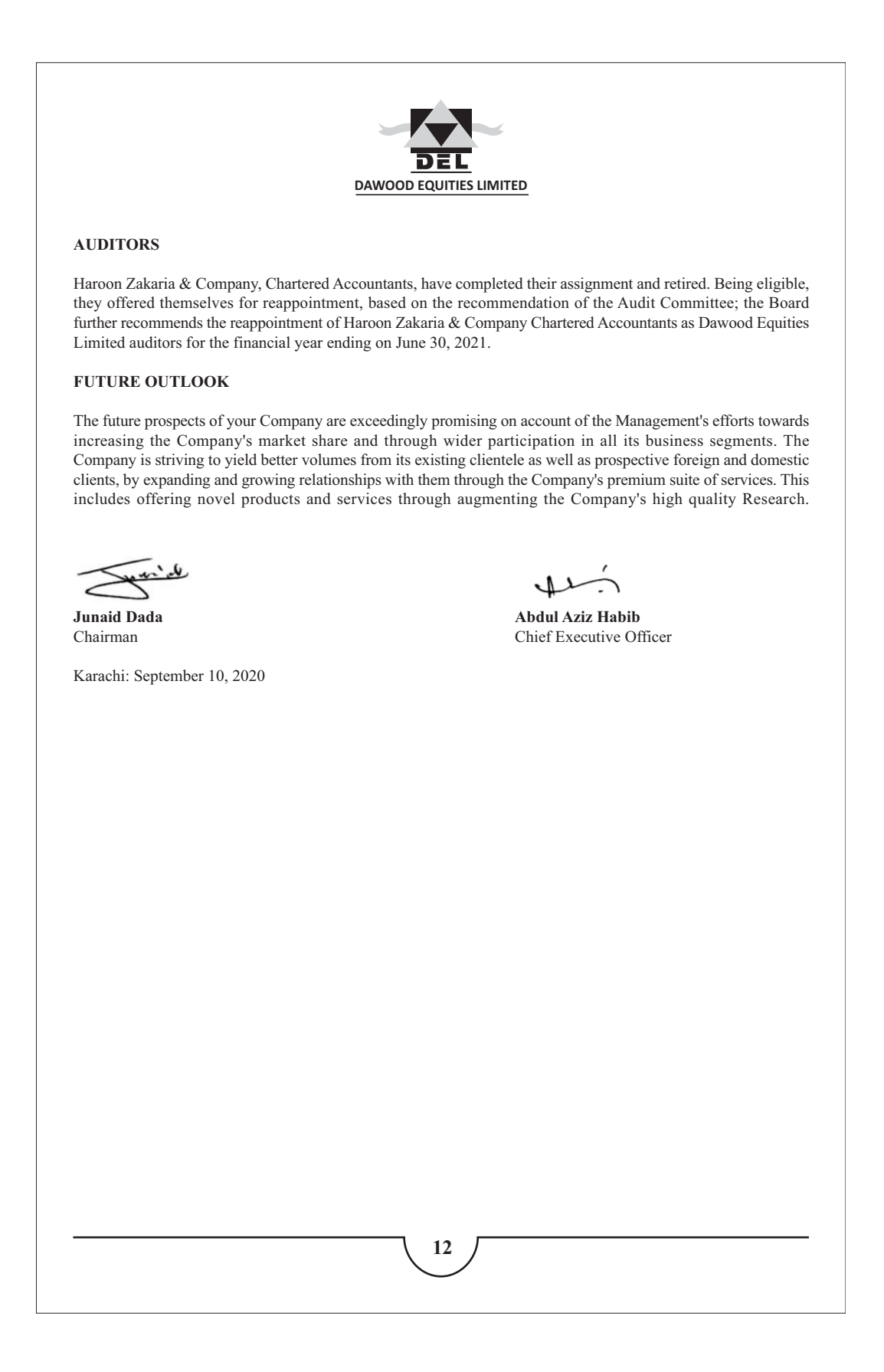

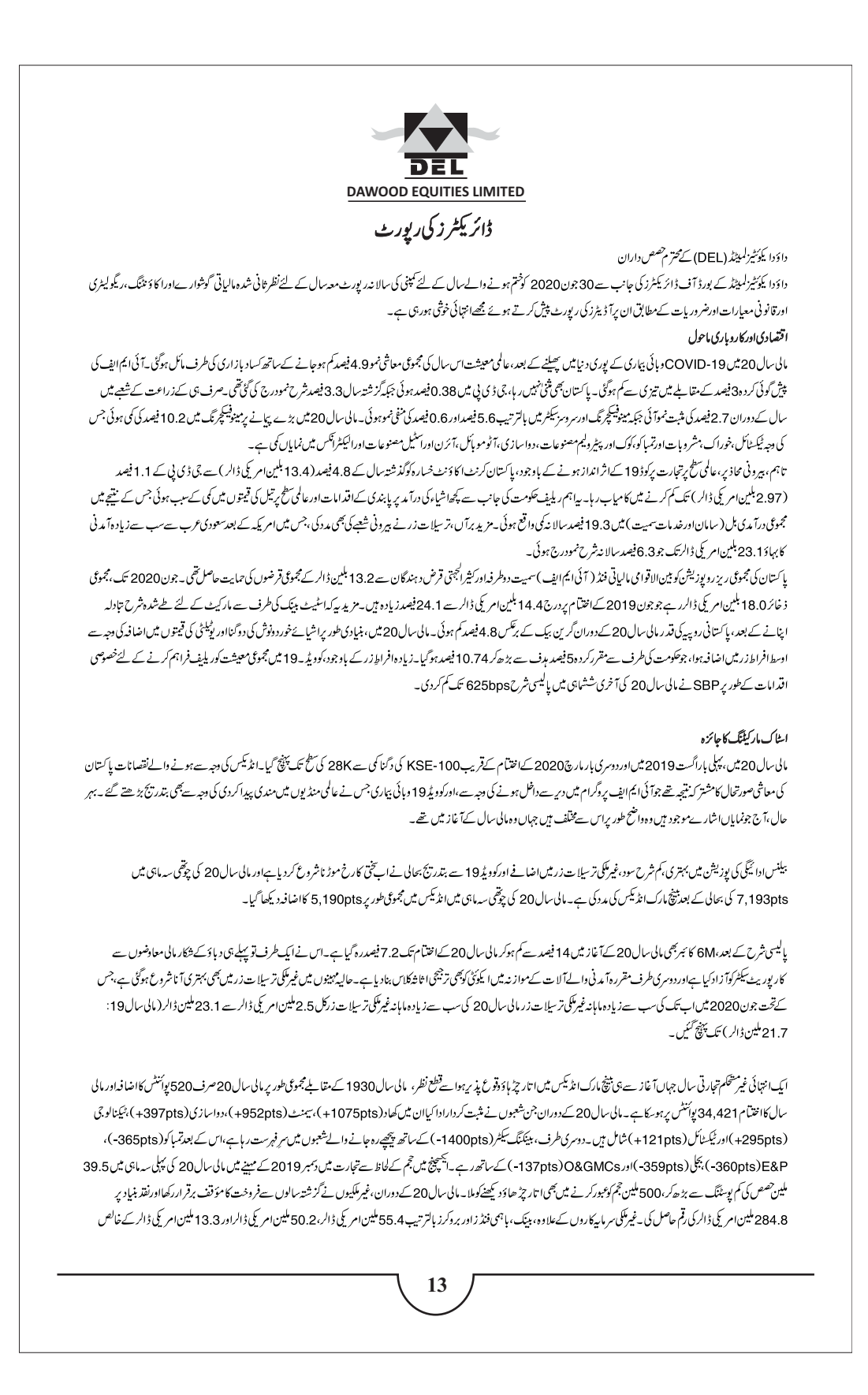

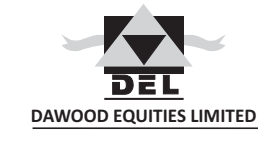

فروخت كننده رہے۔اس اخراج کو بڑے پیانے پرافراد نے 13.2میلین امریکی ڈالرکی سرایک چارے کے بعدانشورنس تیکر 127.8ملین امریکی ڈالر،دیگر تنظییں 31.6ملین امریکی ڈالرکپنینز 26.8ملین امریکی ڈالراورنان بینکنگ فنانس کمپنیوں نے 4.5ملین ڈالرکی سرما پیکاری کی ہے۔

مالياتي كاركردگي

مالی DEL 2019-2019 کی کل آمدنی تقابل سال میں 23.64 ملین روپے سے مقابلے میں 39.47 ملین روپے ریکارڈ کی گئی۔DEL نے 30 جون 2020 کوشم ہونے والے سال کے لئے 146.11 ملین روپے کاتمل ازنگیں منافع درج کیا جو 2019 جون 2019 کوئیم دوسال کے 5.64 ملین روپے تھا گے تعاشر ایک شاخدورج ذیل آمدنی کے بہاؤے حاصل ہونے والی زیادہ آمد ٹی کا نتیجہ تھا:

> انڈررائننگ *کم*یشن<br>انڈررائننگ کمیشن كار پوریٹ كلائٹ سےتجارتی کمیشن

بیلنس شیٹ کی تاریخ تک کمپنی کا، یکوئڻ127.91 ملین روپے (جون22120124 ملین) ہے جس سے نتیجہ میں 4.9 برن 30 بور 2013 بن 8.96 بوپے کا صل ہواہے۔

مالی سال 2019-2019 کے کتاب کیا گیا پریٹنگ انراجات تقابلی سال میں 18.6 ملین روپے میں 21.8 ملین روپے ہوگئے۔انظامیہ نے محض ضرورت کی بنیاد پراخراجات برداشت کرکےلاگت شعورا پنایاجس کے نتیجے میں معمول کے کاروباری اخراجات میں بچن پی تھا۔ تراجات میں اضافہ بنیادی طور پ<sup>ن</sup>گیس کنسائنٹ کوادا کی جانے والی فیس اورتجارتی سرگرمیوں میں اضافے کی دجہ سے ریگولیٹری جارجز میں اضافہ کی دجہ سے ہوا ہے۔

مالياتي نتائج كاخلاصه حسب ذيل ہے:

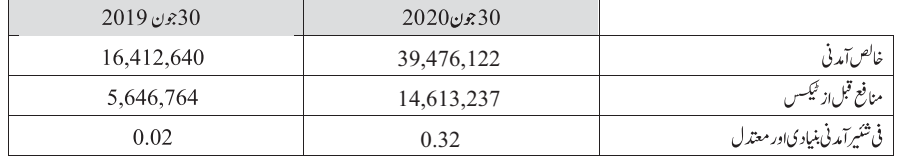

اس عرصے کے دوران کوویڈ 19 وبائی بیاری کے مابین غیریقینی صورتحال کے باوجوں آپ کی گروگر 59.7 فیصد کااضافہ ہوا ہے جو کہ 2.3 پیش روپے پر بندہوئی ہے،جس سے ہمارا مجموعی مارکیٹ شیئر 1.1فیصد برقر ارر ہاہے۔ایکو یڈی برکر ترکی تحریرہ اوران لائن تجارت میں اضافے اورکپنی میں بڑی تعداد میں انفرادی اورکار پوریٹ اکاؤنٹ کھلنے کے ذریعے حاصل ہوئی

#### ر<br>من<br>مارکابیان

آپ کی تینی نے پاکستان ایل ایکچینج لمیٹڈیٹس اندراج سے کوڈ آف کار پوریٹ گورون کے میٹرنس کی بینک کوئی کی تعمیر کی تعمیل کے بیان پر ہماری رپورٹ کا جائزہ لیاہے،جائزہ رپورٹ،رپورٹ مذاکےہمراہ منسلک کی گئی ہے۔

ضابطه اخلاق كابيان

داؤدا يكوِّ ينبرلميثمد كے بورڈ آف ڈائريكٹرز نے مطلوبہضابطہءاخلاق پر عمل كياہے۔

بعداز بيلنس ثبيث واقعات اذيويله ينذ

بورڈ آف ڈائریکٹرز نے 30 جون 2020 کوشتم ہونے والےسال کے لئے کسی نقد ہو بہت میں شریع پر پنہیں پیشن کی تاریخ تک کے بعدکوئی واقعات رونمائبیں ہوئے ہیں، جن کی مالى حسابات كے انکشافات ميں ايڈ جسٹمنٹ ضرورى ہو۔

متعلقہاشخاص/متعلقہ یار ٹیوں کے ساتھ لین دین

فہرس نصوابط کی نقاضوں کی تعمیل میں بھینی نے متعلقہ پارٹی سے تماس کر ہوئے کہ سمنے ان کے ہائرہ اور منظوری کے لئے پیش کیا ہے۔ان لیں دین کوآڈے کمیٹی اور بورڈ نےاپاسوں میں منظور کیاہے۔آڈٹ شدہ مالی بیانات کےنوٹ 34 میں متعلقہ پارٹی سےتمام لین تشدیدات وائی ٹی پی کے بینی اور متعلقہ اشخاص متعلقہ پارٹیوں کے درمیان تمام لین د بن قابل رسائی بنیاد پر بچے گئےسوائےان لین دین کے جن کی جسٹیفکیشن درج کی گئی ہے۔

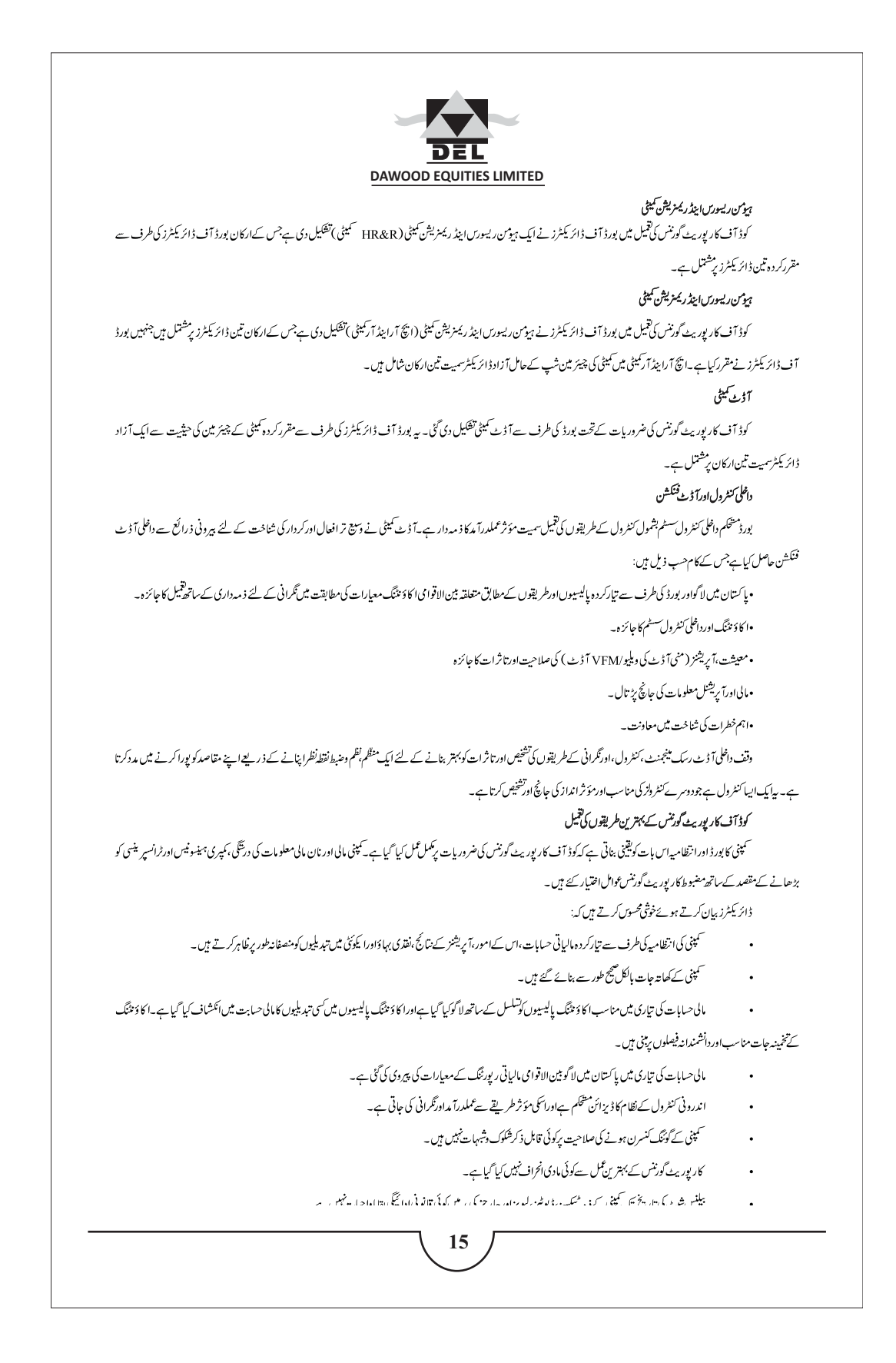

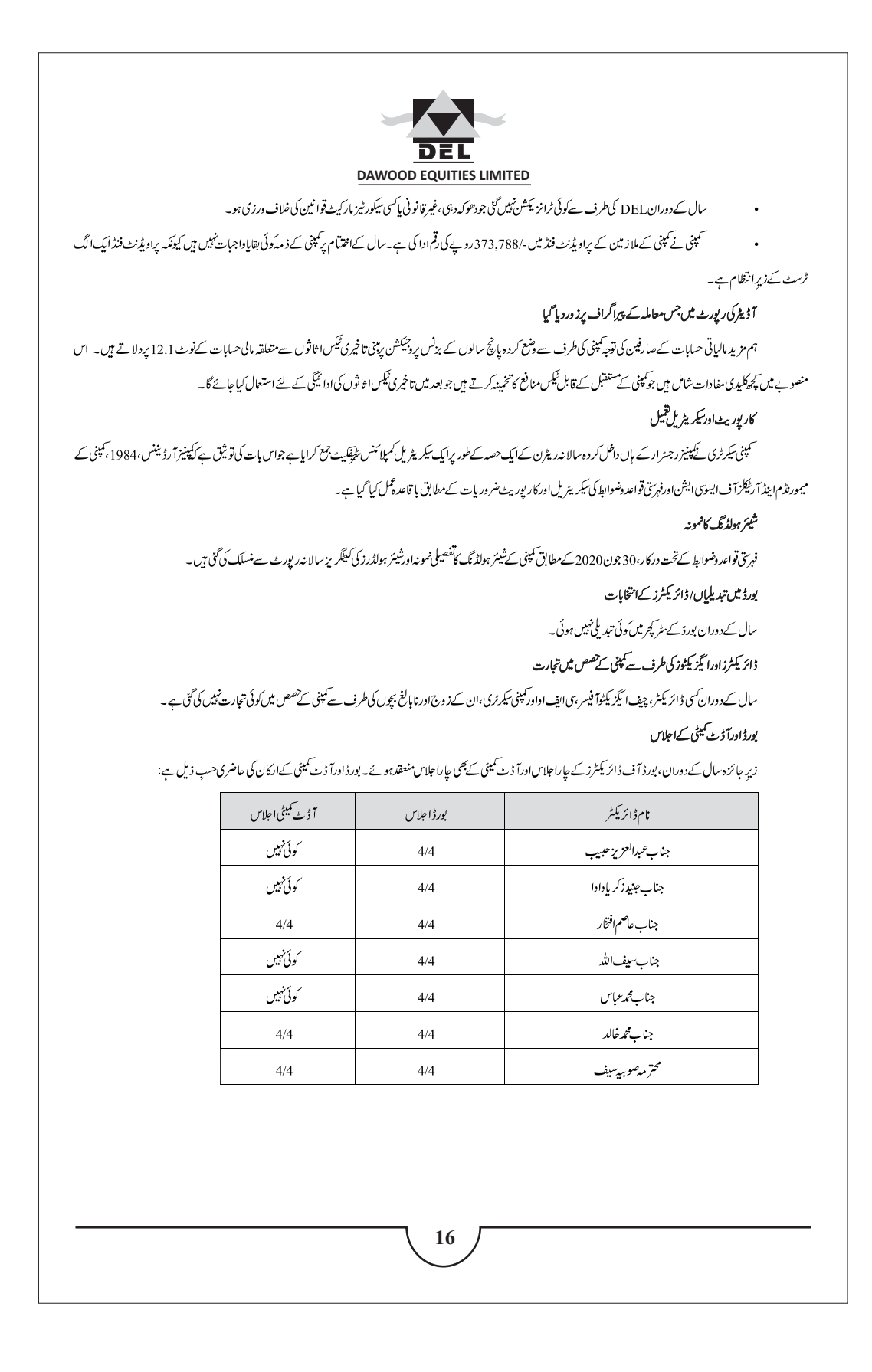

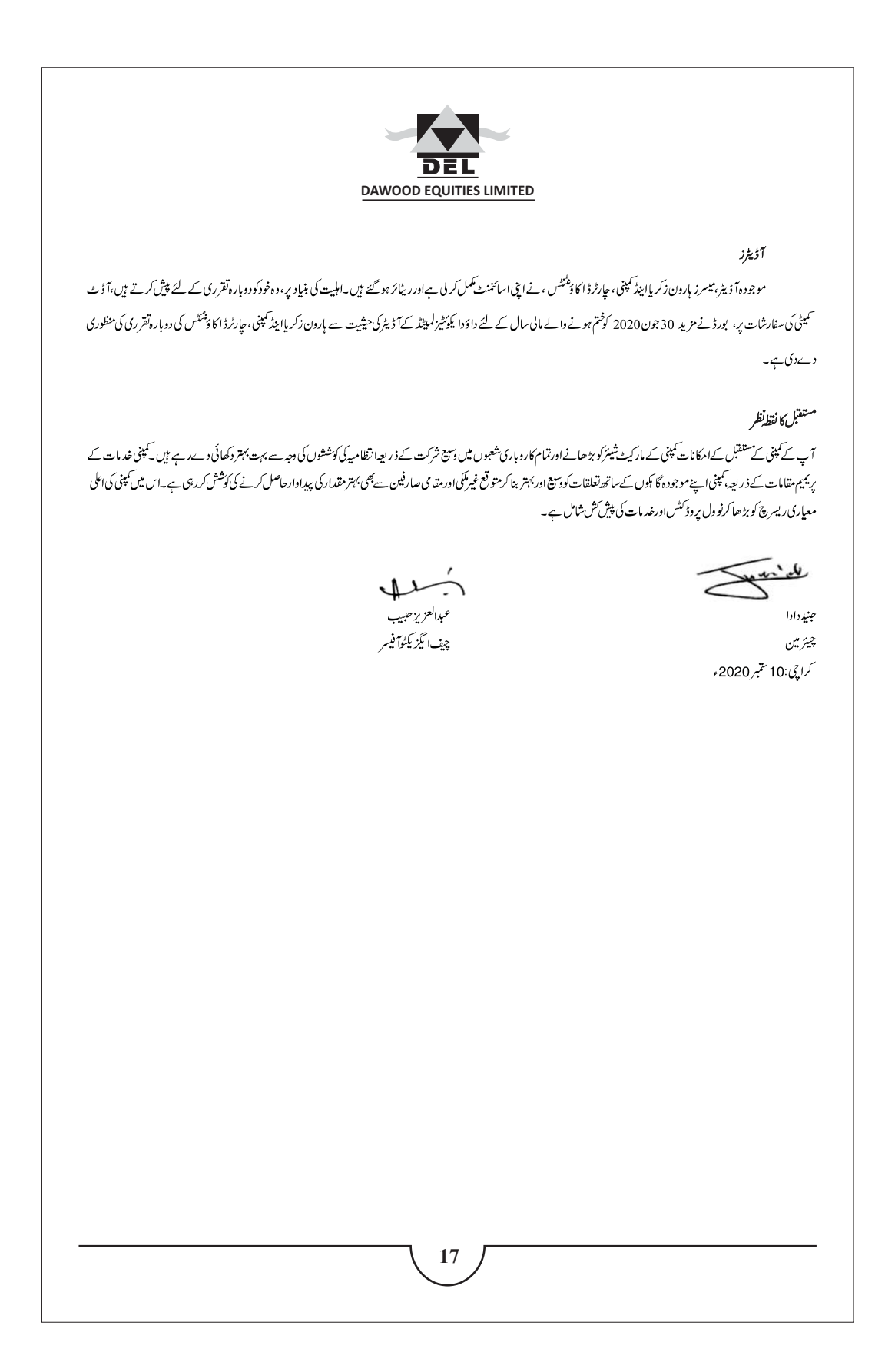

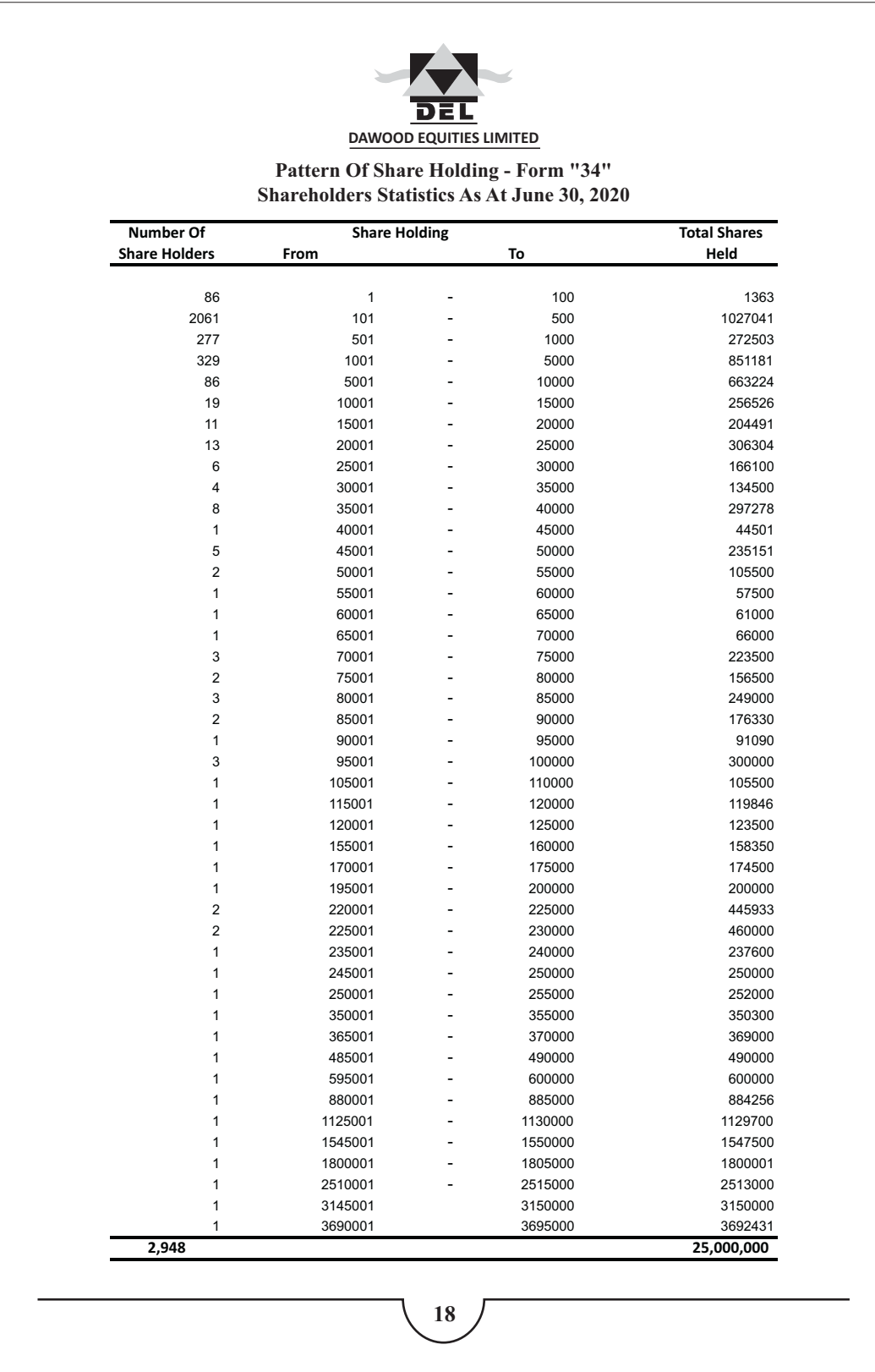

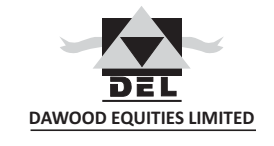

### Details of Pattern of Share holding as Per requirments of<br>Code of Corporate Governance as on June 30, 2020

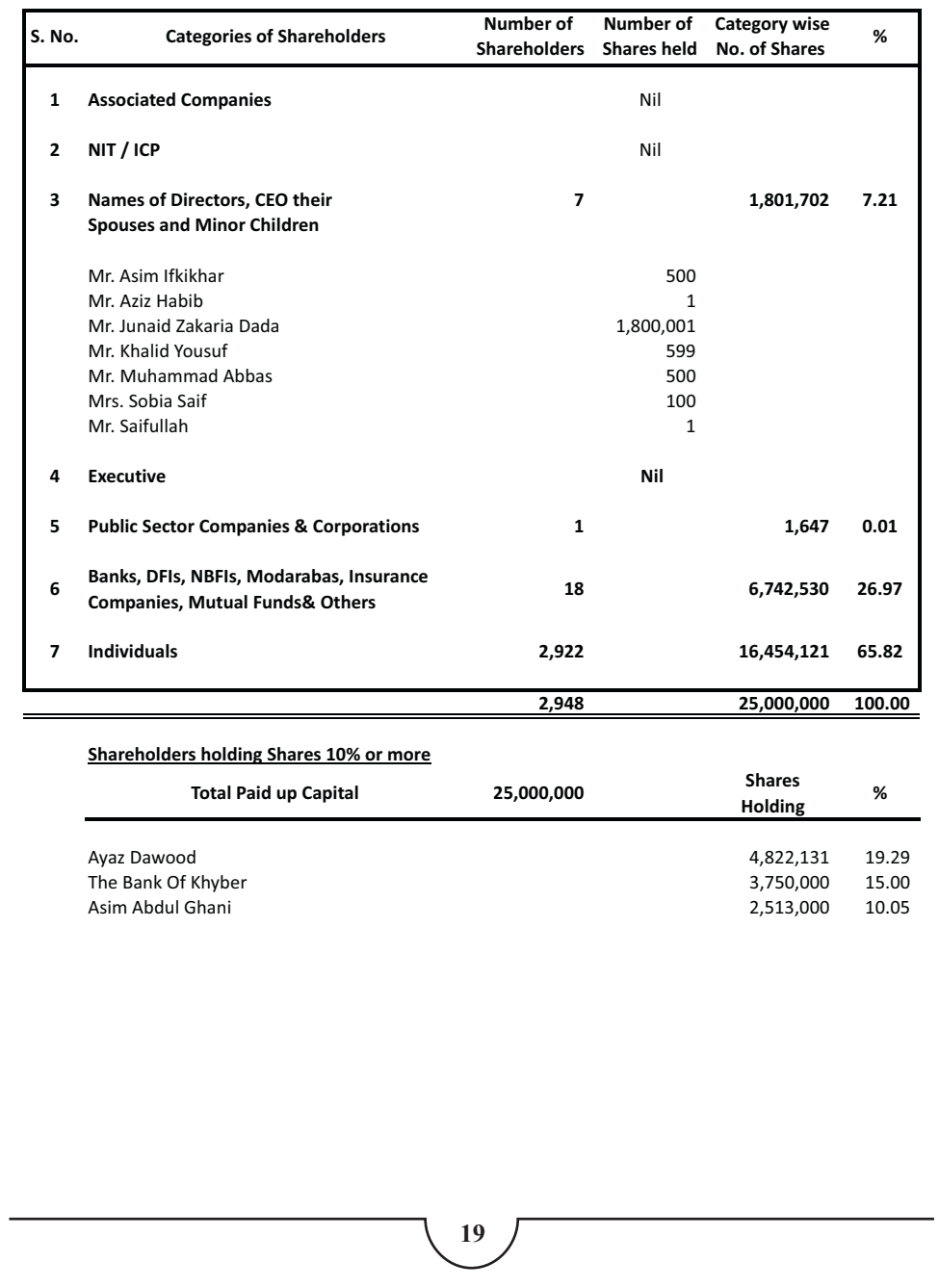

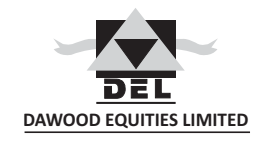

#### FINANCIAL HIGHLIGHTS

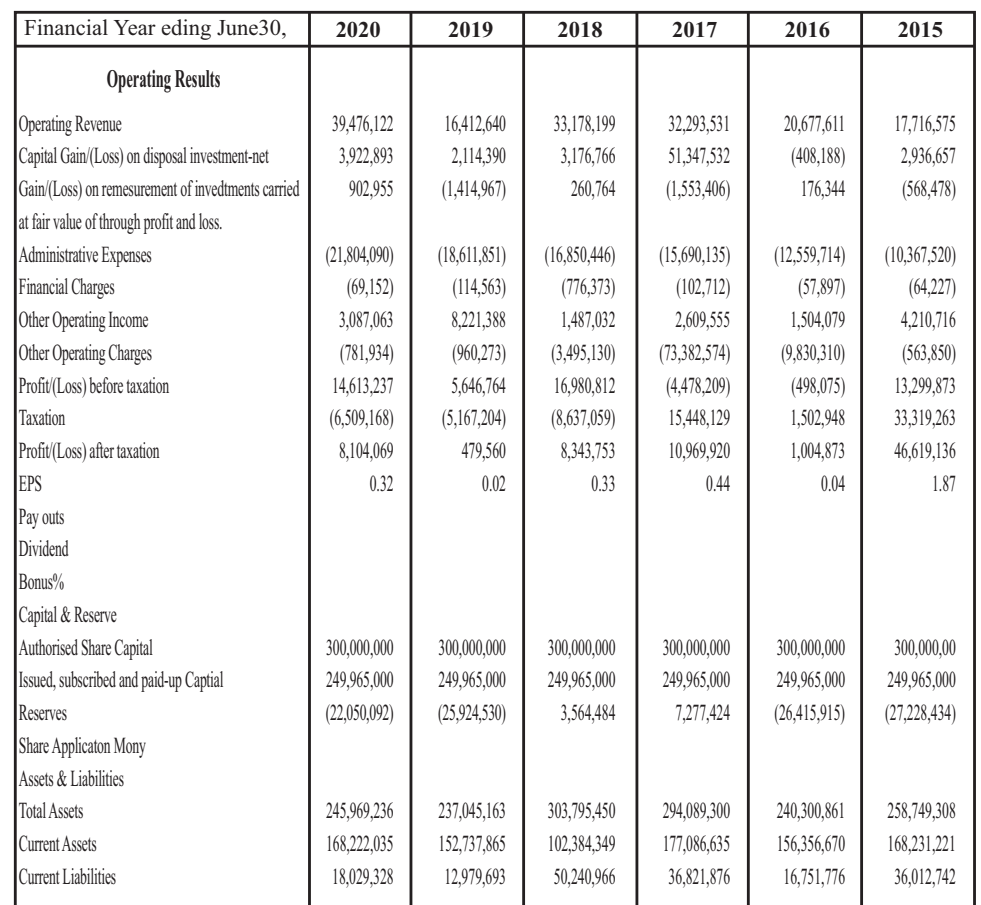

 $20\,$ 

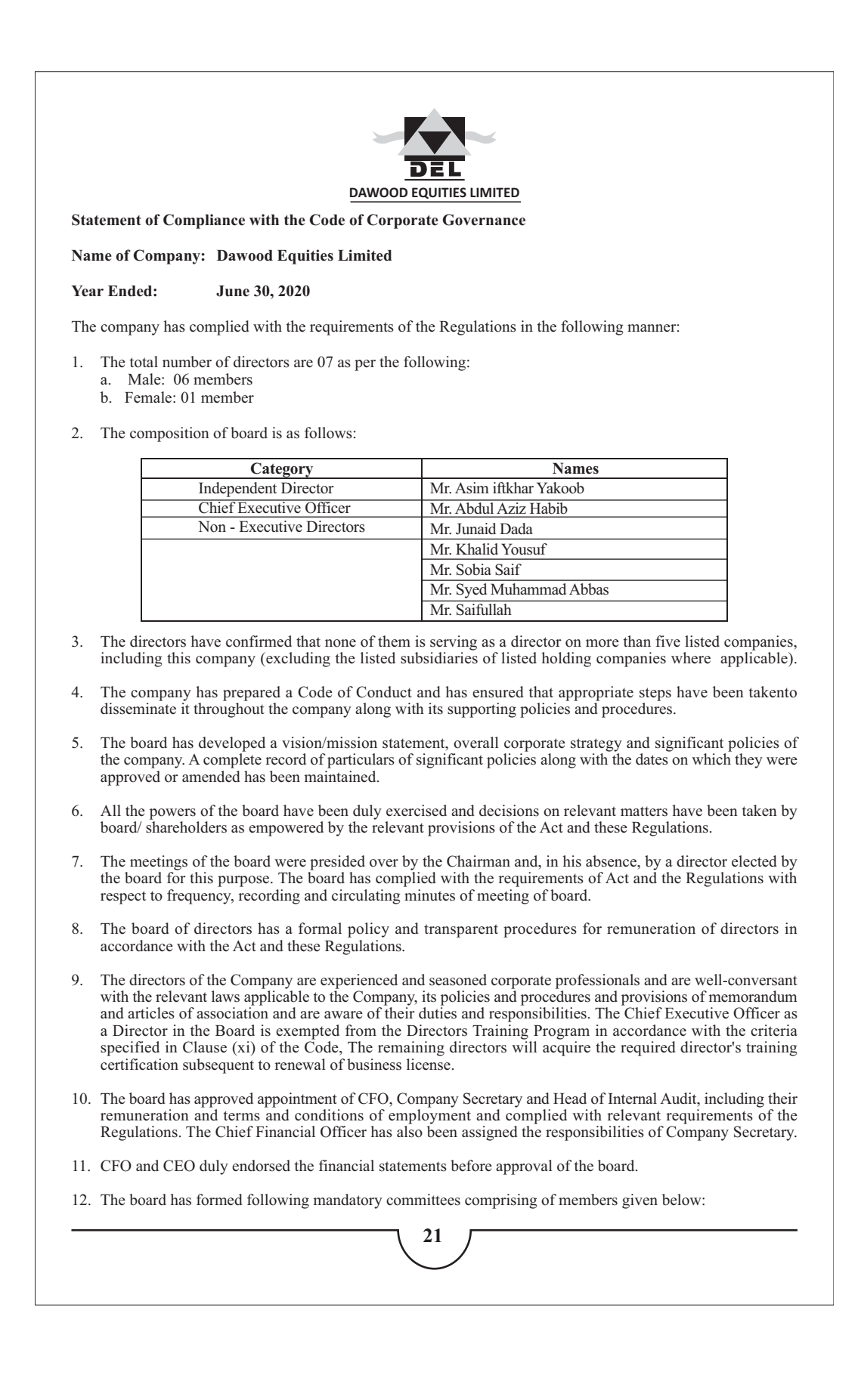

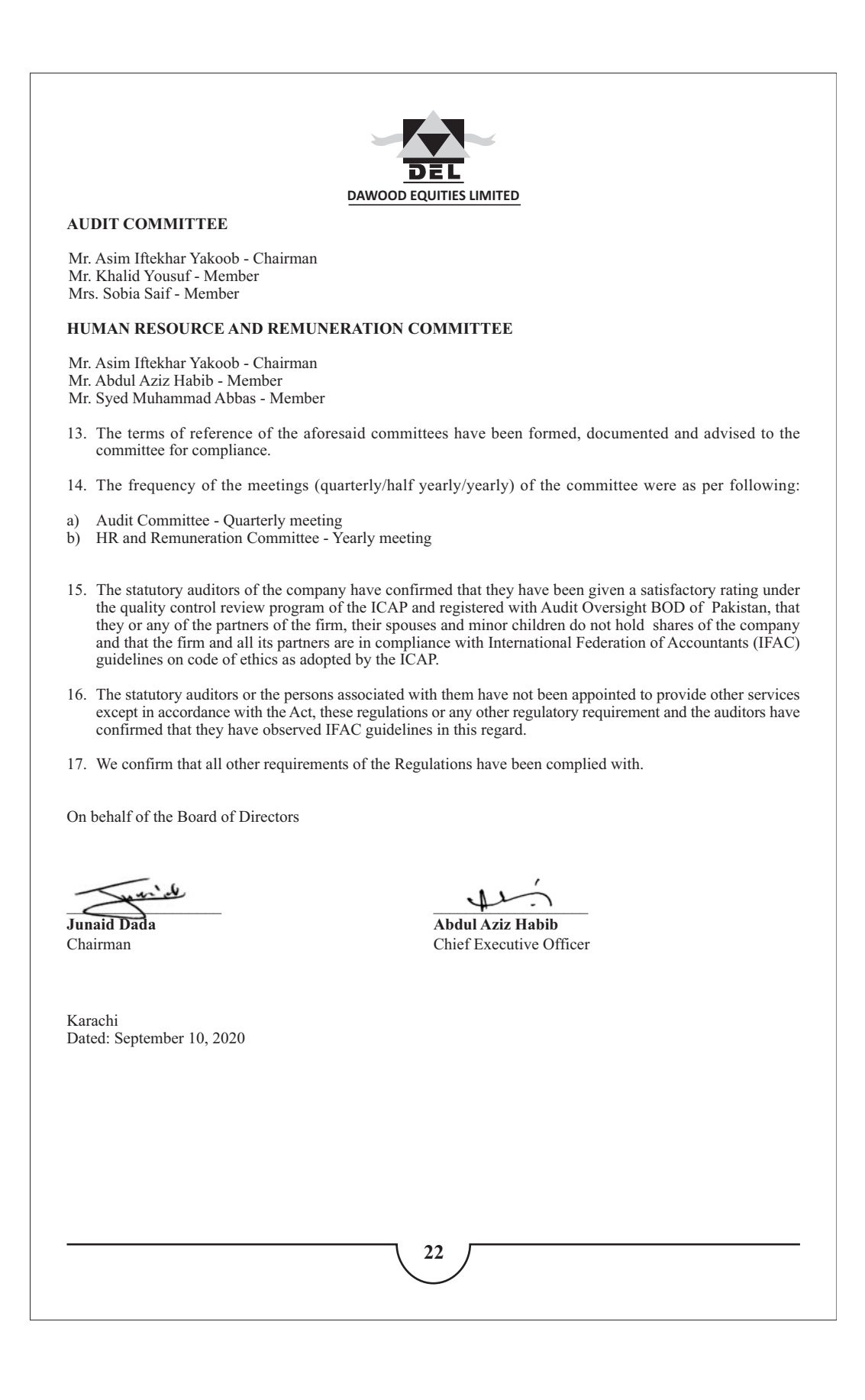

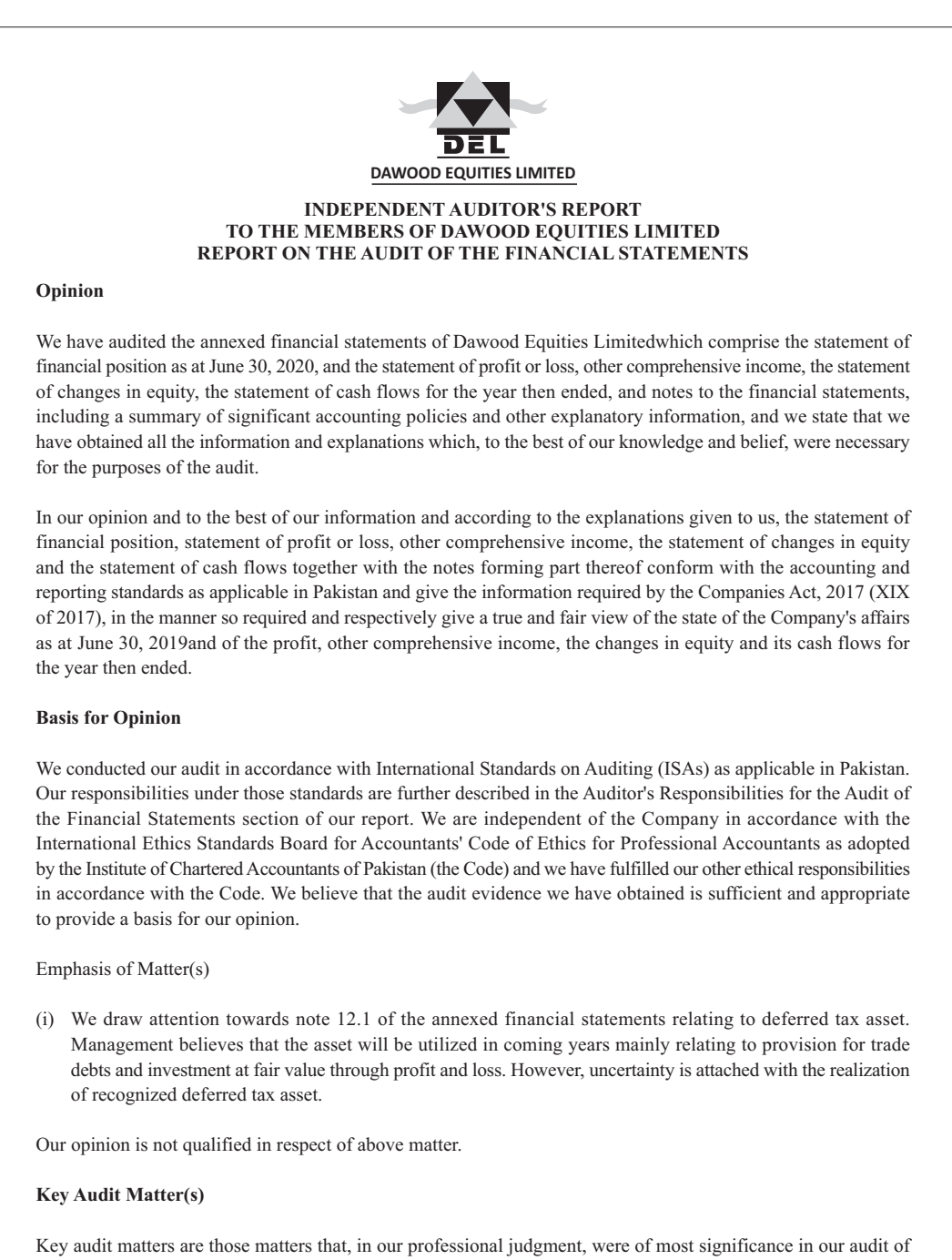

the financial statements of the current period. These matters were addressed in the context of our audit of the financial statements as a whole, and in forming our opinion thereon, and we do not provide a separate opinion on these matters.

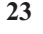

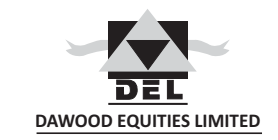

Following are the Key audit matter(s):

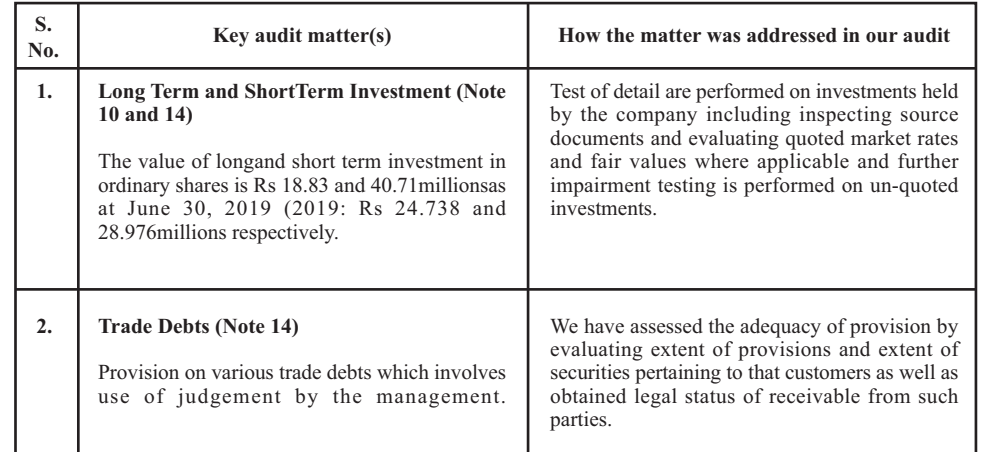

#### Information Other than the Financial Statements and Auditor's Report Thereon

Management is responsible for the other information. The Other Information comprises the information included in the Company's Annual Report does not include the financial statements and our auditor's report thereon.

Our opinion on the financial statements does not cover the Other Information and we do not express any form of assurance conclusion thereon.

In connection with our audit of the financial statements, our responsibility is to read the Other Information and, in doing so, consider whether the Other Information is materially inconsistent with the financial statements or our knowledge obtained in the audit or otherwise appears to be materially misstated. If, based on the work we have performed, we conclude that there is a material misstatement of this Other Information, we are required to report that fact. We have nothing to report in this regard.

#### Responsibilities of Management and Board of Directors for the Financial Statements

Management is responsible for the preparation and fair presentation of the financial statements in accordance with the accounting and reporting standards as applicable in Pakistan and the requirements of Companies Act, 2017(XIX of 2017) and for such internal control as management determines is necessary to enable the preparation of financial statements that are free from material misstatement, whether due to fraud or error.

In preparing the financial statements, management is responsible for assessing the Company's ability to continue as a going concern, disclosing, as applicable, matters related to going concern and using the going concern basis of accounting unless management either intends to liquidate the Company or to cease operations, or has no realistic alternative but to do so.

Board of directors are responsible for overseeing the Company's financial reporting process.

#### Auditor's Responsibilities for the Audit of the Financial Statements

Our objectives are to obtain reasonable assurance about whether the financial statements as a whole are free from material misstatement, whether due to fraud or error, and to issue an auditor's report that includes our opinion.

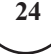

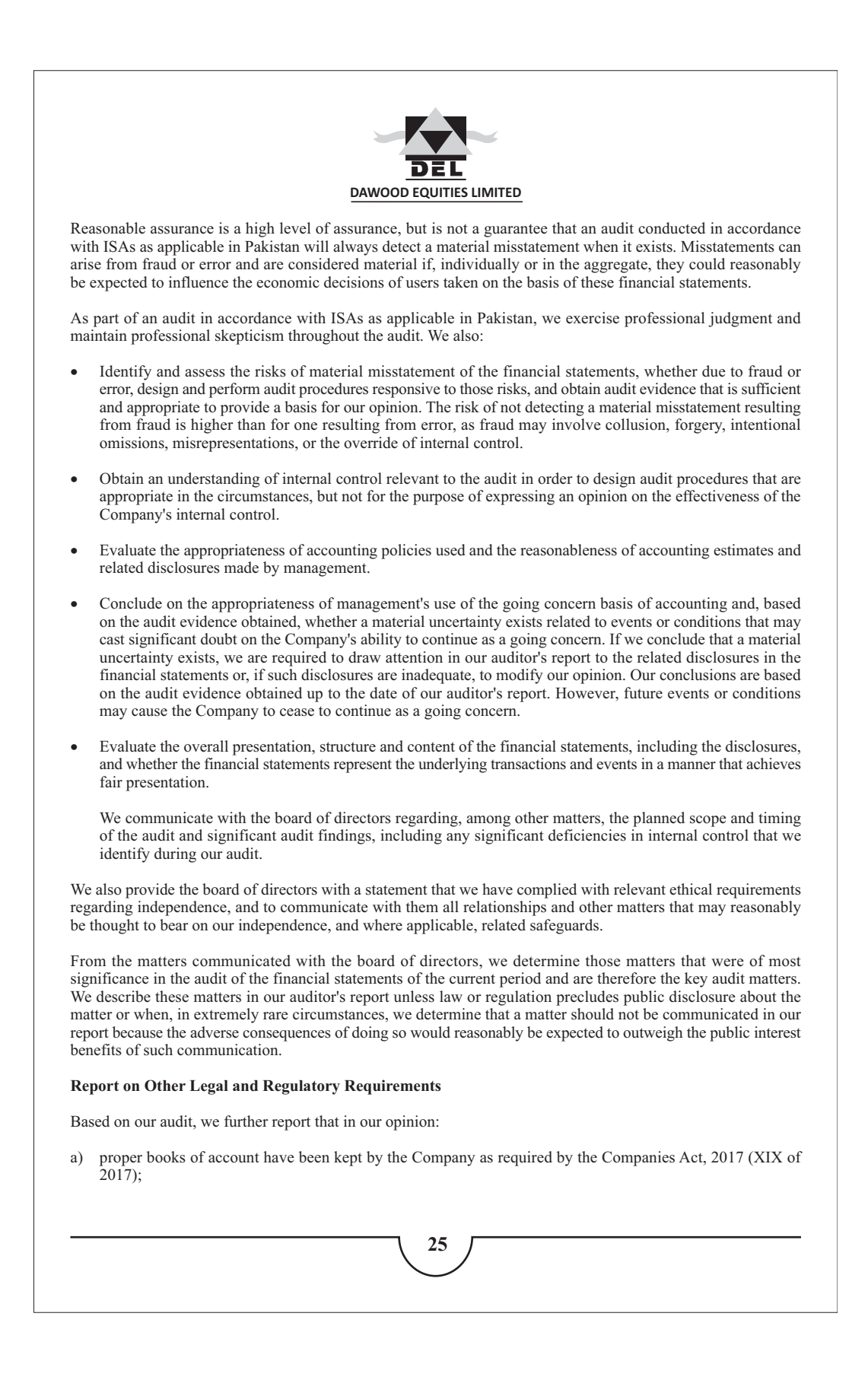

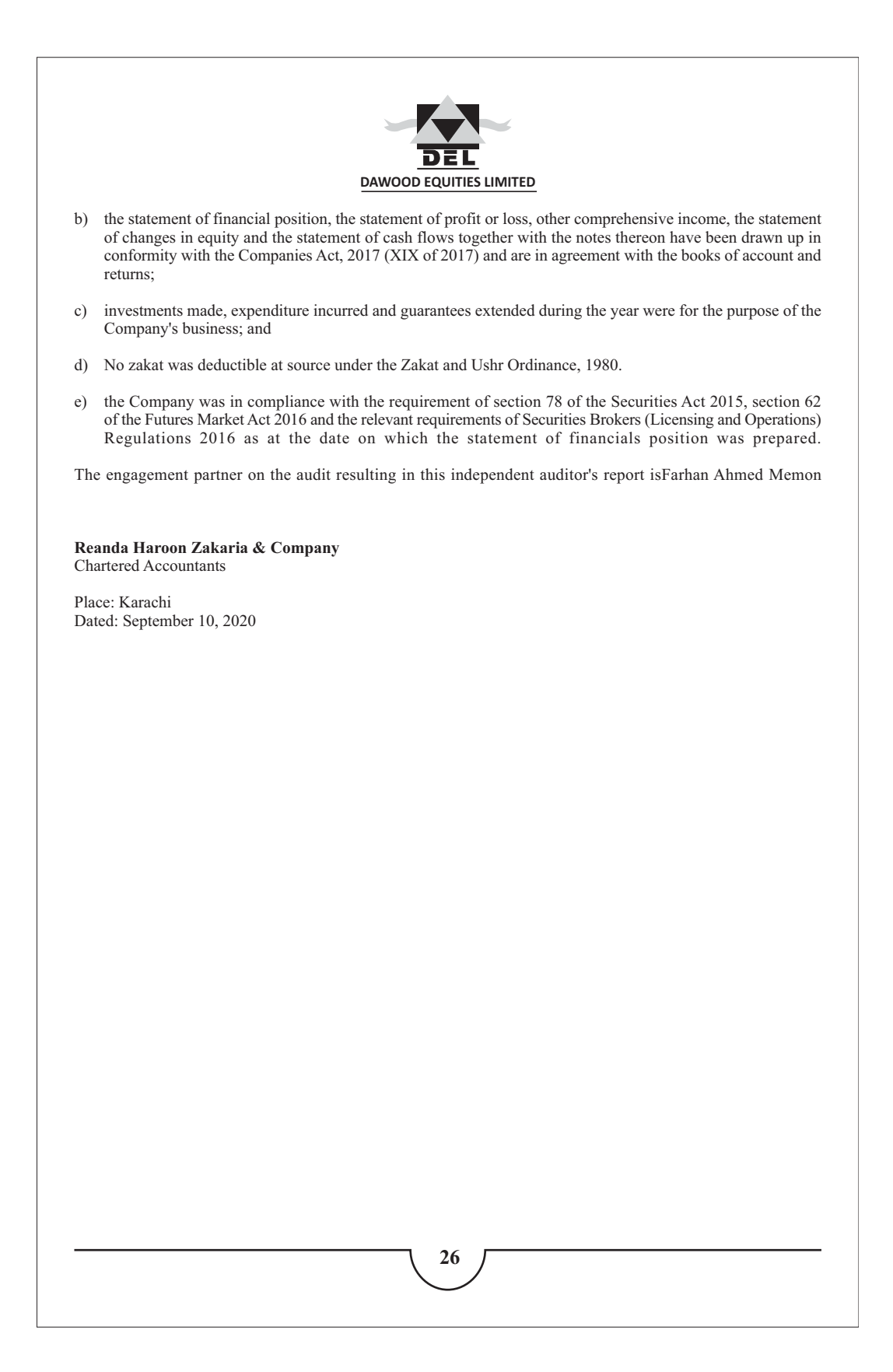

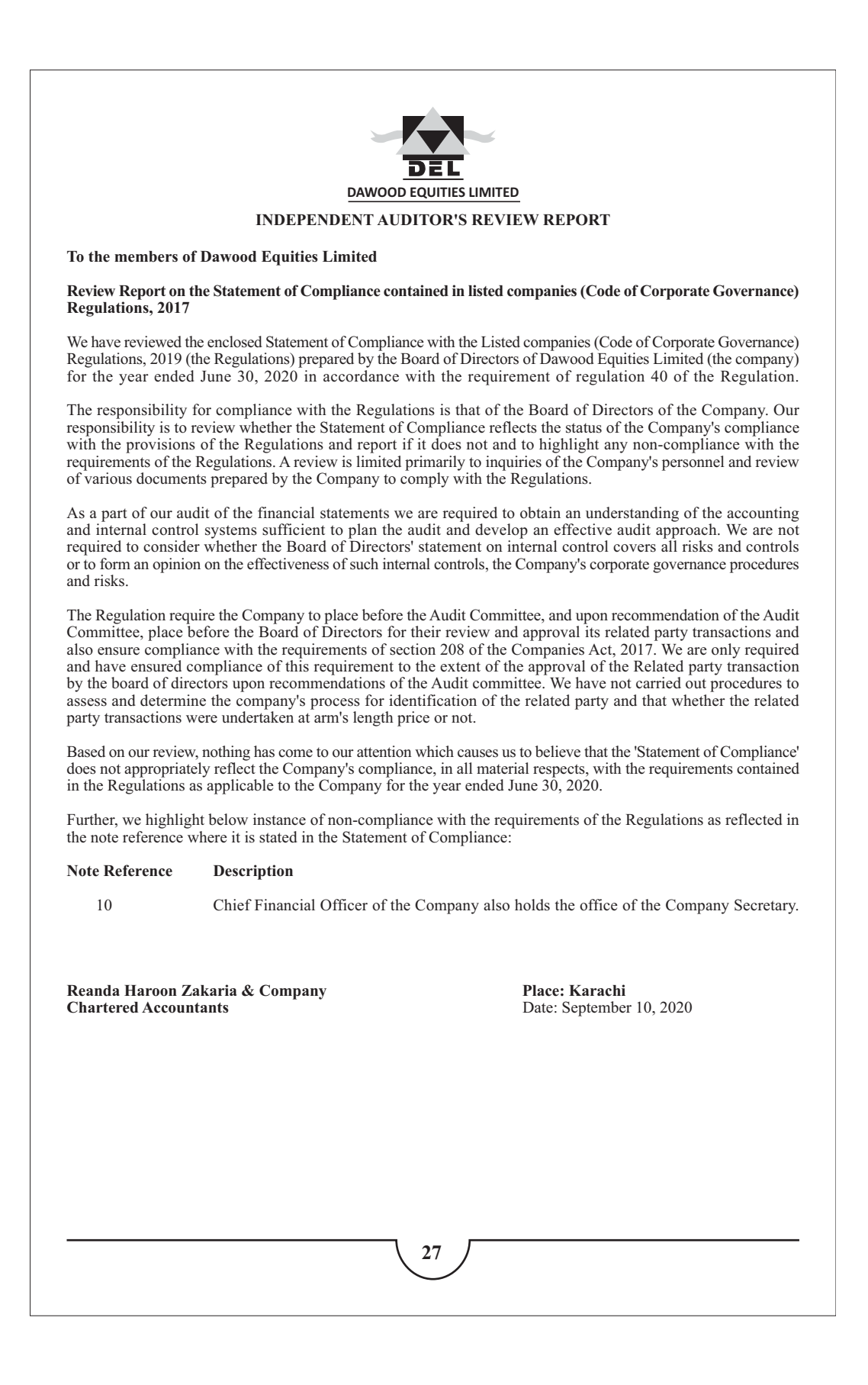

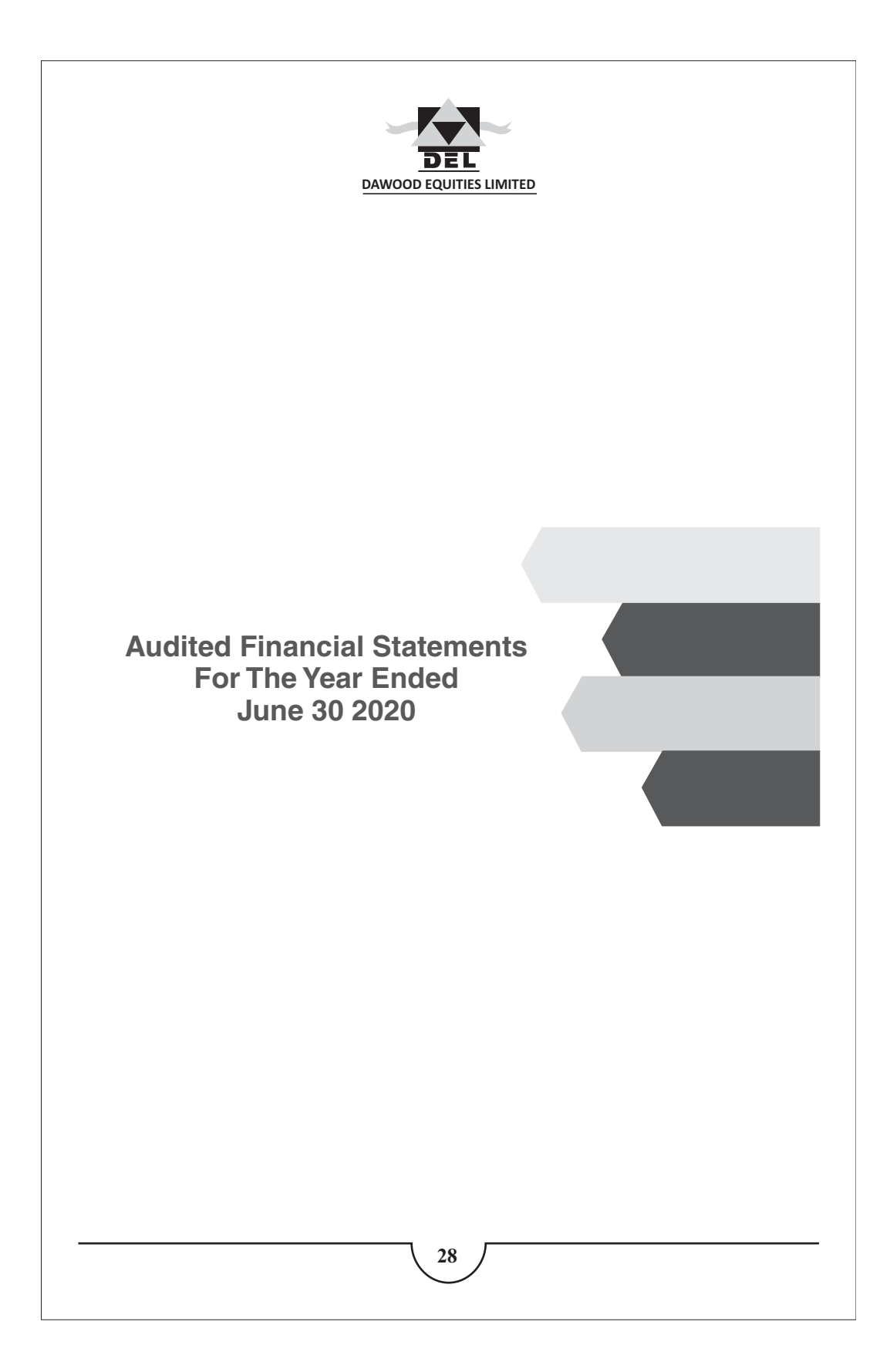

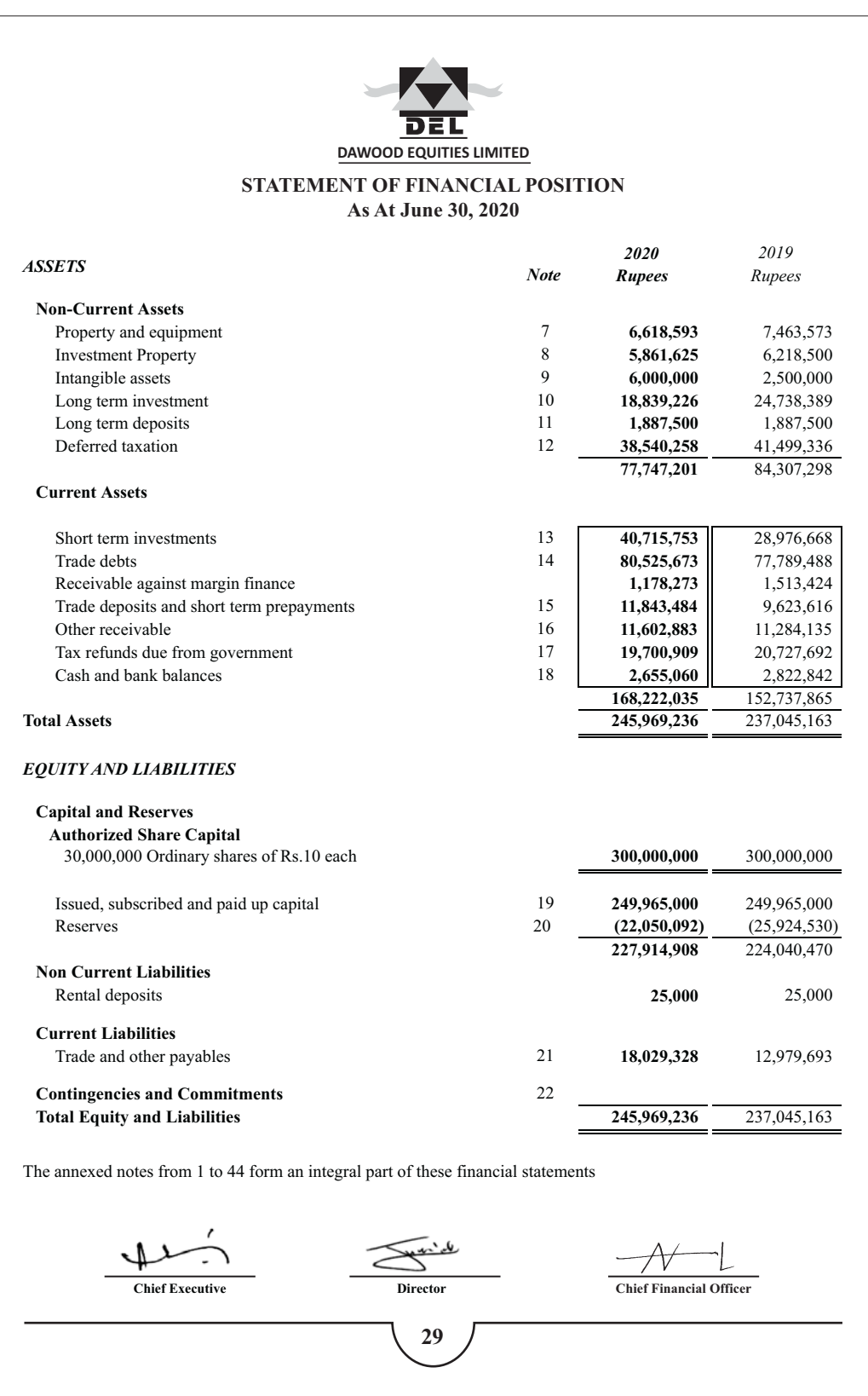

### DAWOOD EQUITIES LIMITED PROFIT AND LOSS ACCOUNT FOR THE YEAR ENDED JUNE 30, 2020

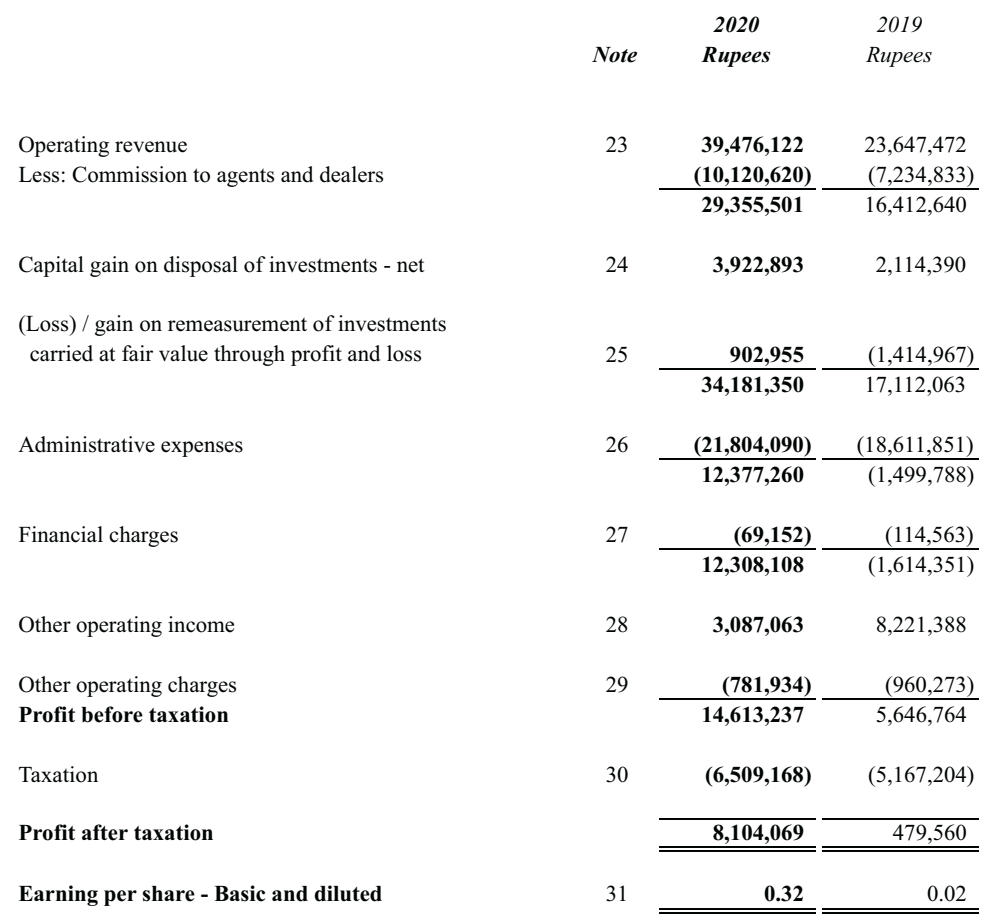

The annexed notes from 1 to 44 form an integral part of these financial statements

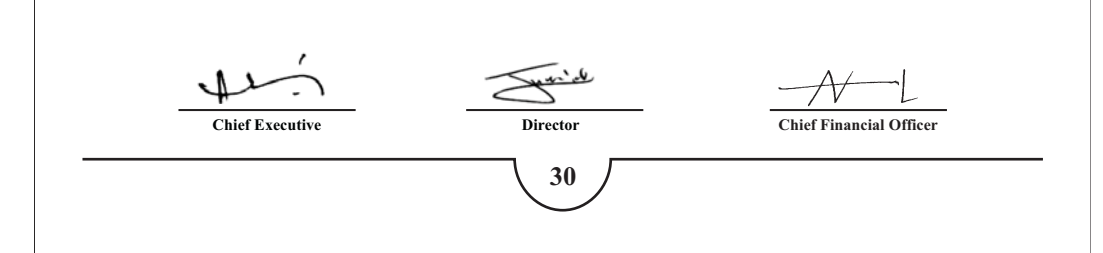

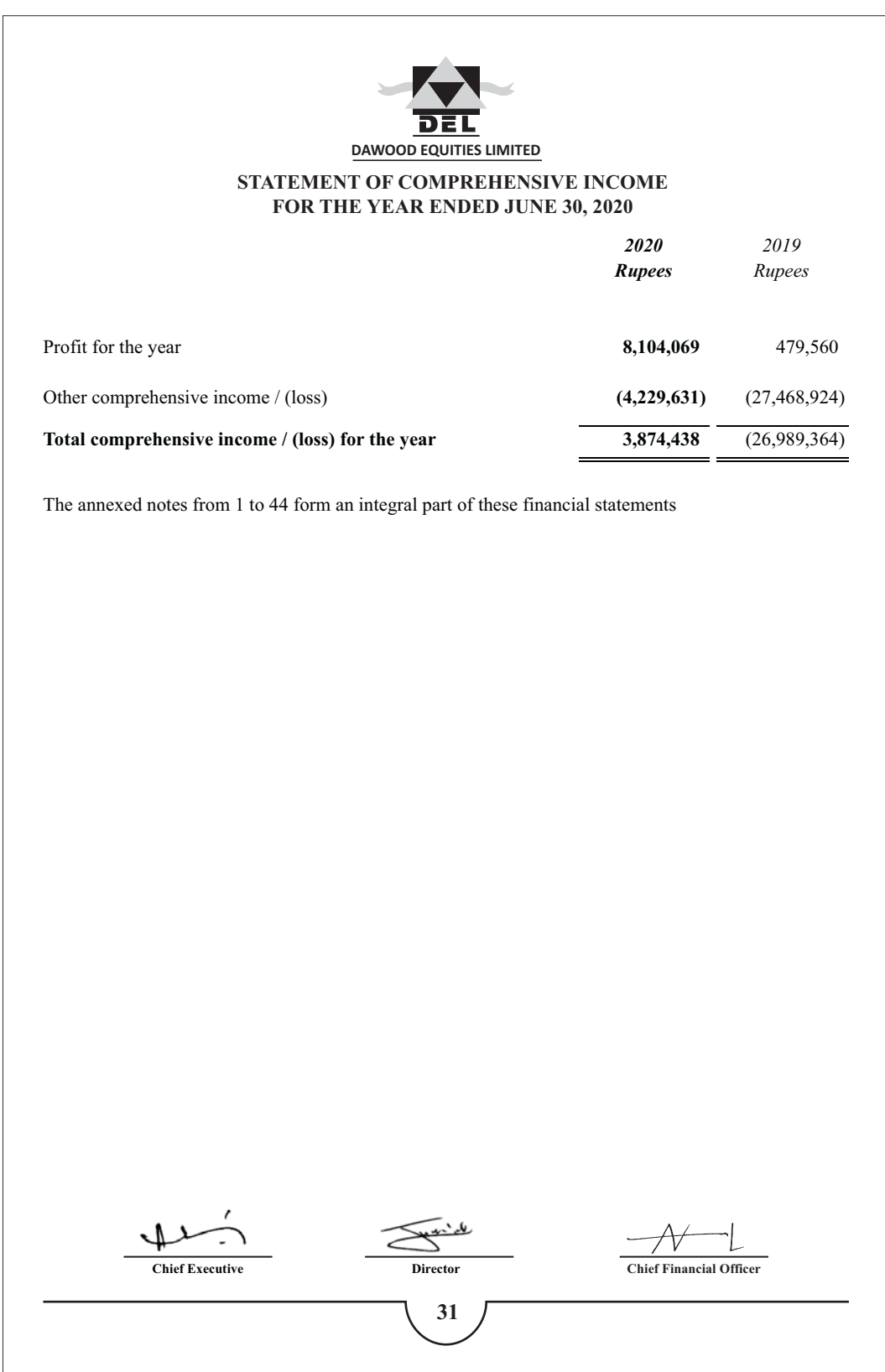

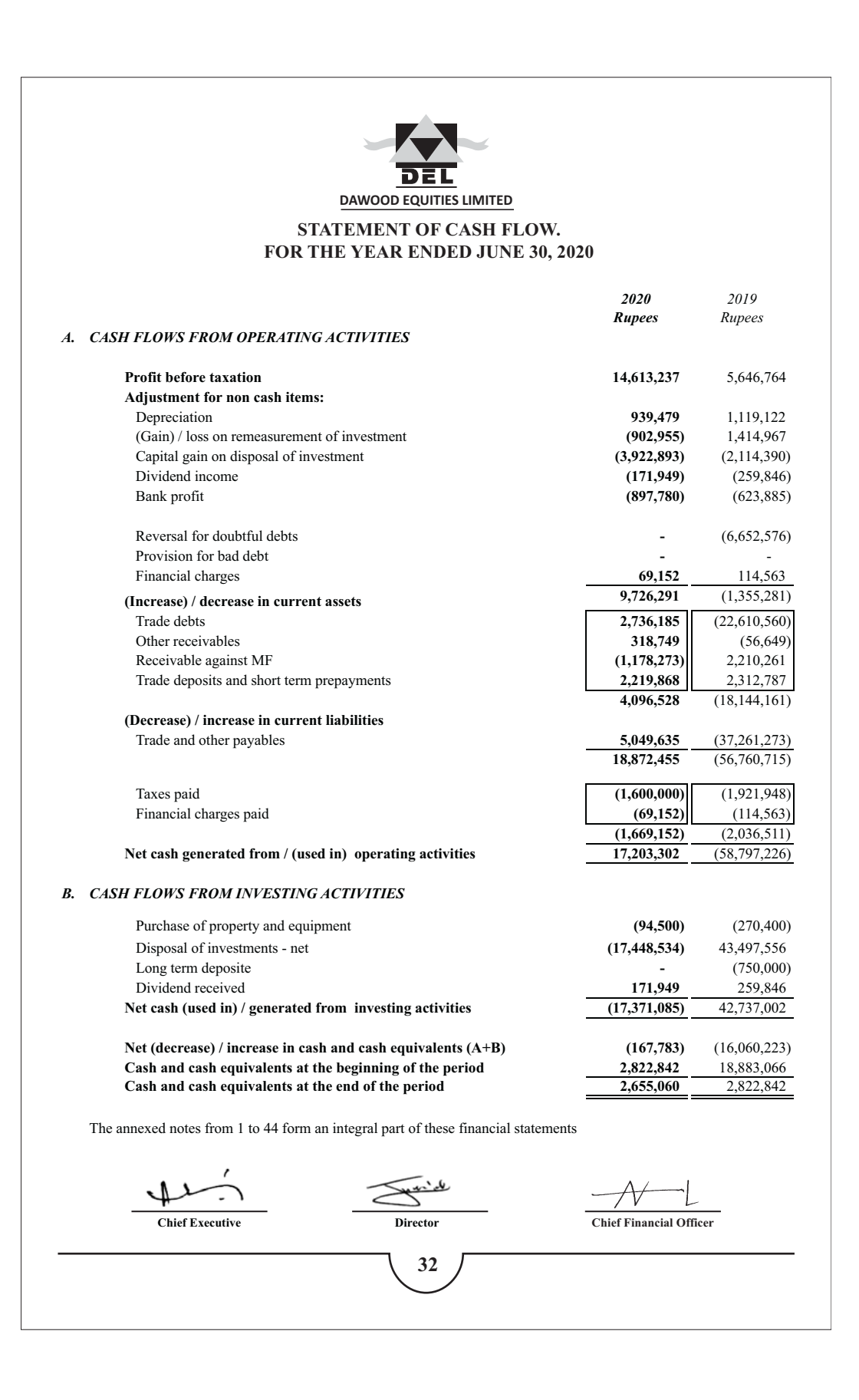

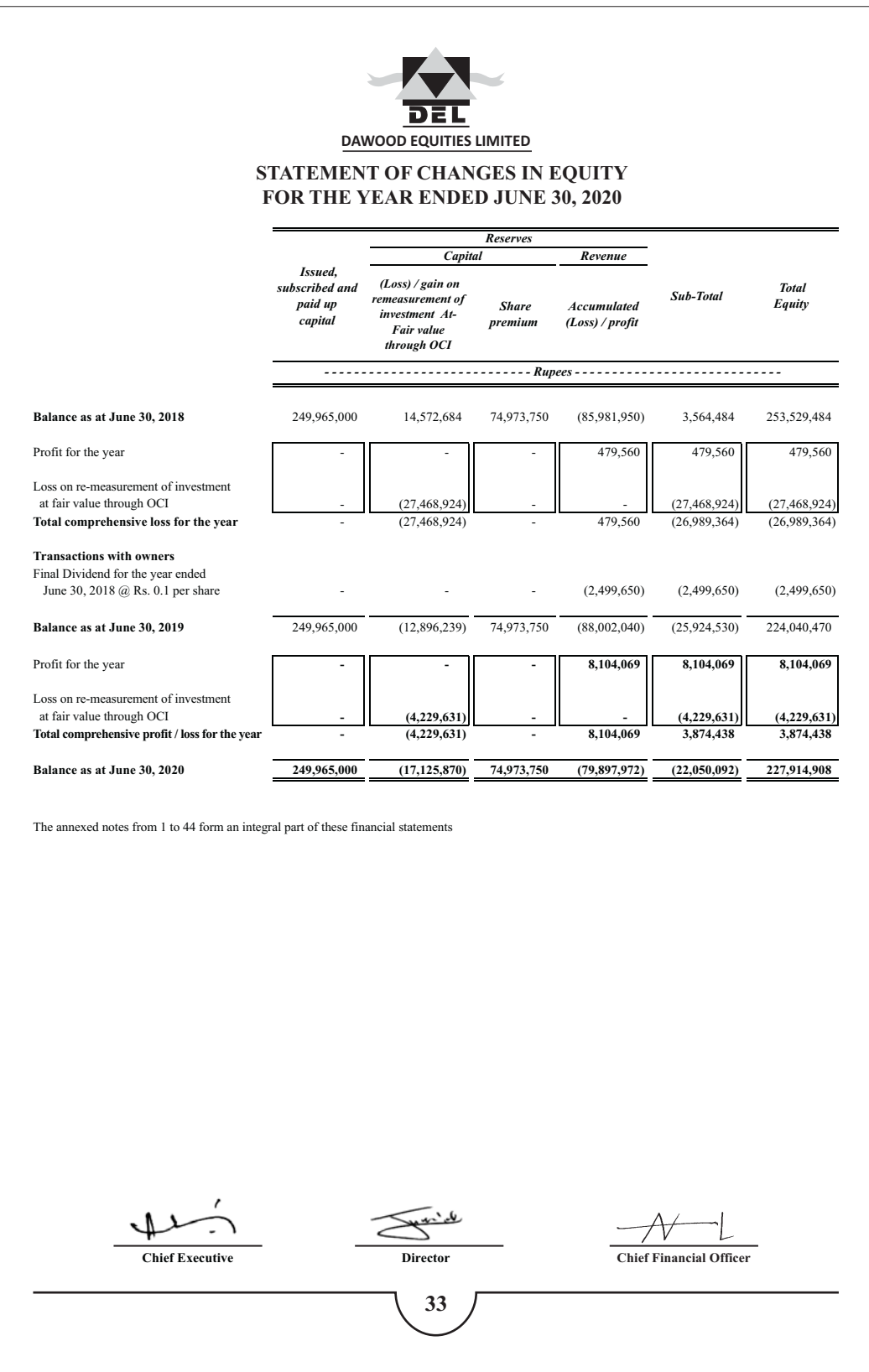

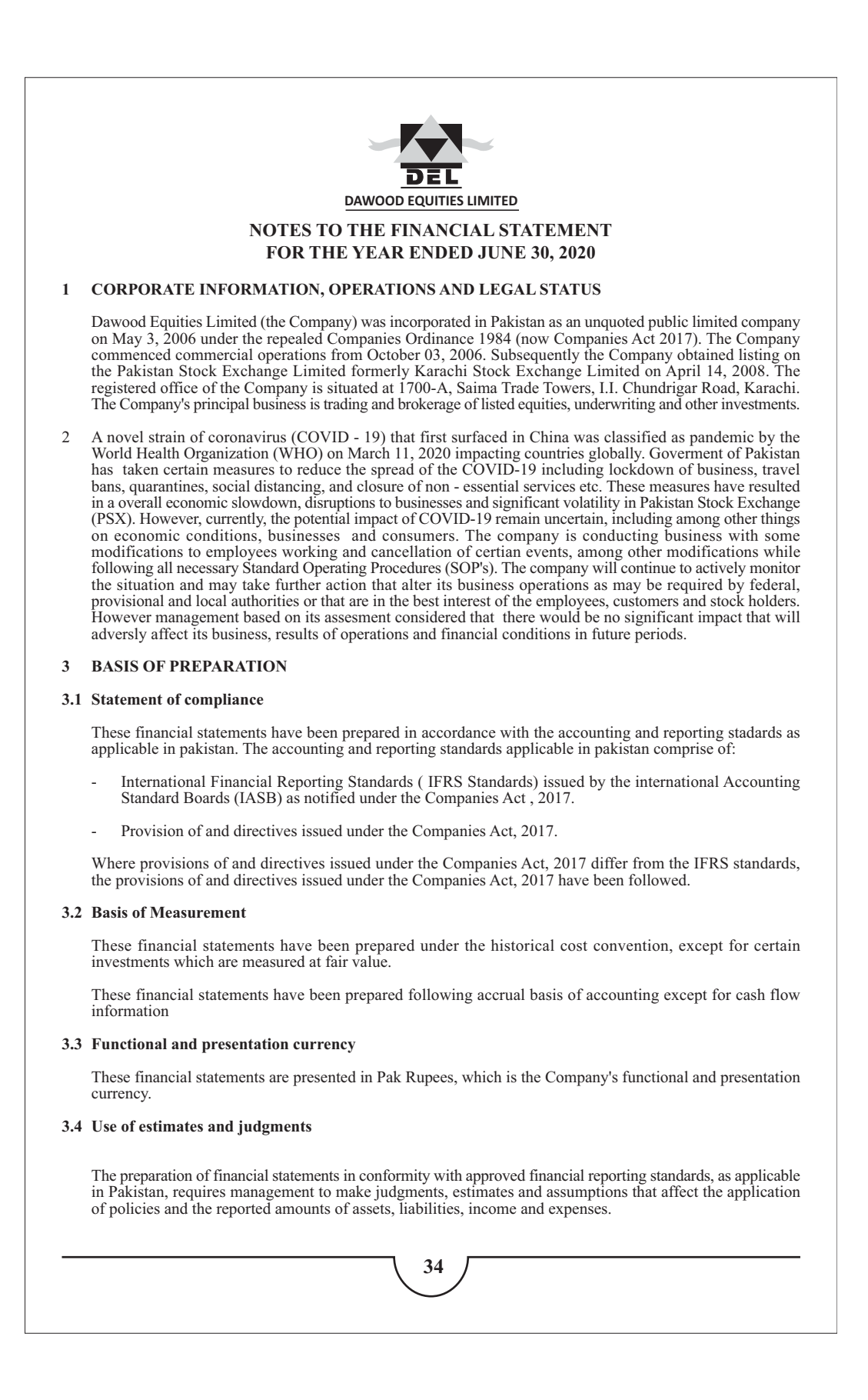

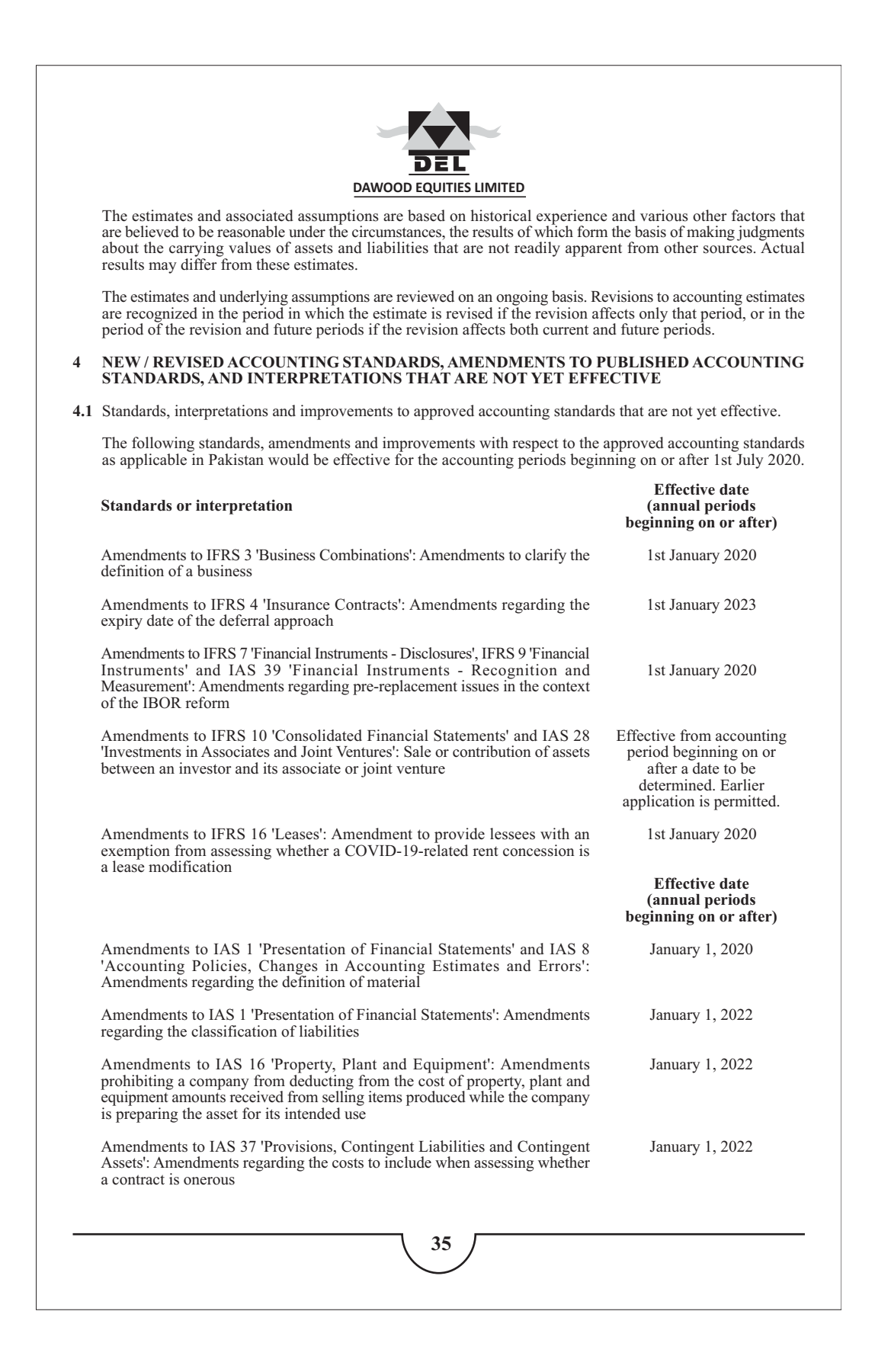

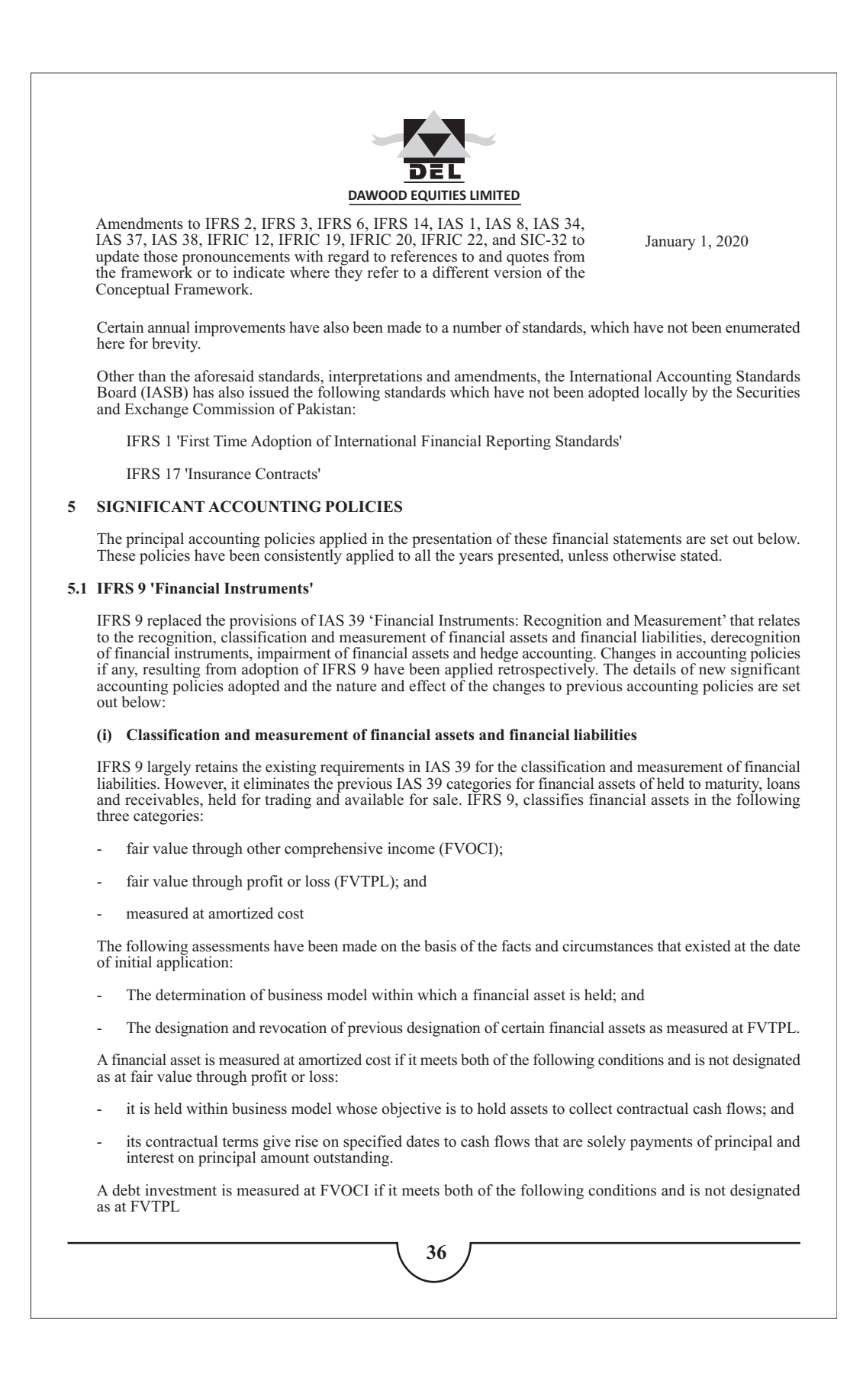

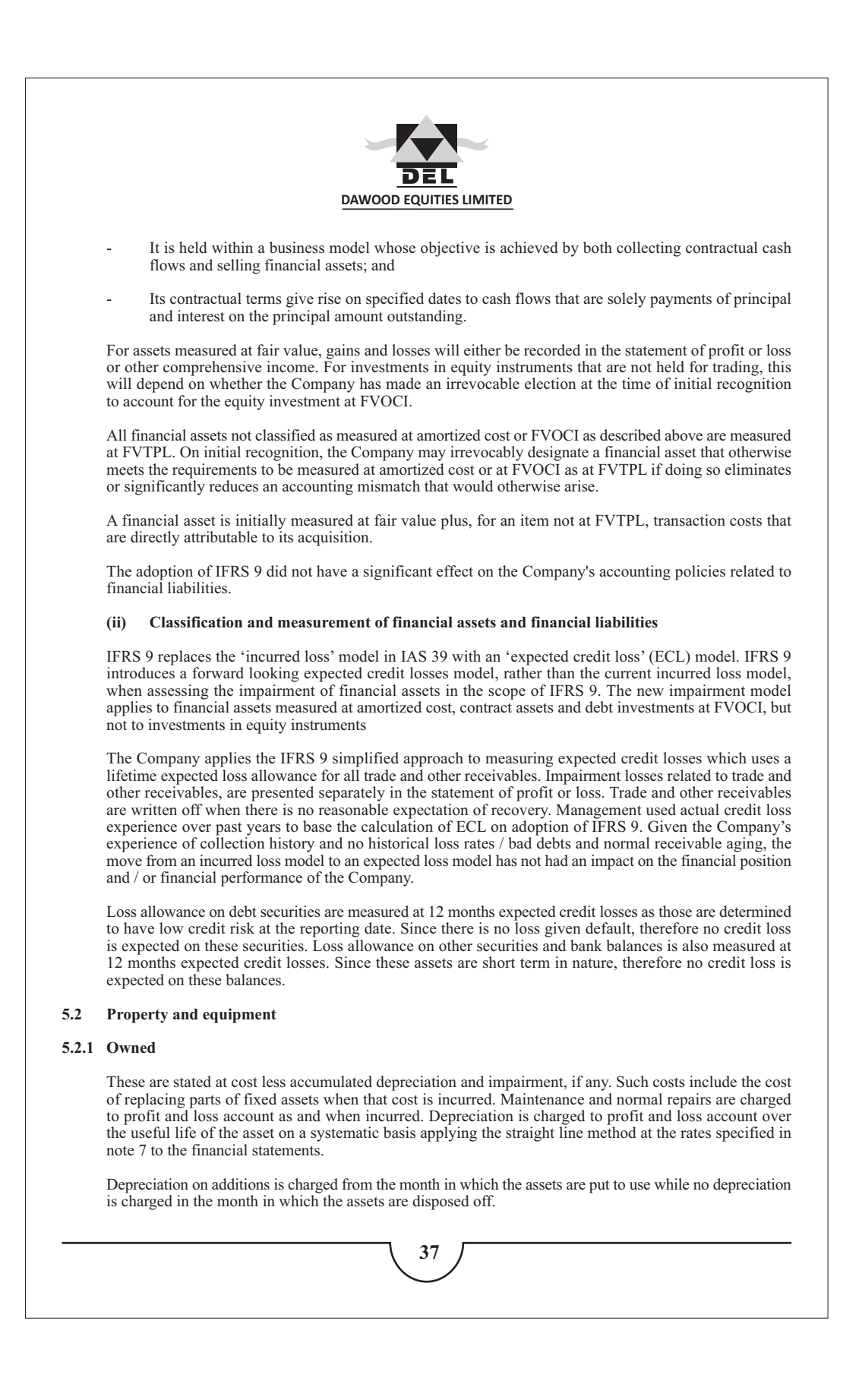

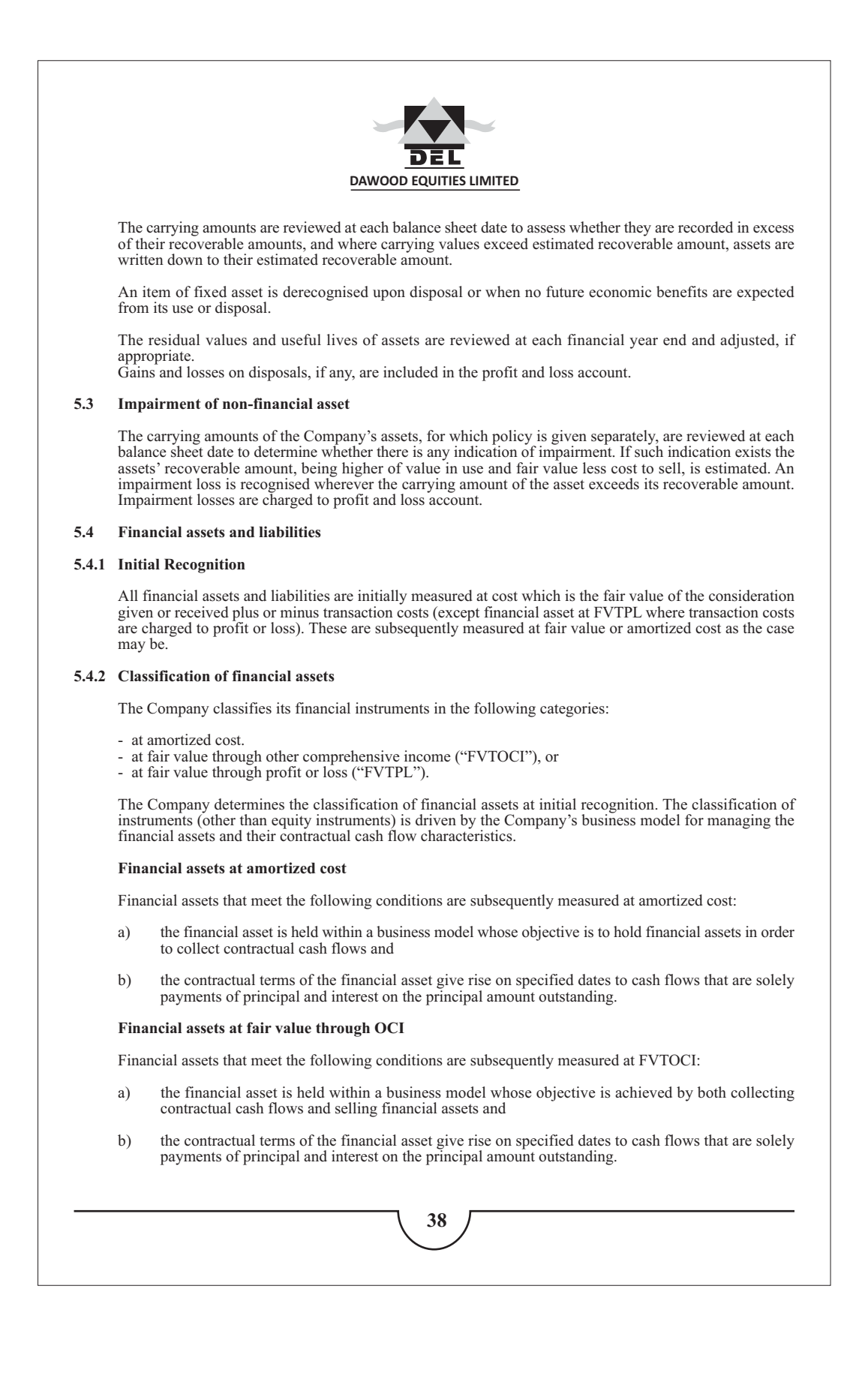

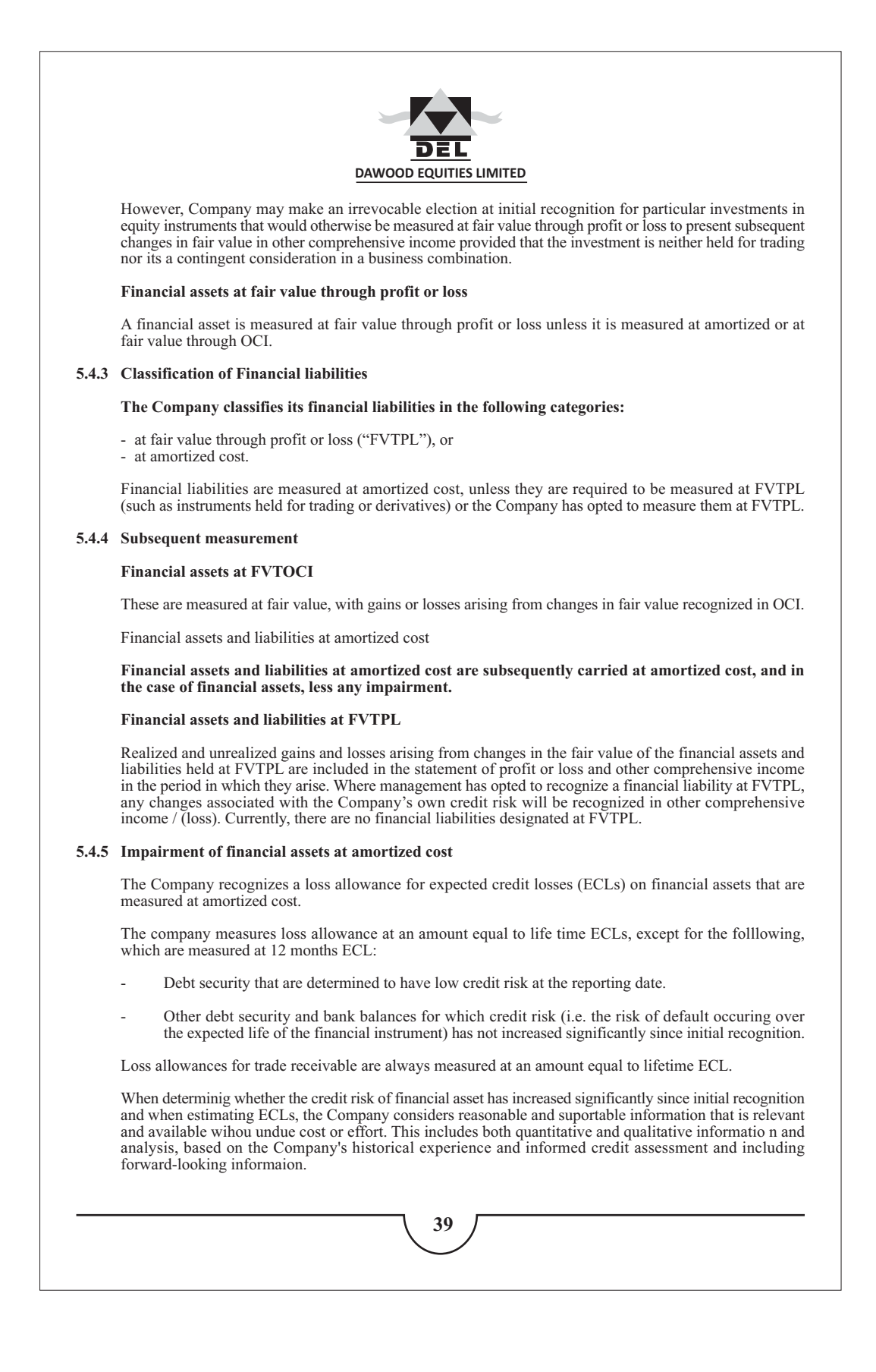

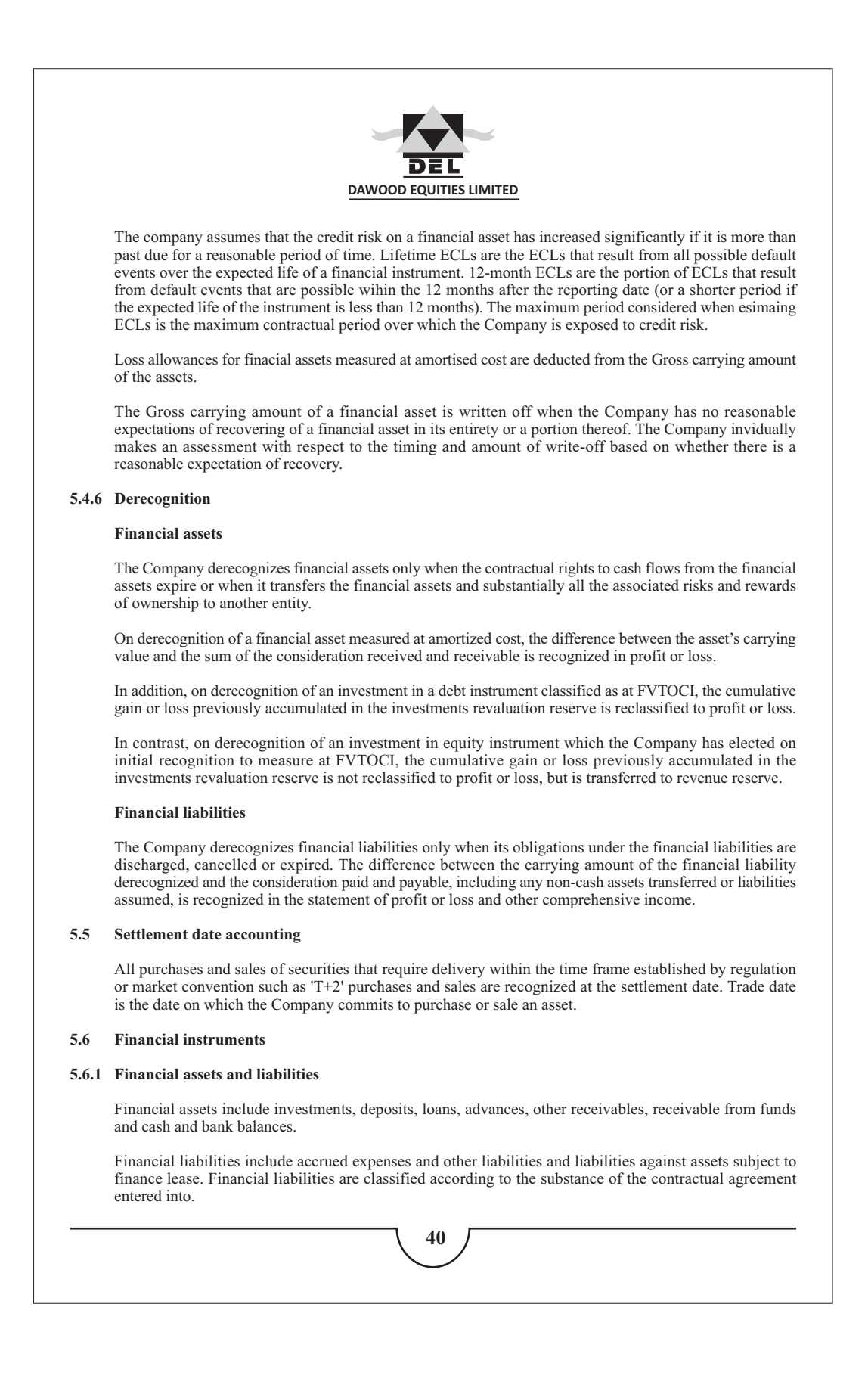

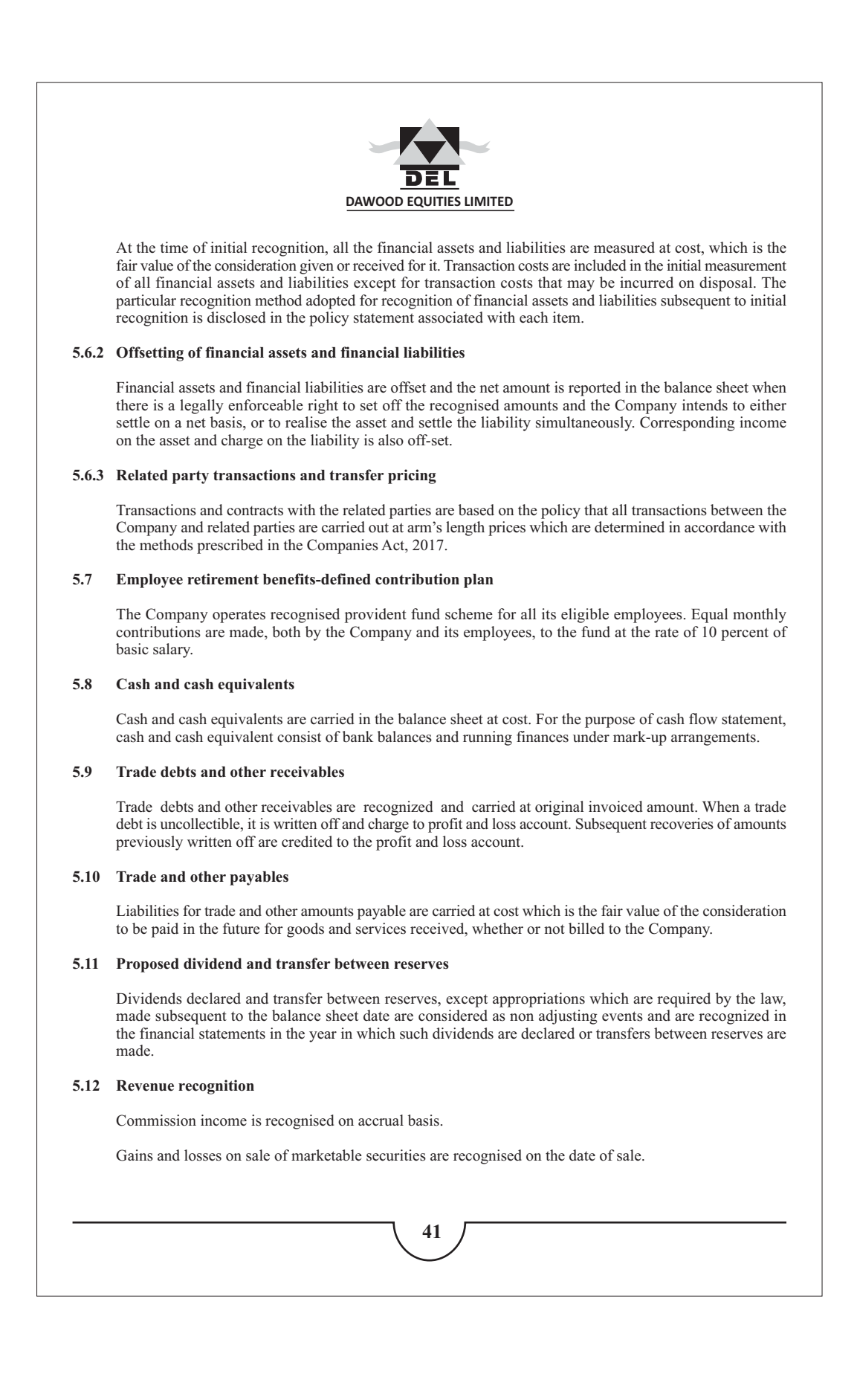

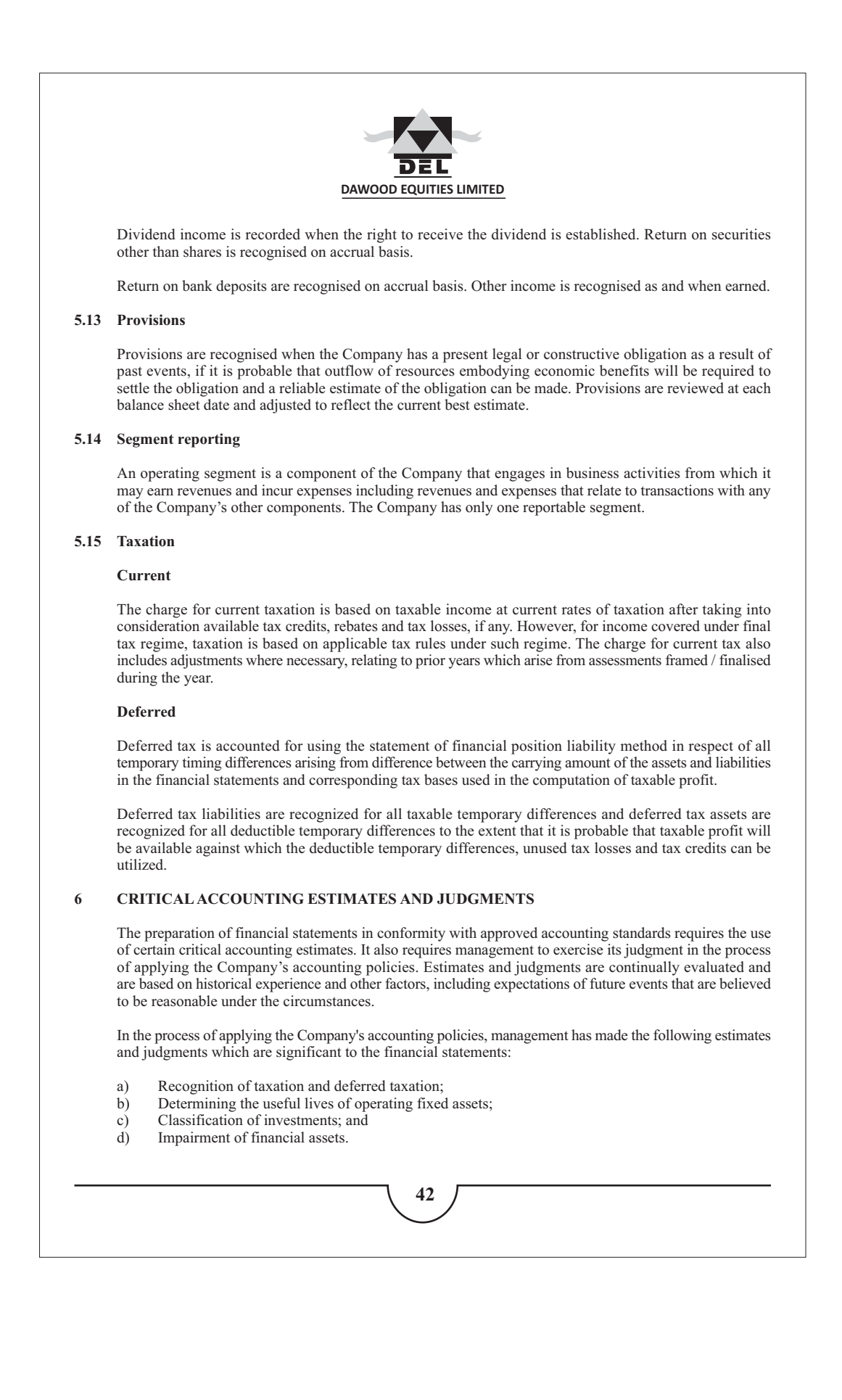

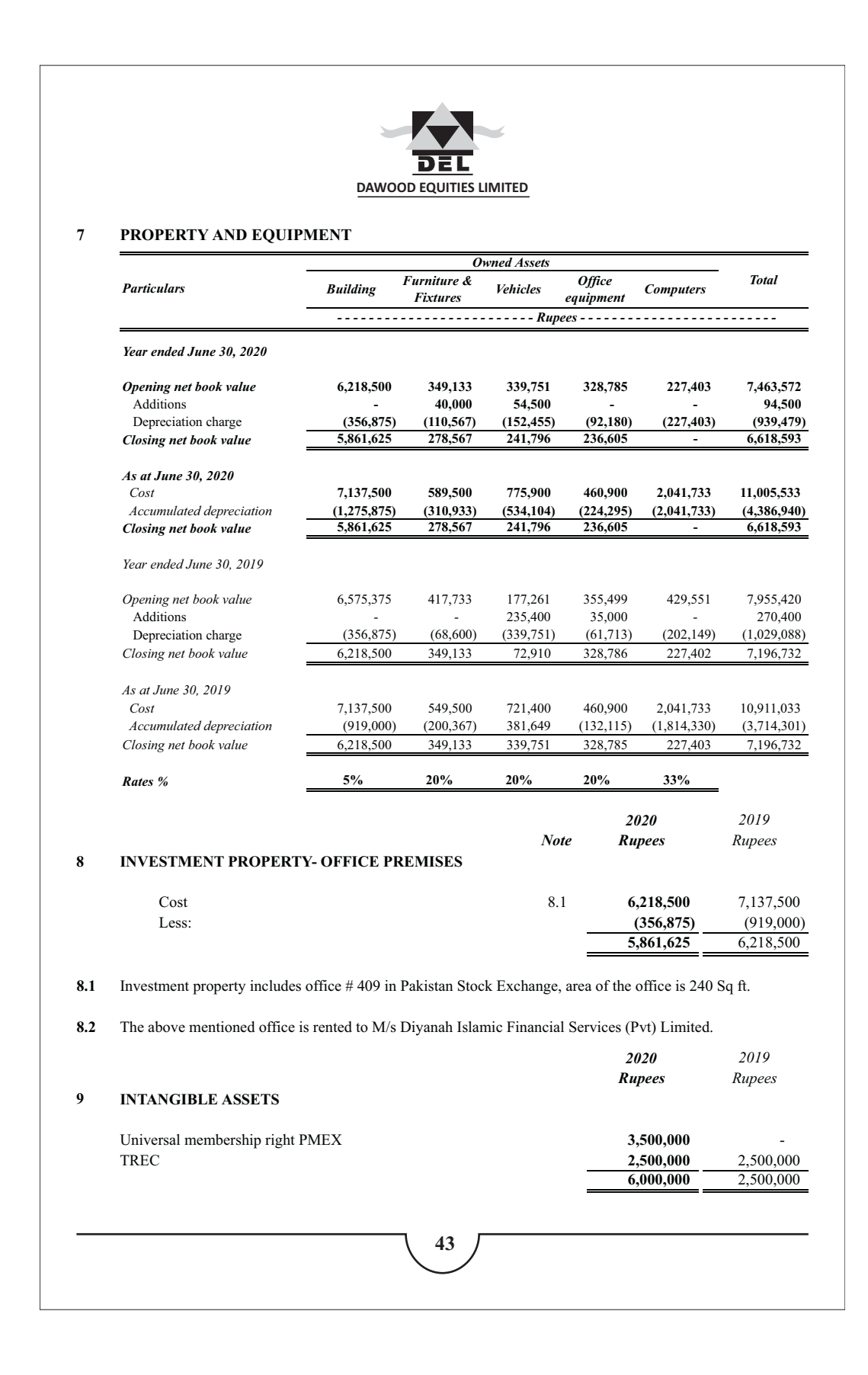

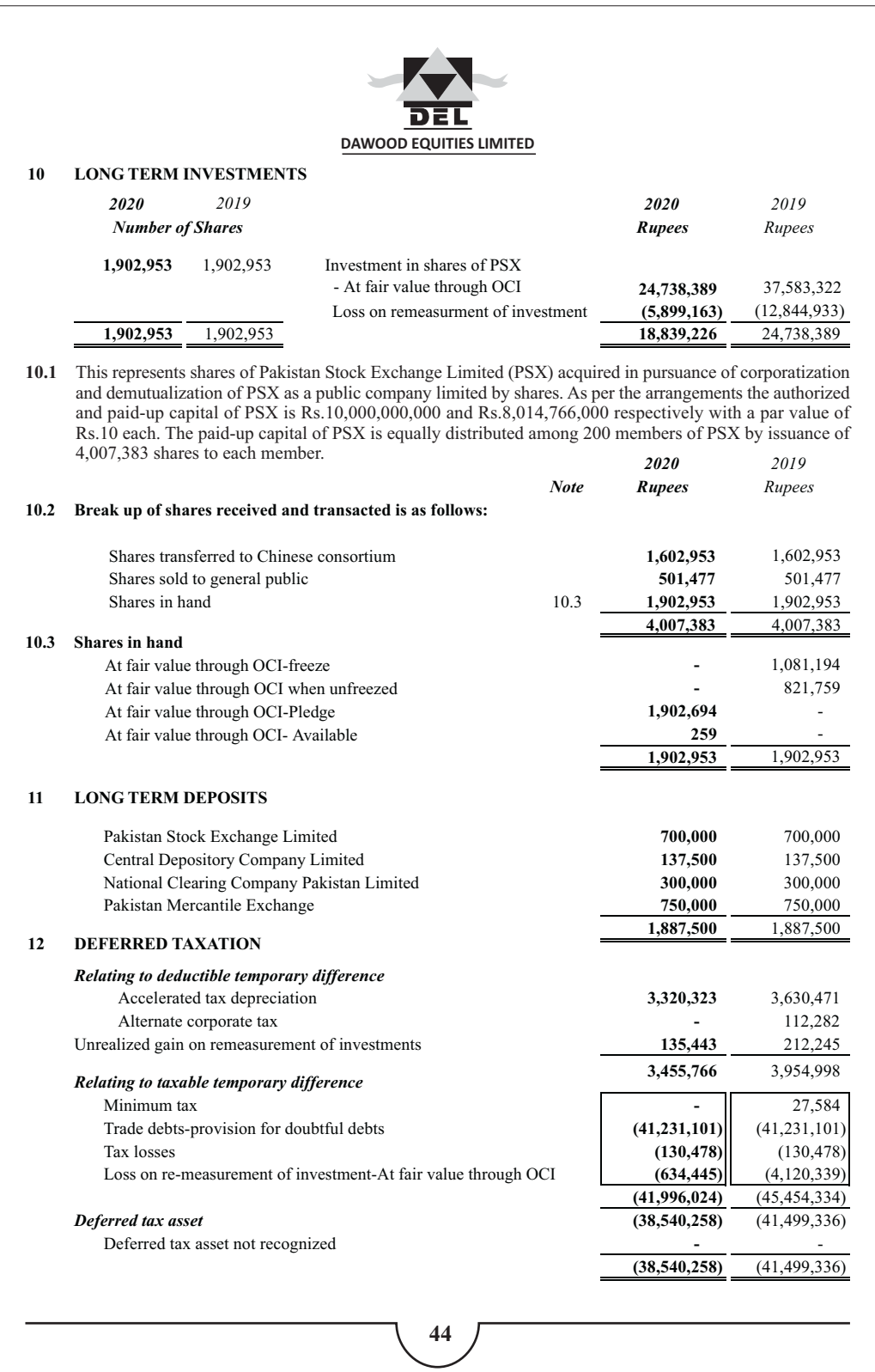

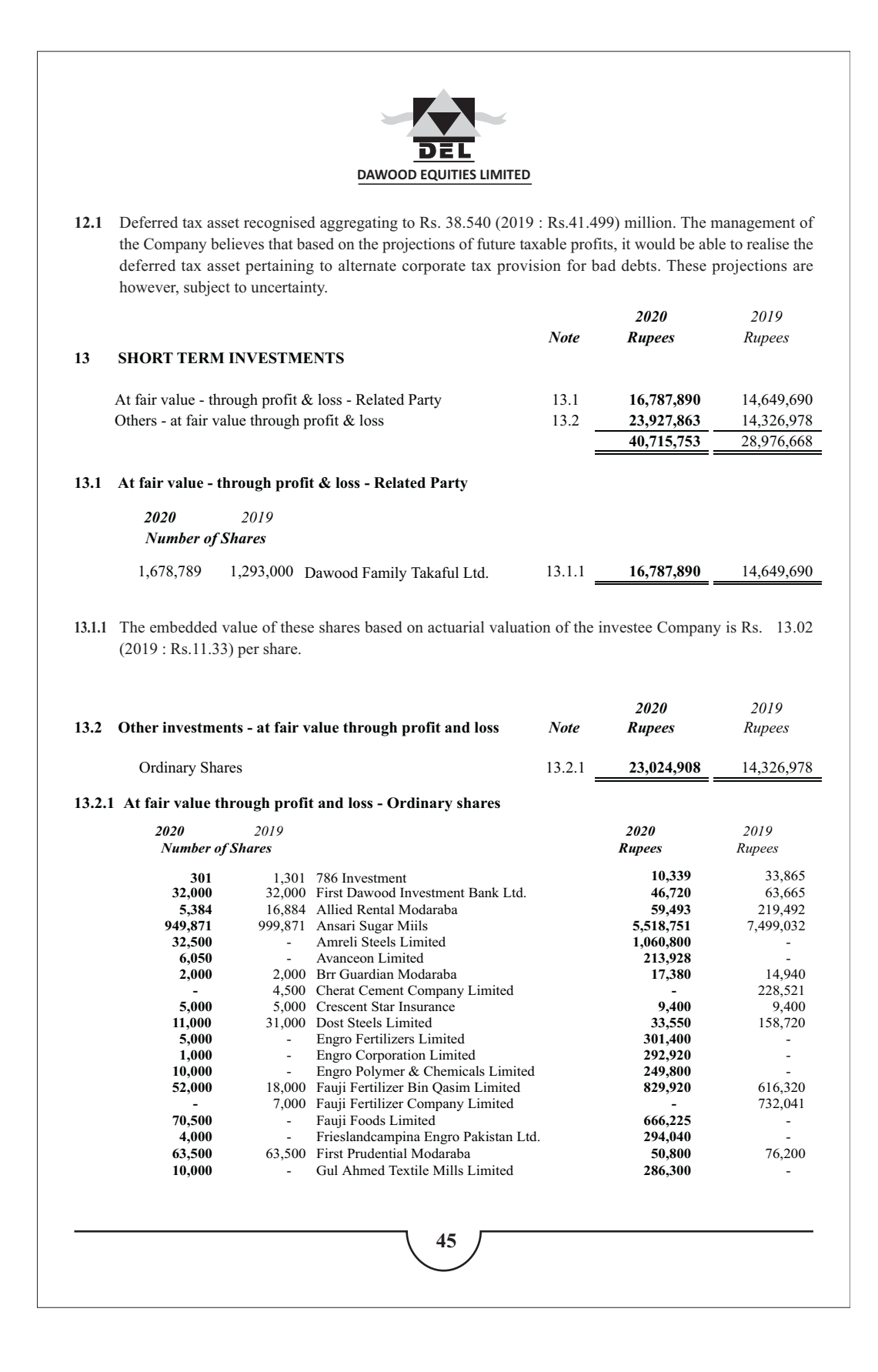

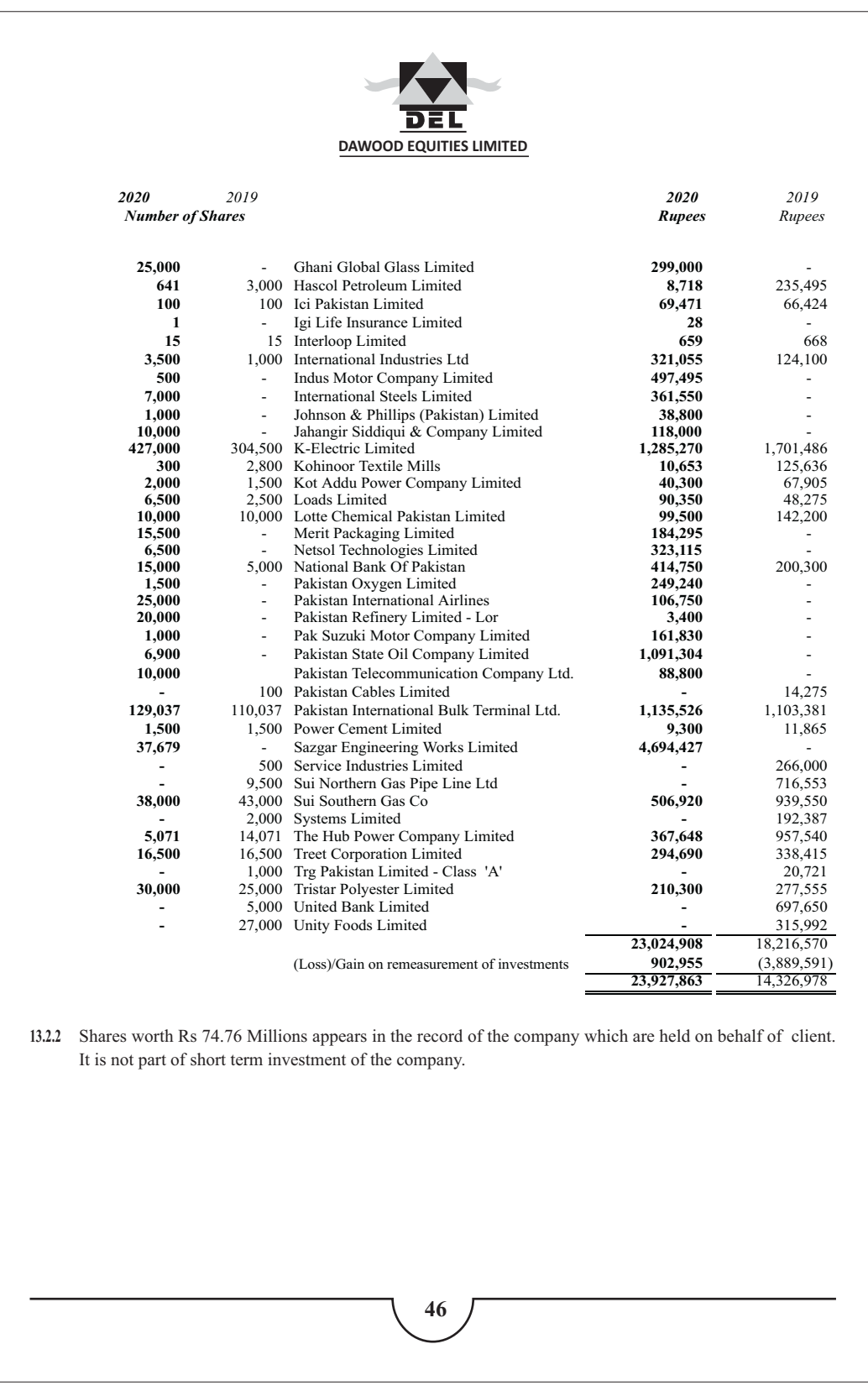

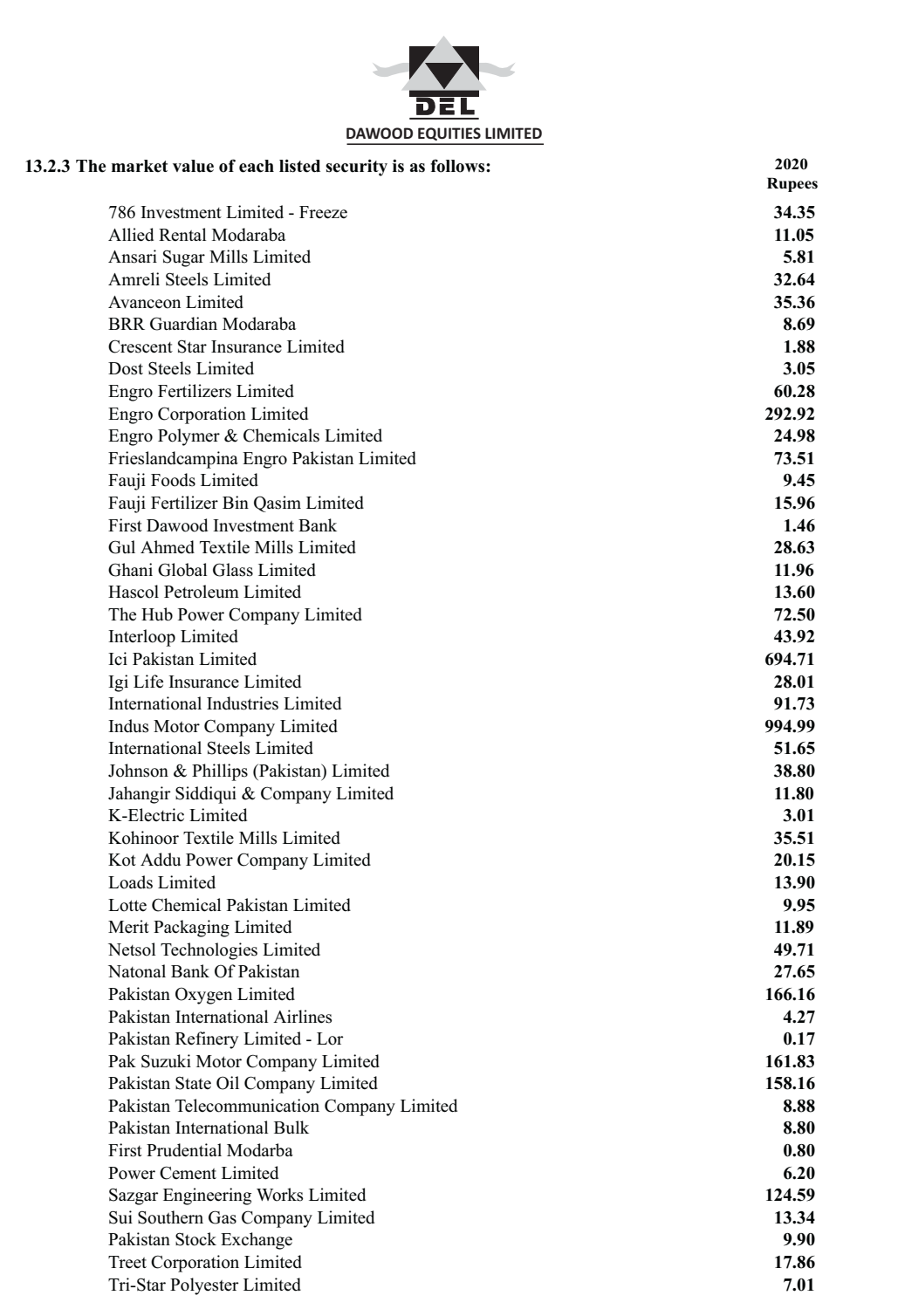

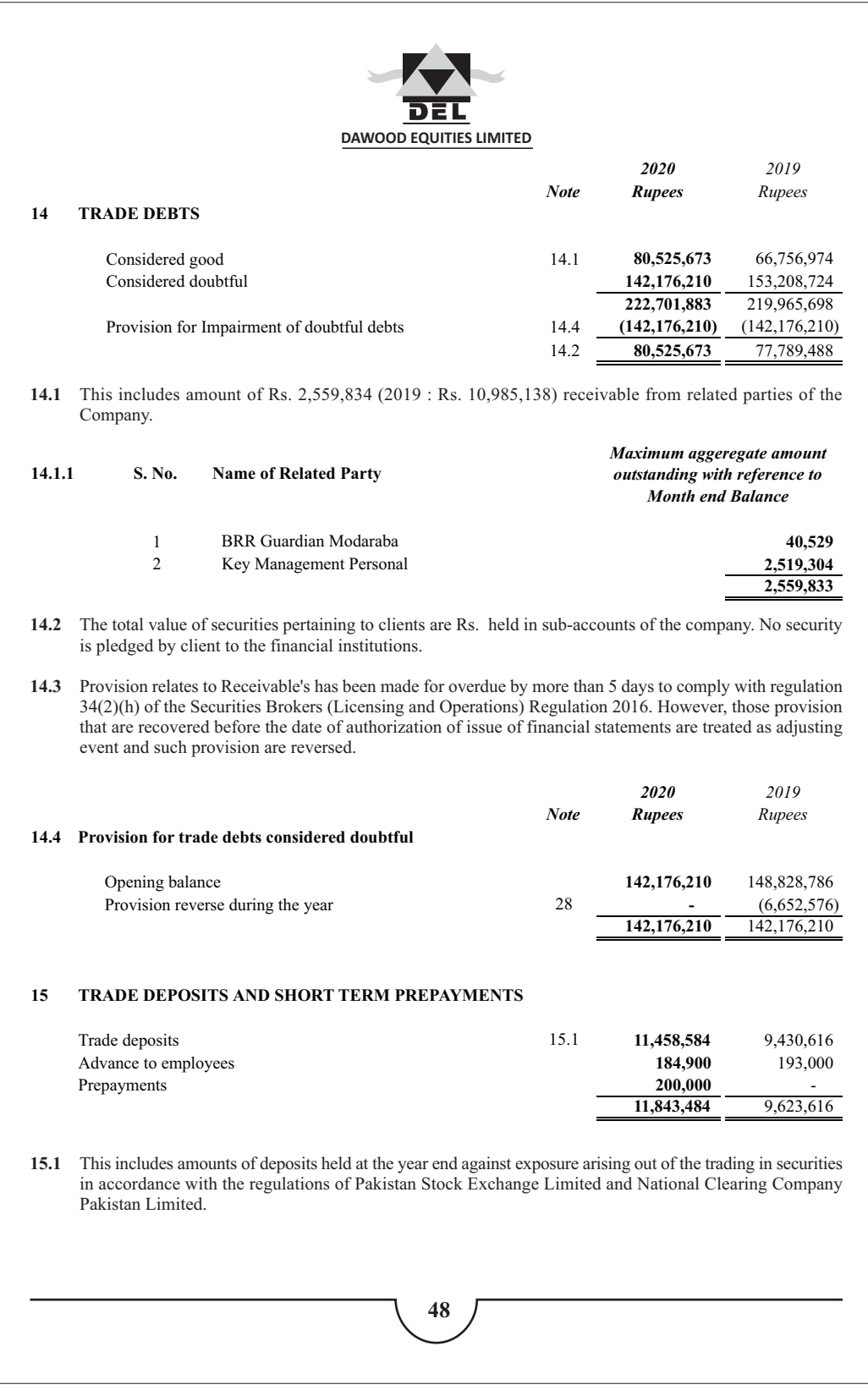

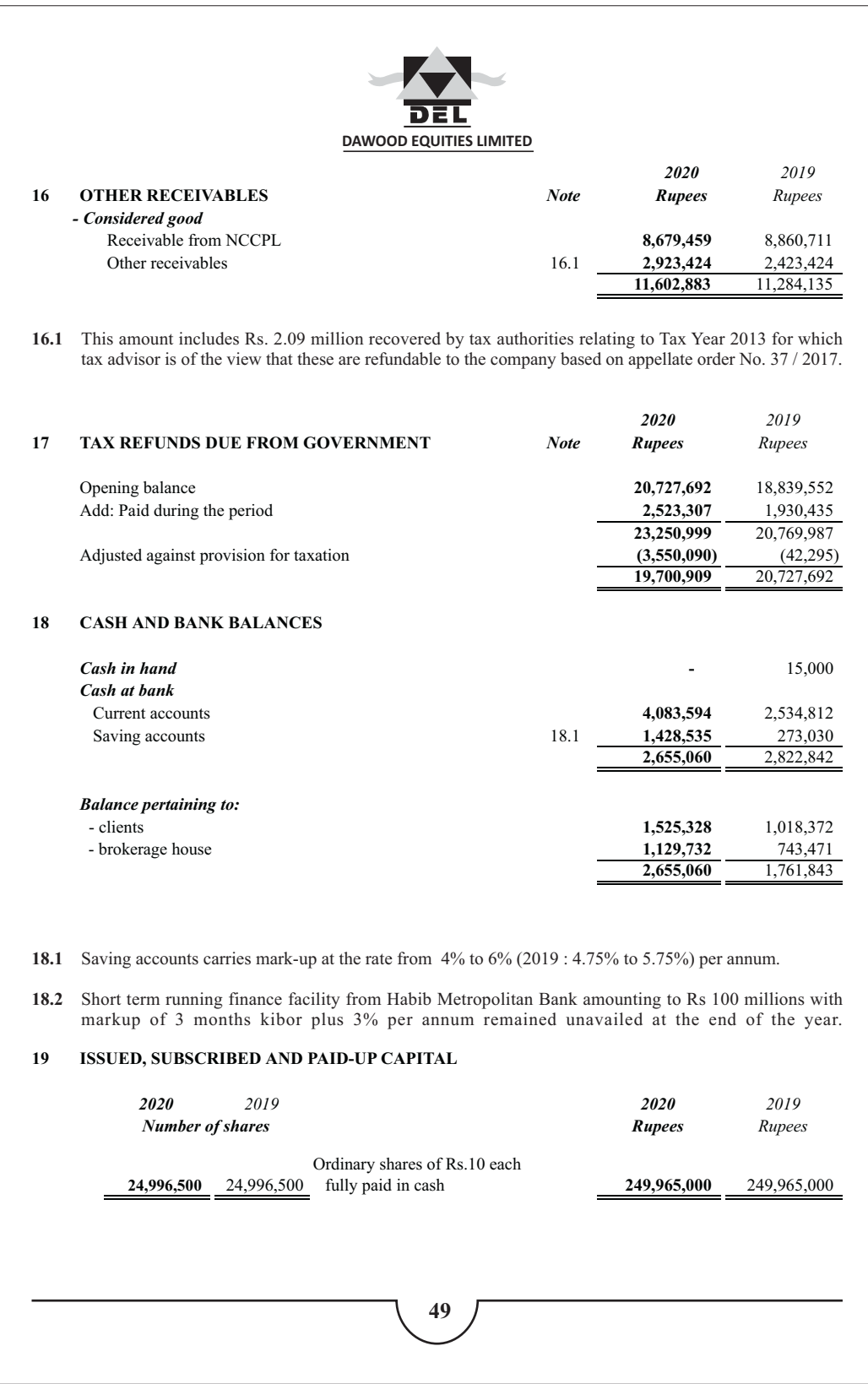

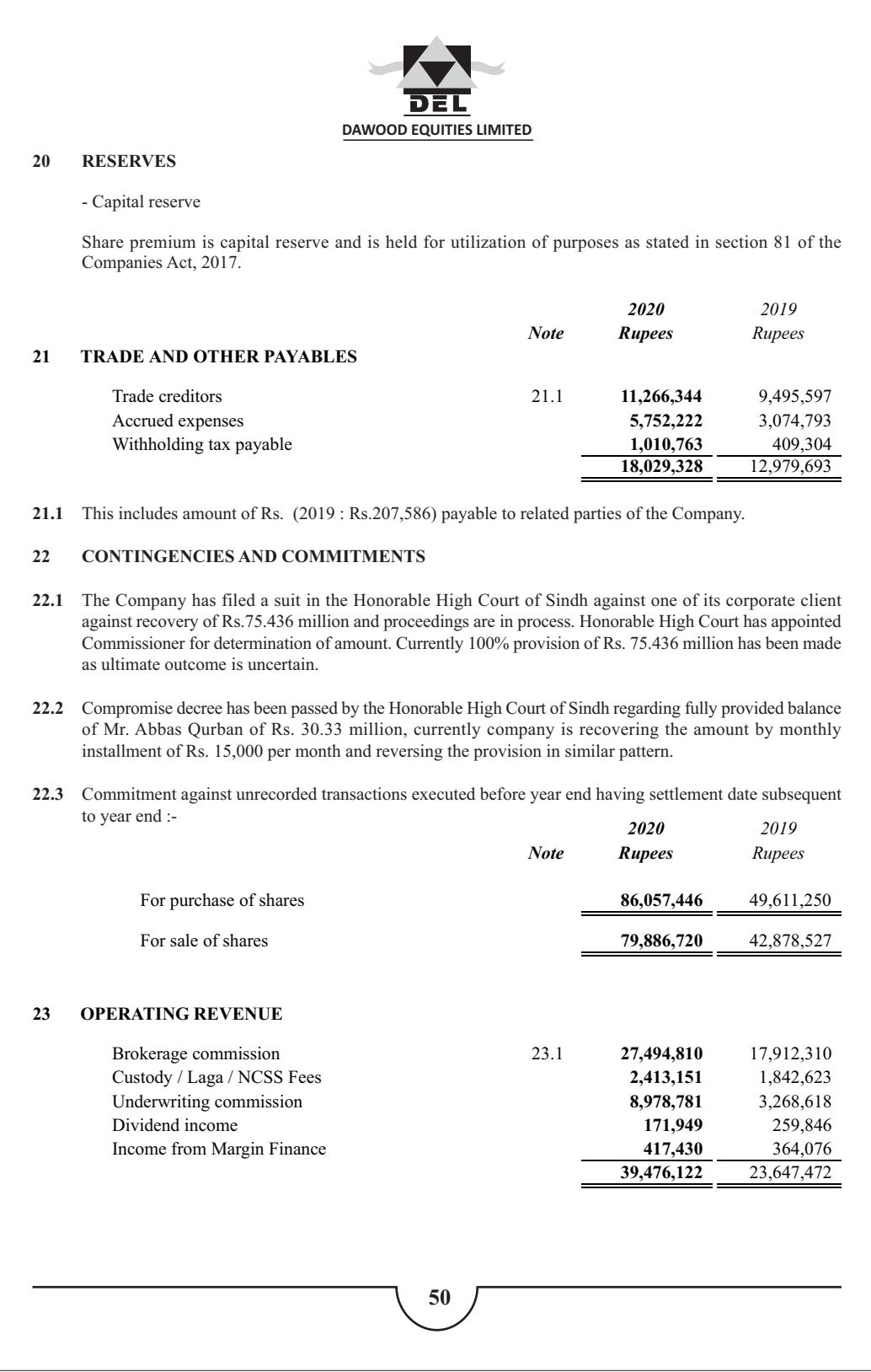

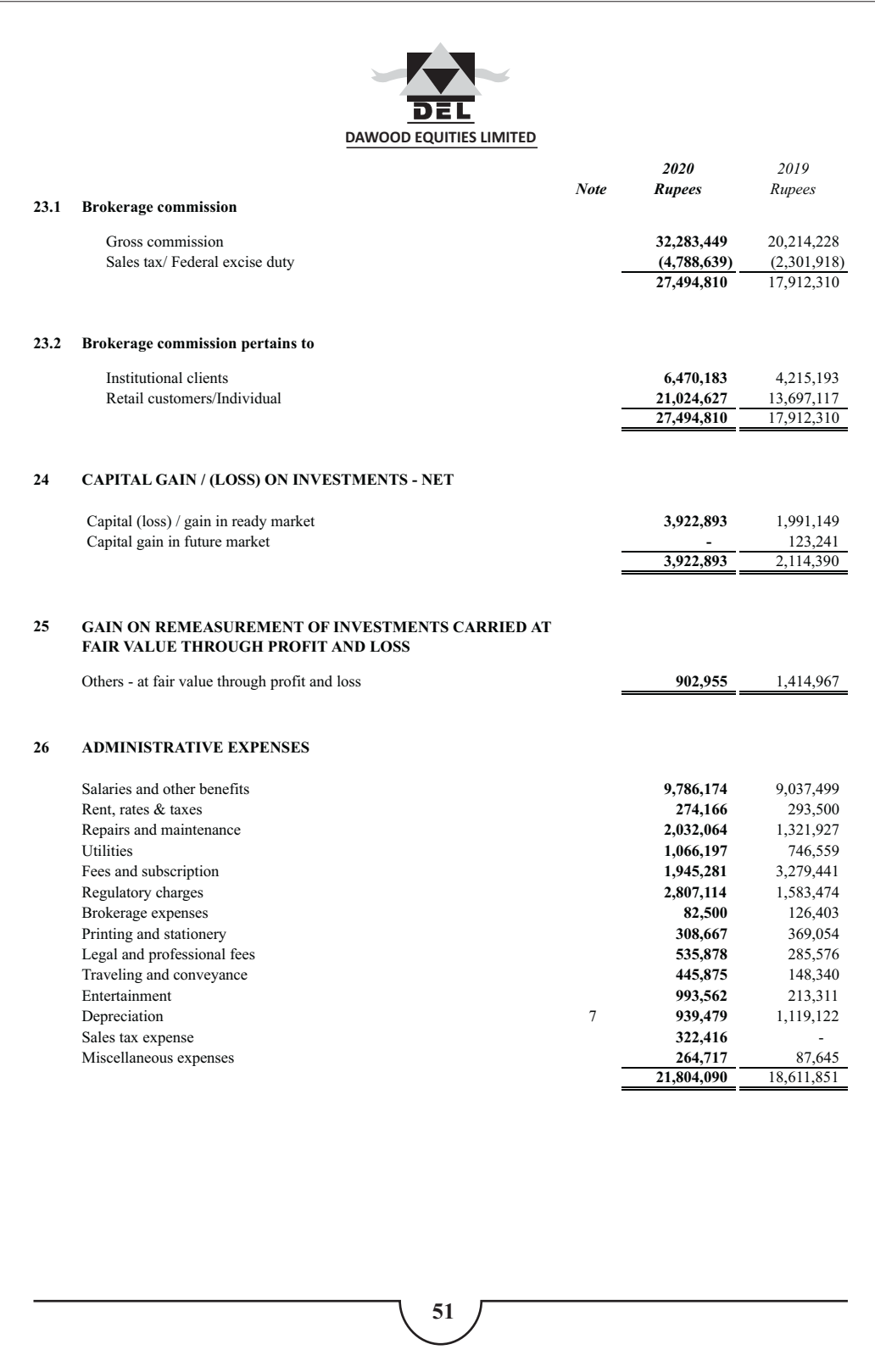

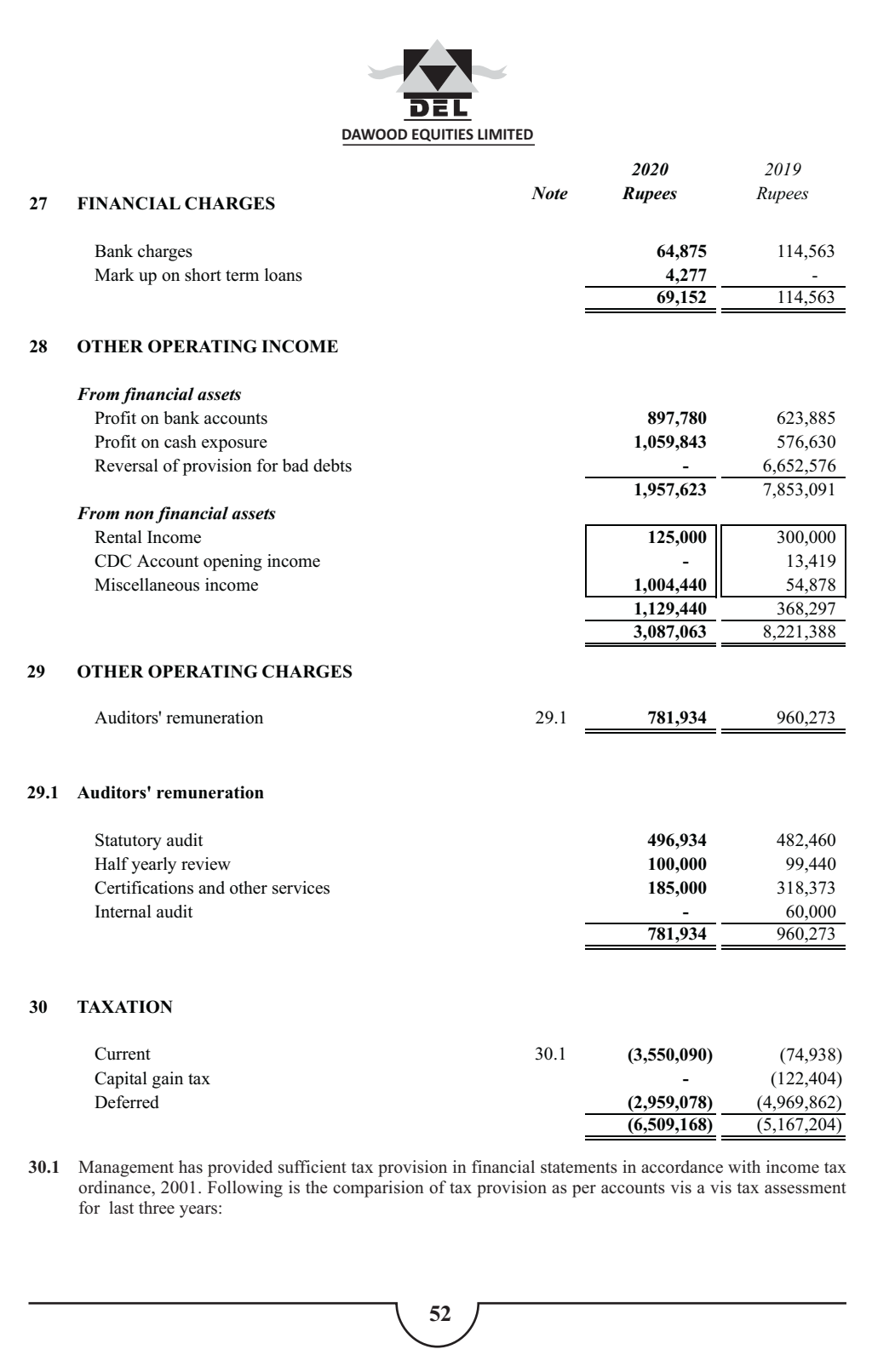

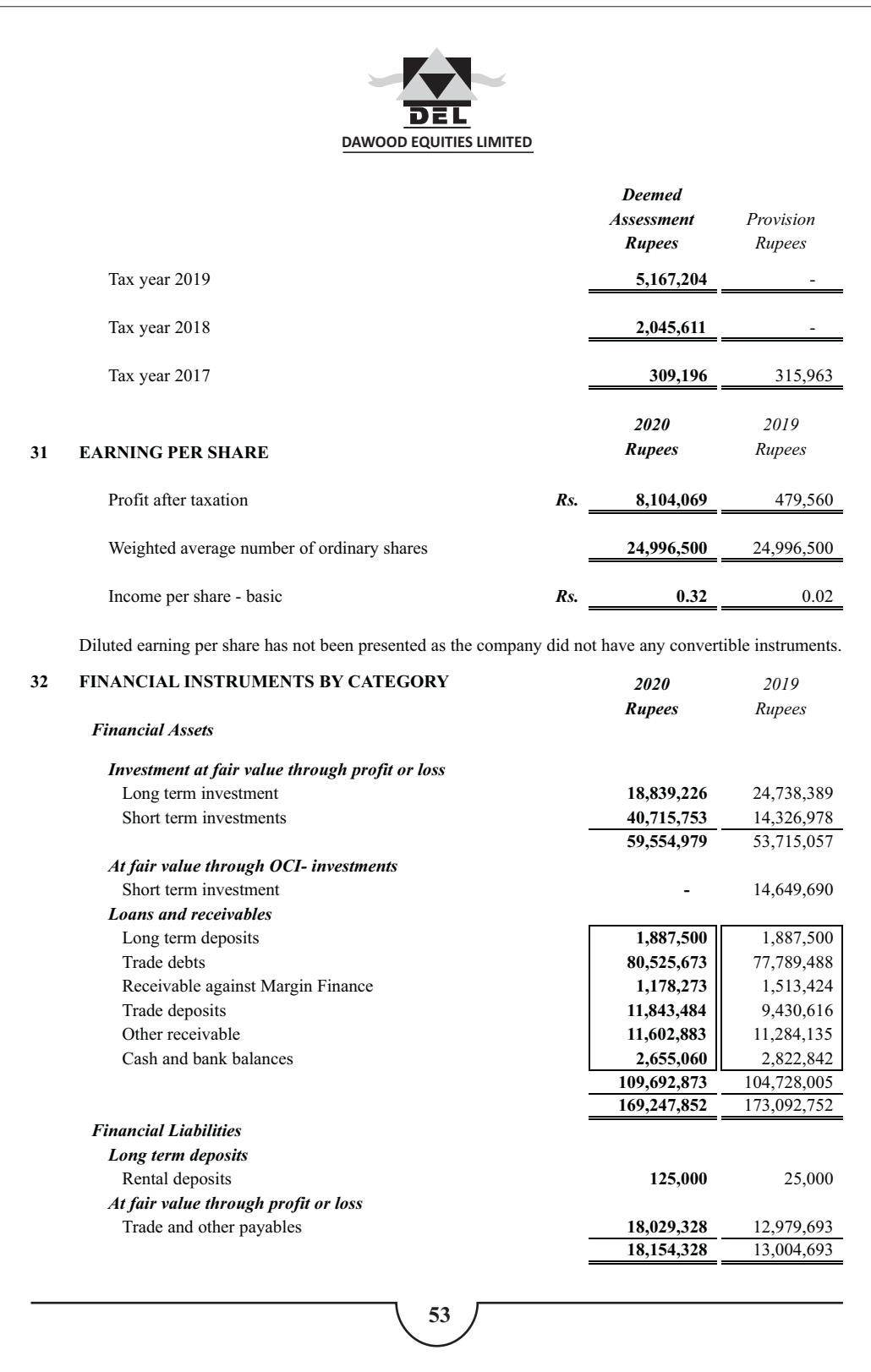

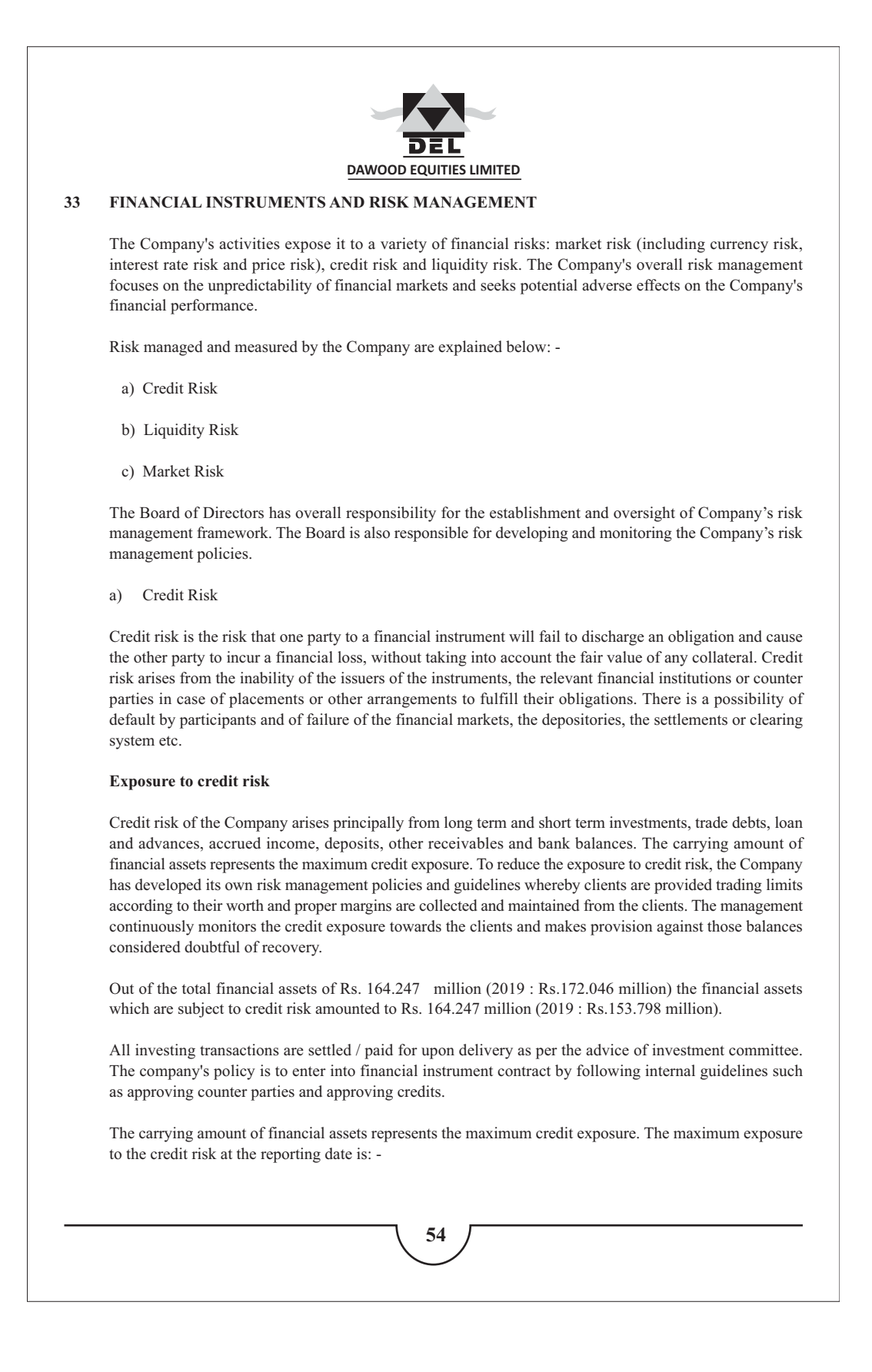

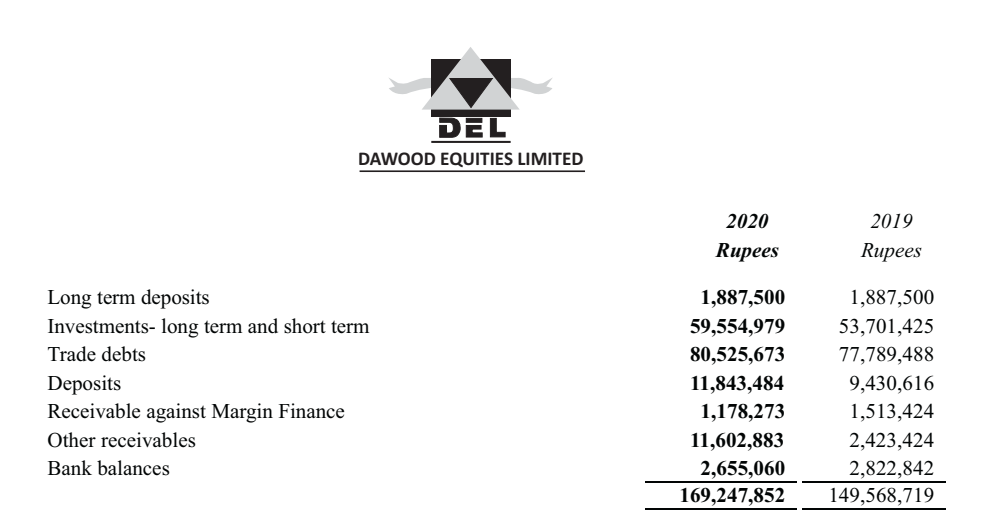

The maximum exposure to credit risk for trade debts at balance sheet date amounting to Rs. 80.52 million (2019: Rs.77.78) million.

#### **Provision for impairment losses**

The aging of trade debts as at balance sheet is summarized below: -

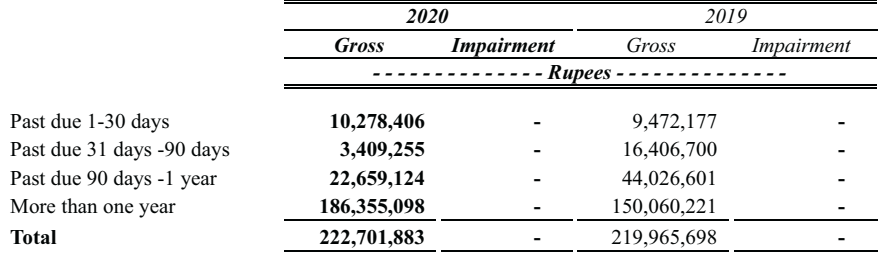

#### **Concentration of credit risk**

Concentration of credit risk exists when changes in economic or industry factors similarly affect groups of counterparties whose aggregate credit exposure is significant in relation to the Company's total credit exposure. The Company's portfolio of financial instruments is broadly diversified and transactions are entered into with diverse credit-worthy counterparties thereby mitigating any significant concentrations of credit risk.

#### b) Bank balances

Credit quality of bank balances can be assessed with reference to external credit ratings as follows:

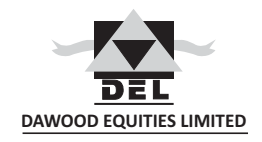

#### **Liquidity Risk** c)

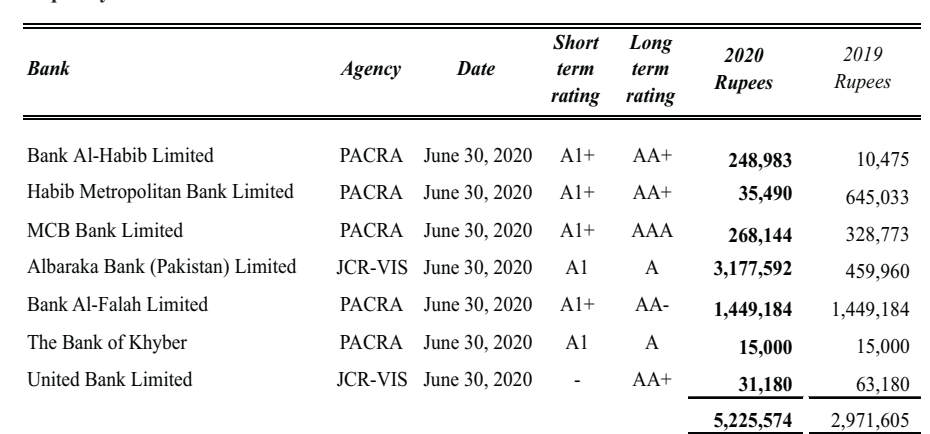

Liquidity risk is the risk that the Company will encounter difficulty in meeting its financial obligations as they fall due. Liquidity risk arises because of the possibility that the Company could be required to pay its liabilities earlier than expected or difficulty in raising funds to meet commitments associated with financial liabilities as they fall due. Prudent liquidity risk management implies maintaining sufficient cash and marketable securities, the availability of funding to an adequate amount of committed credit facilities and the ability to close out market positions due to the dynamic nature of the business. The Company's treasury aims at maintaining flexibility in funding by keeping committed credit lines available.

The following are the contractual maturities of financial liabilities, including estimated interest payments:-

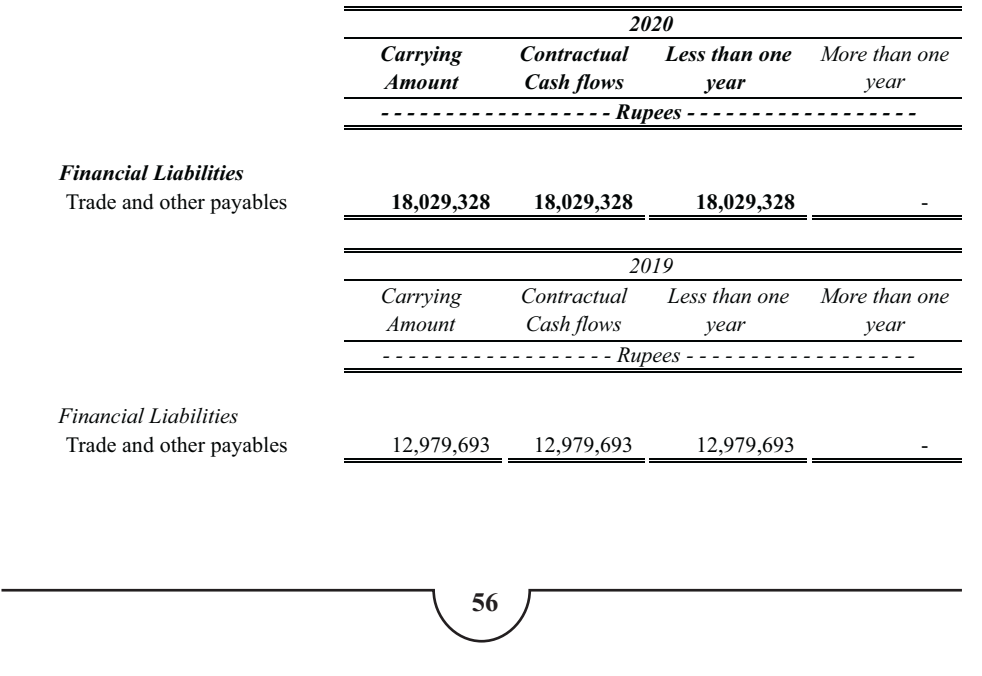

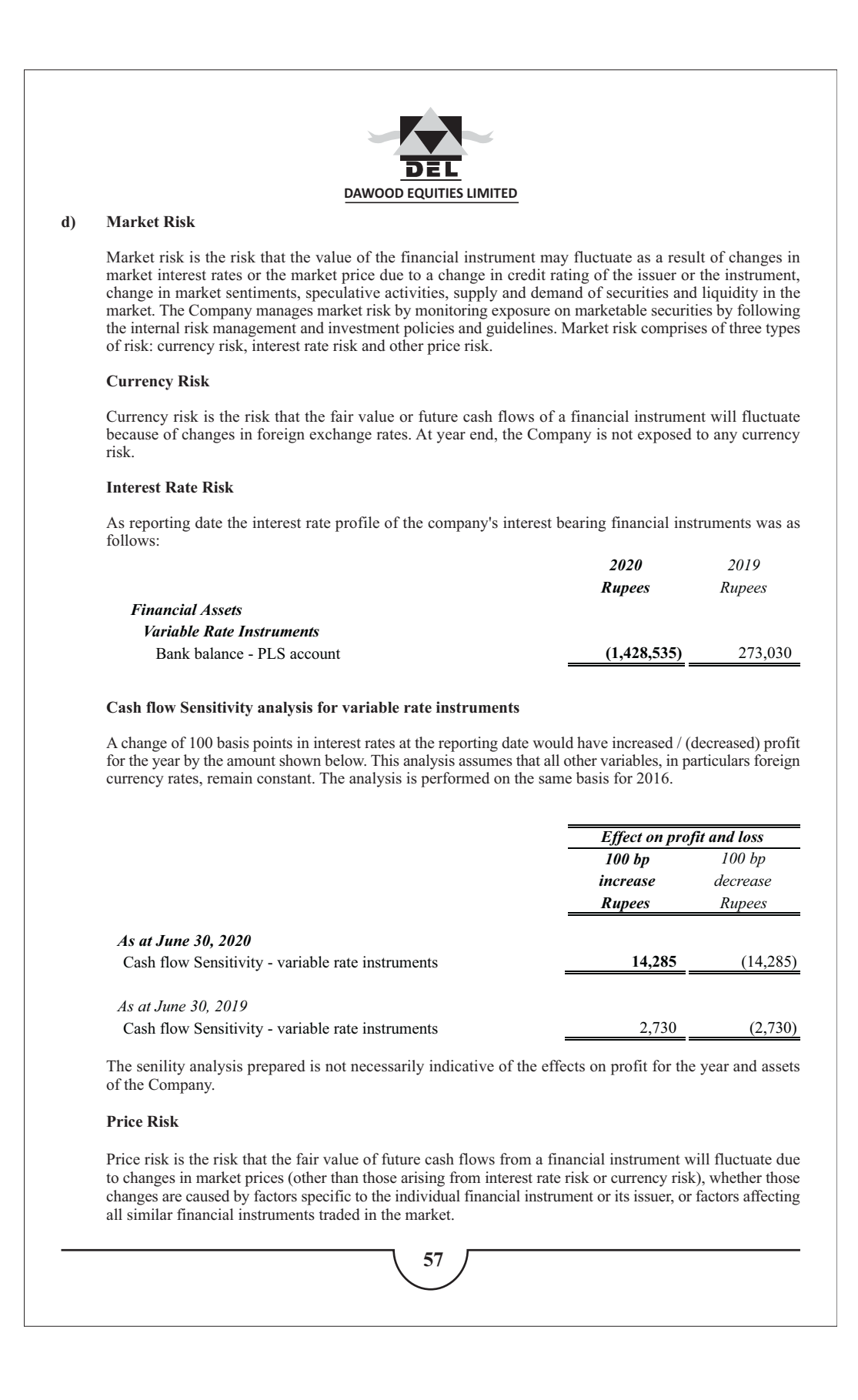

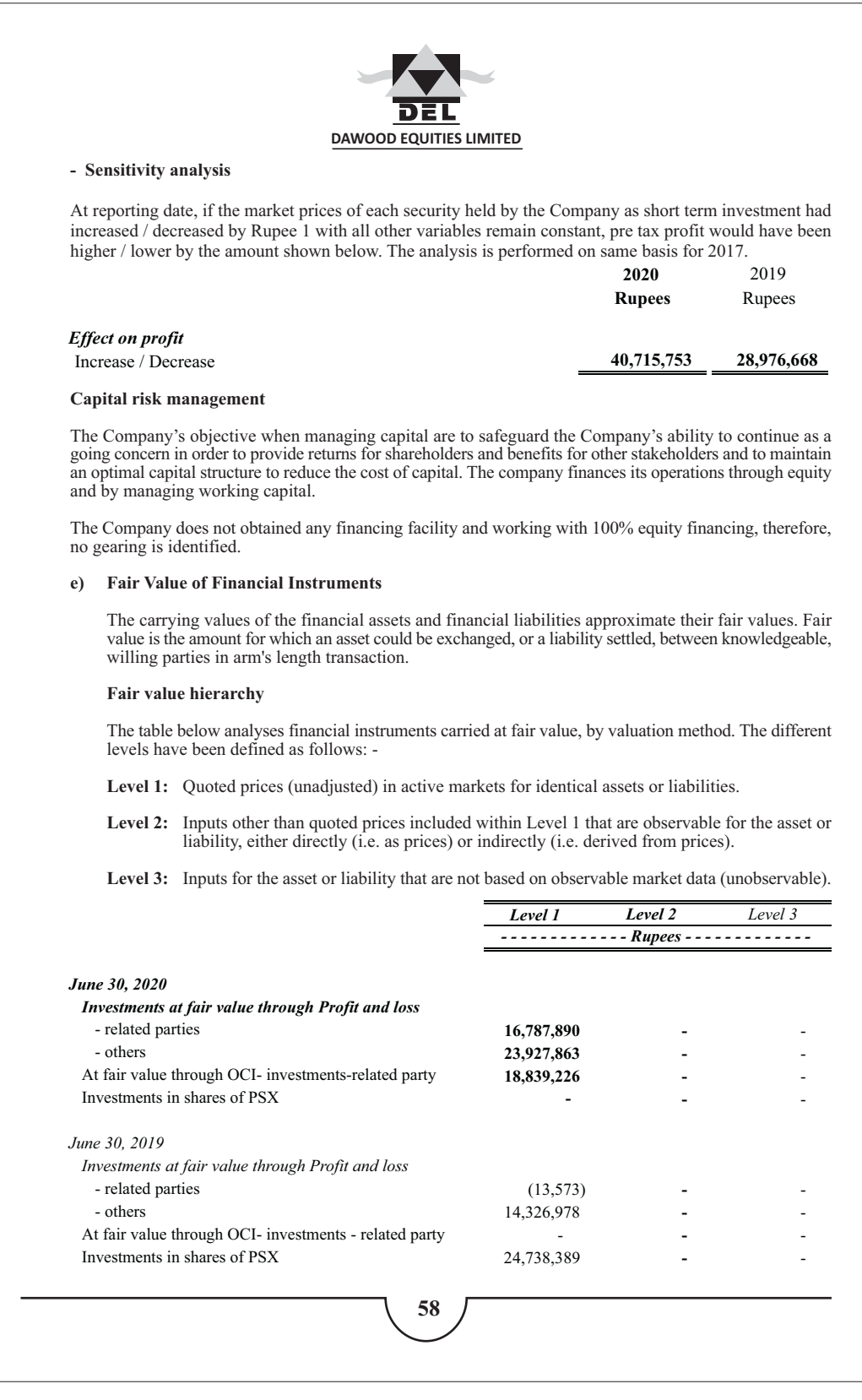

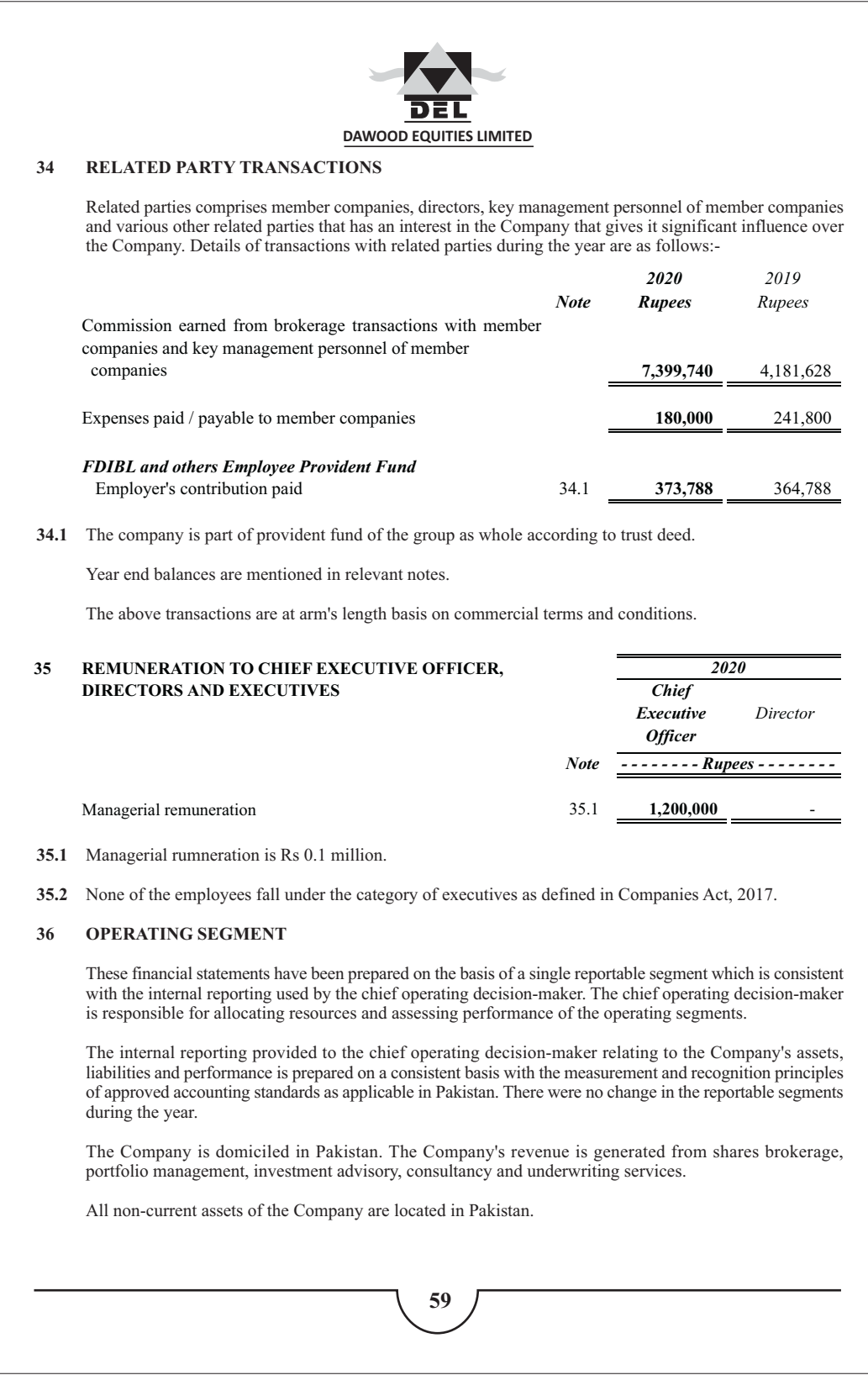

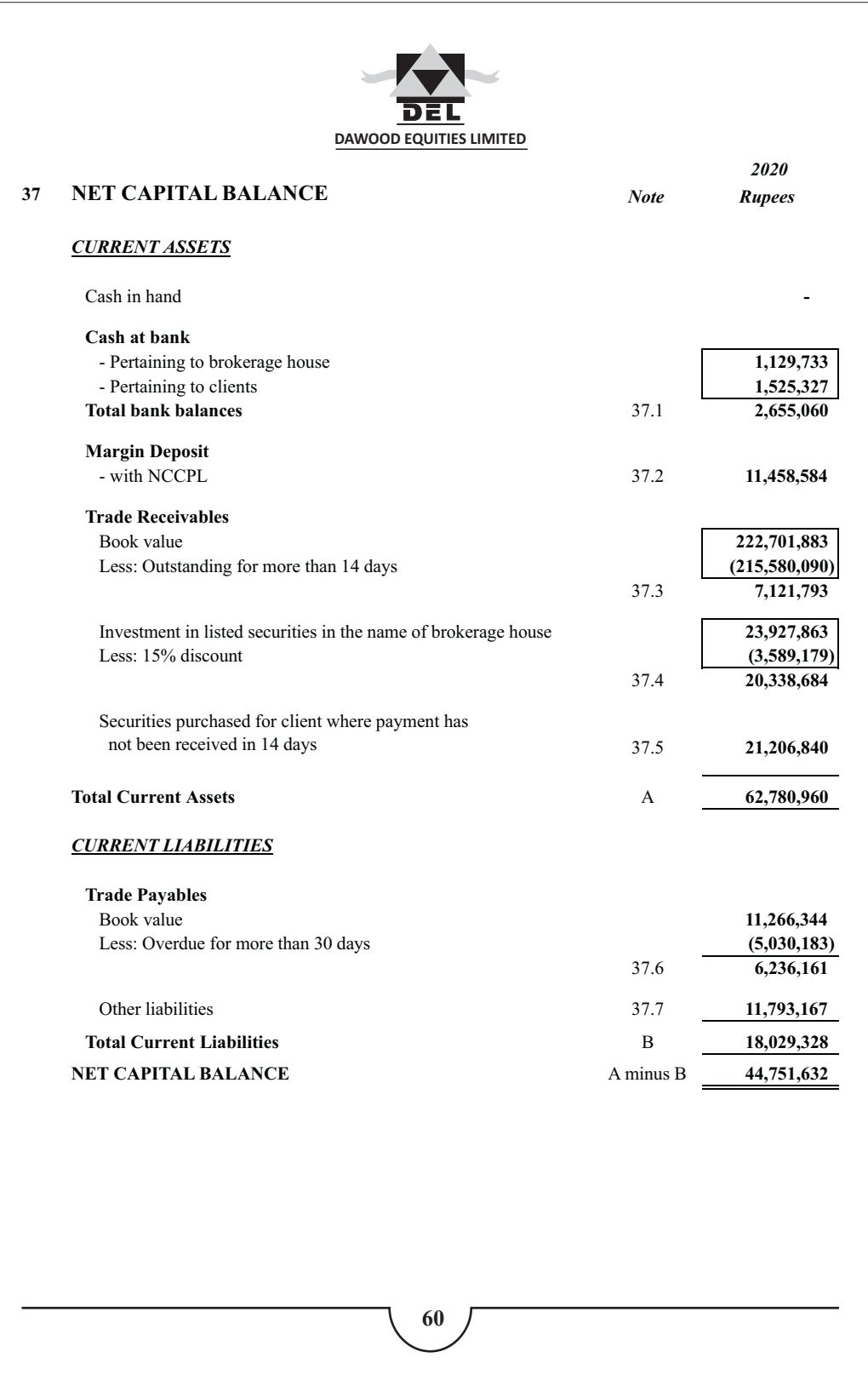

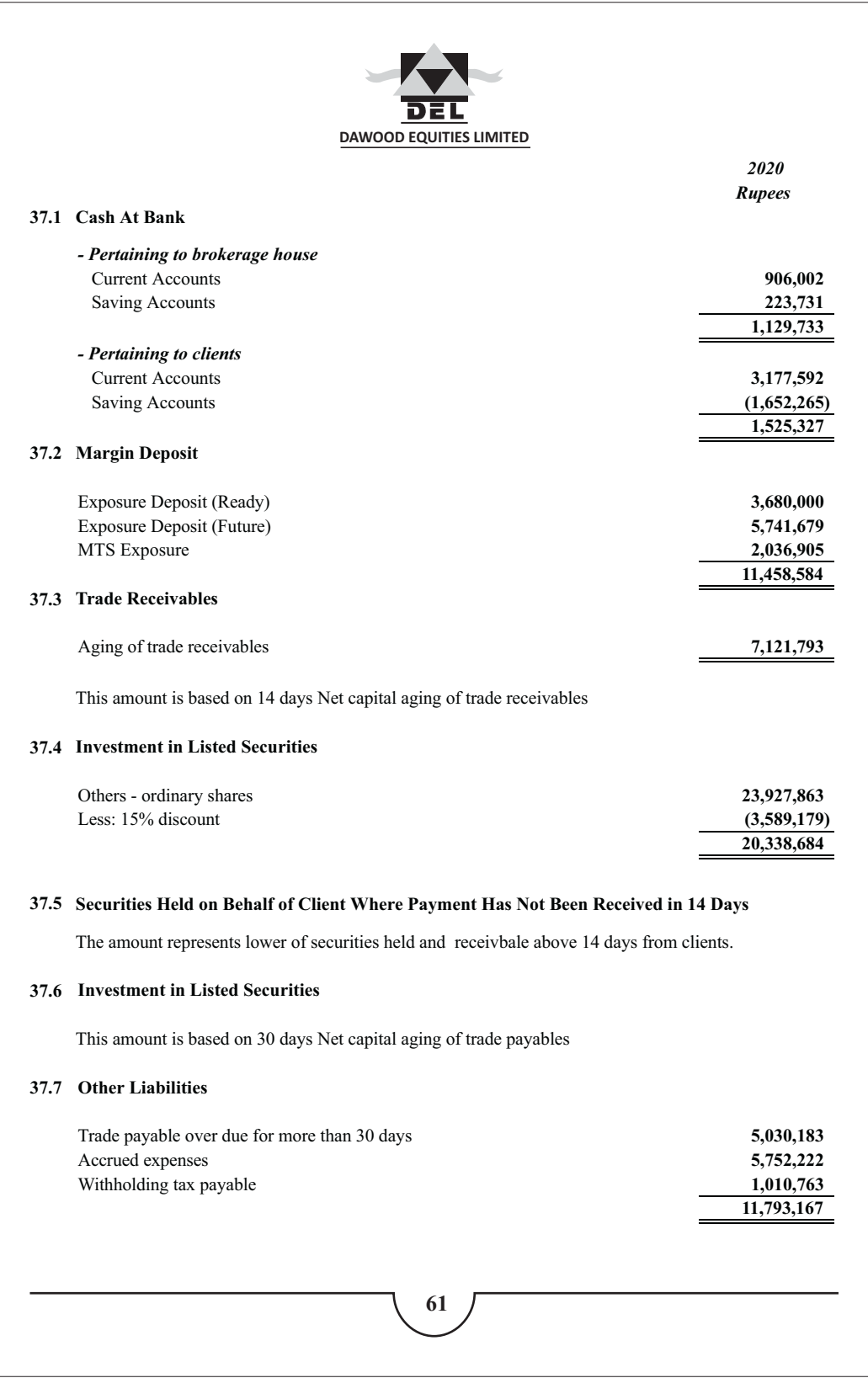

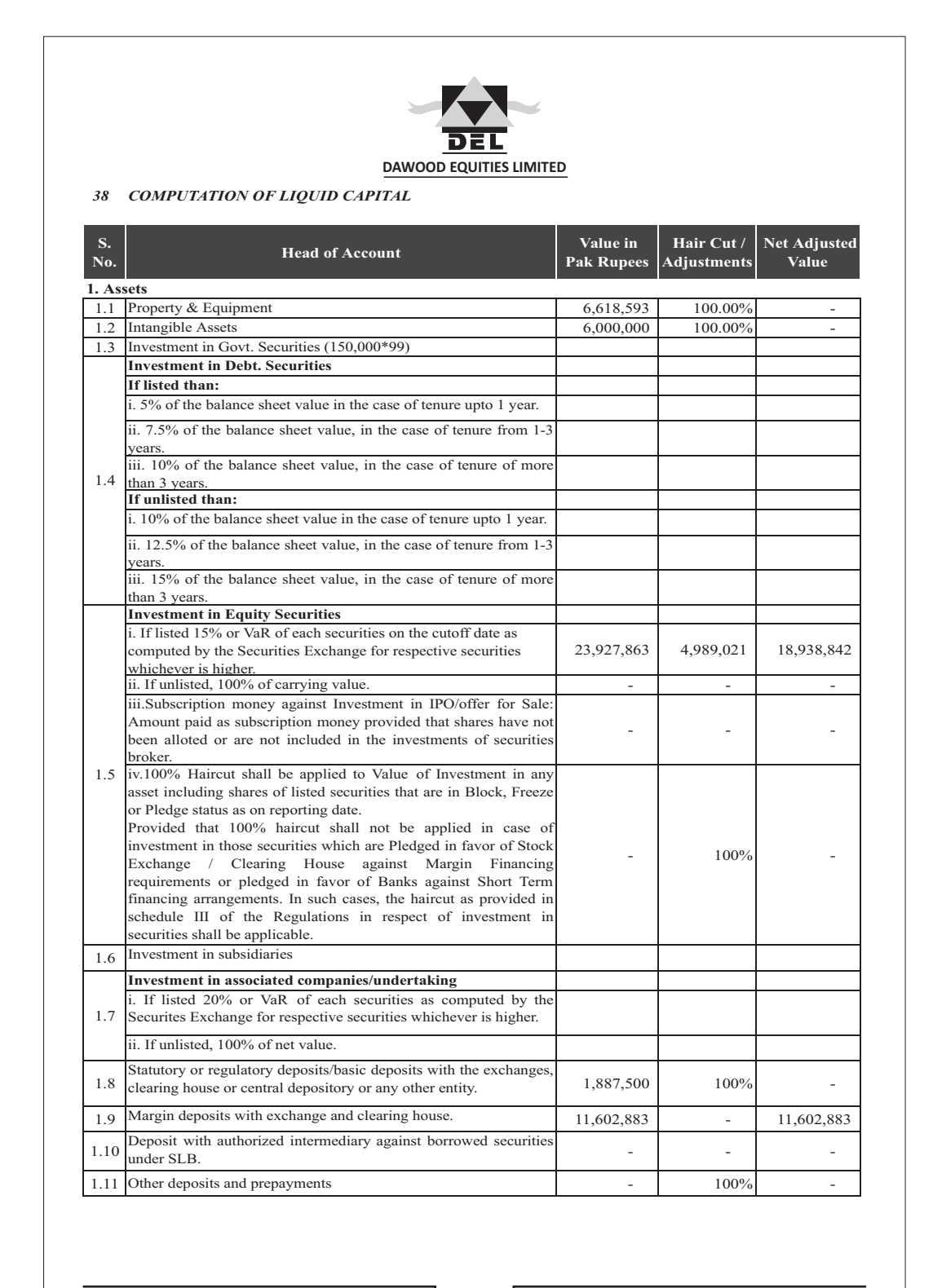

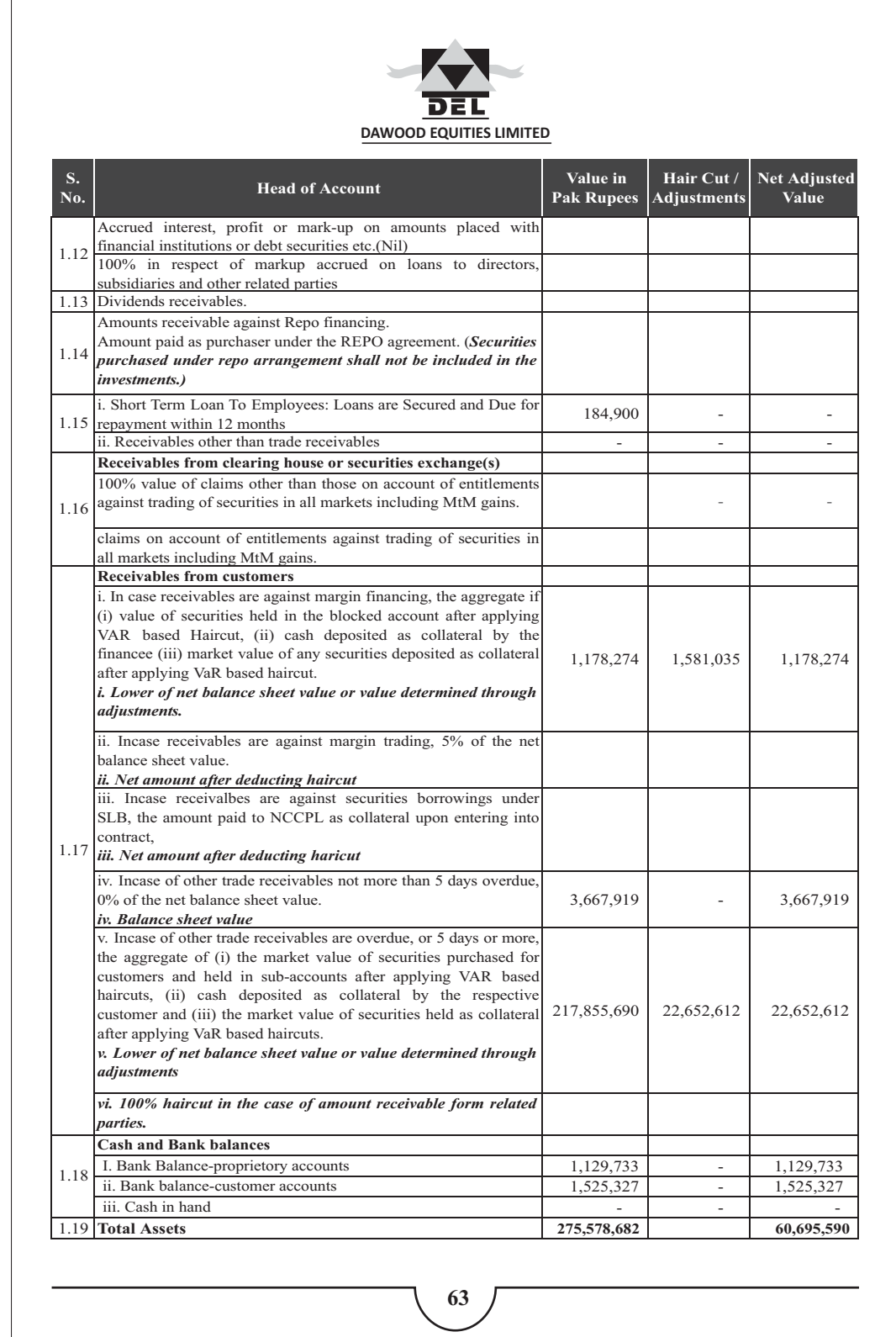

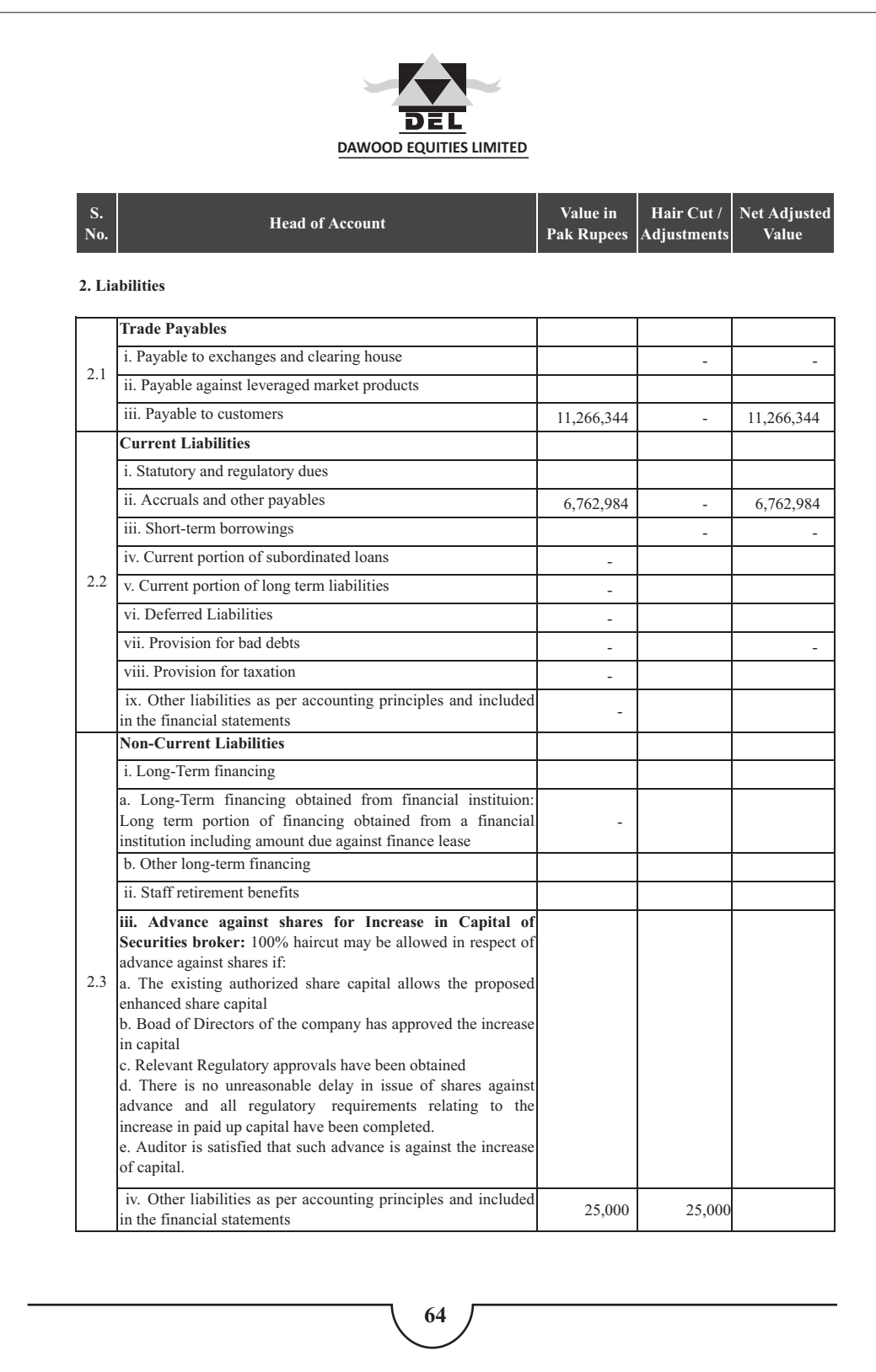

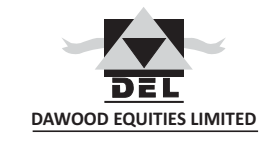

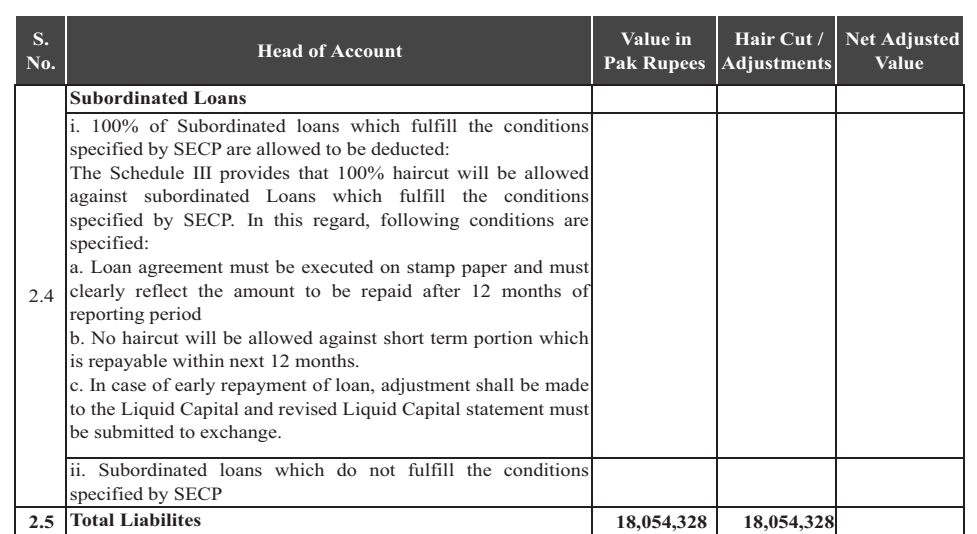

#### 3. Ranking Liabilities Relating to:

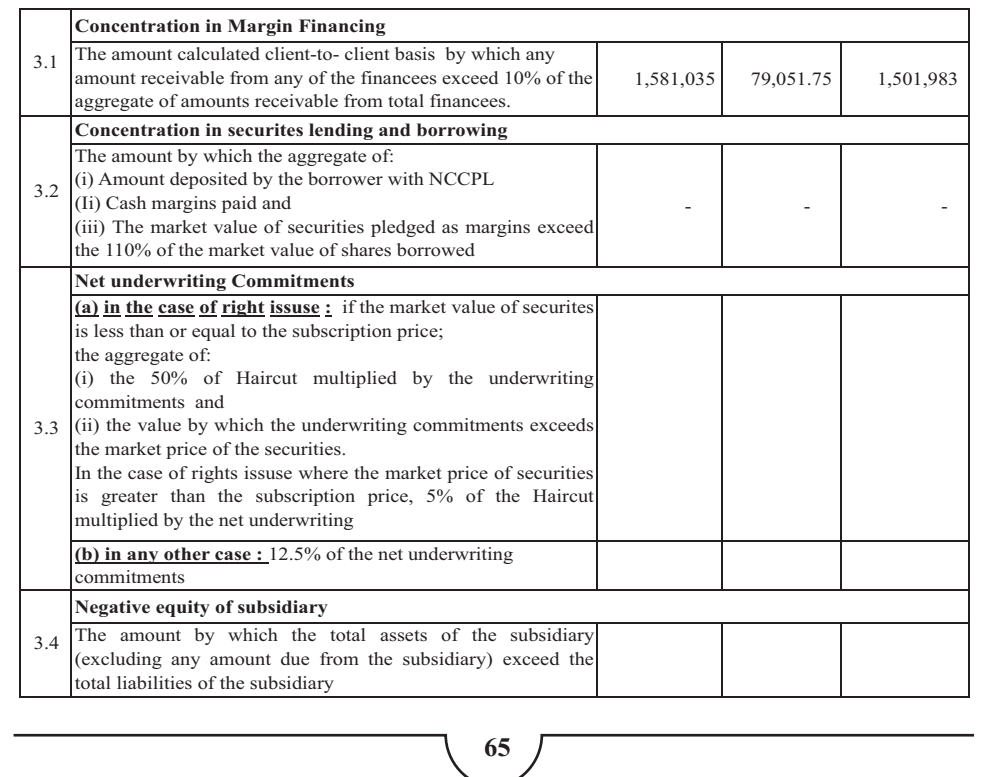

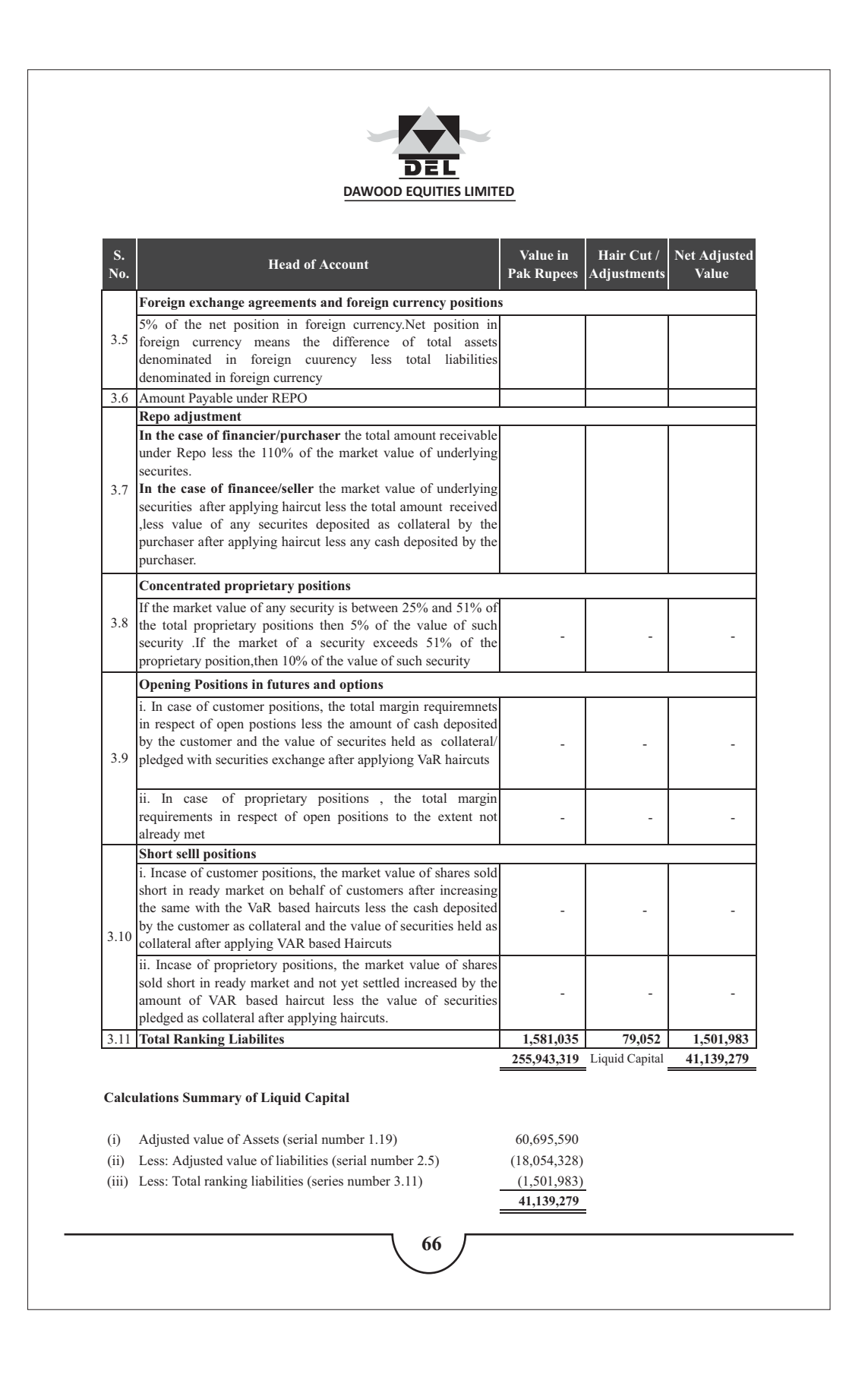

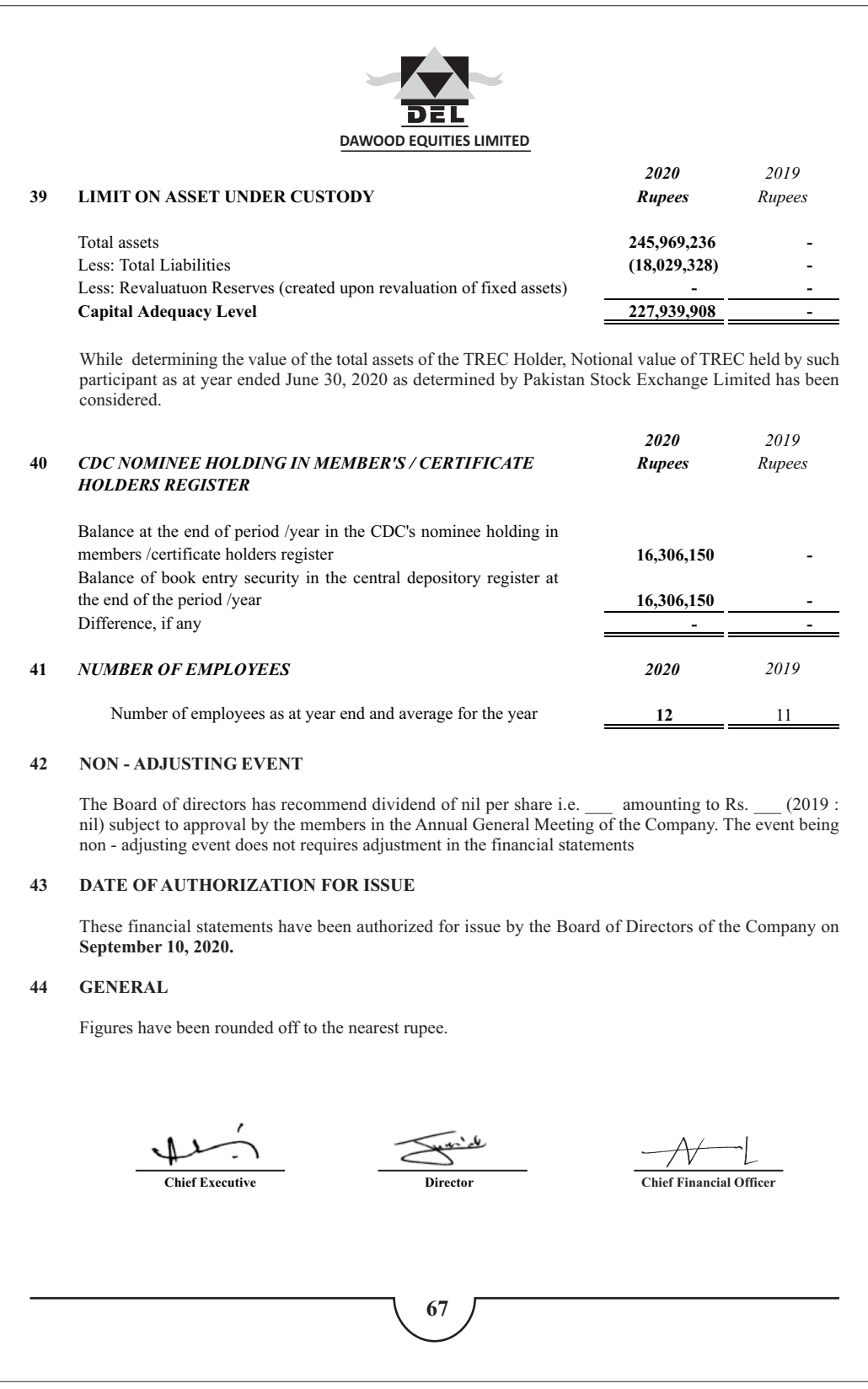

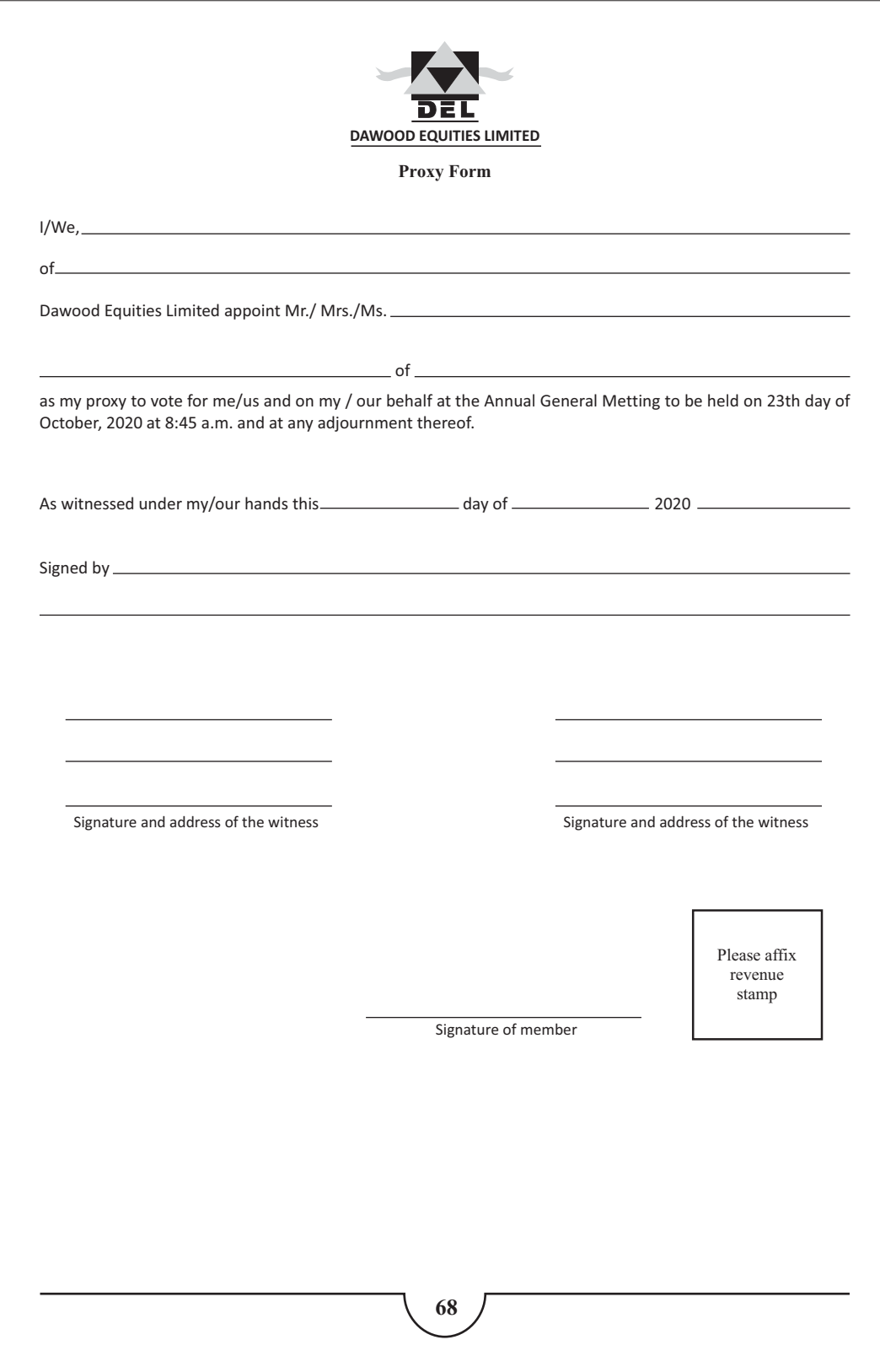

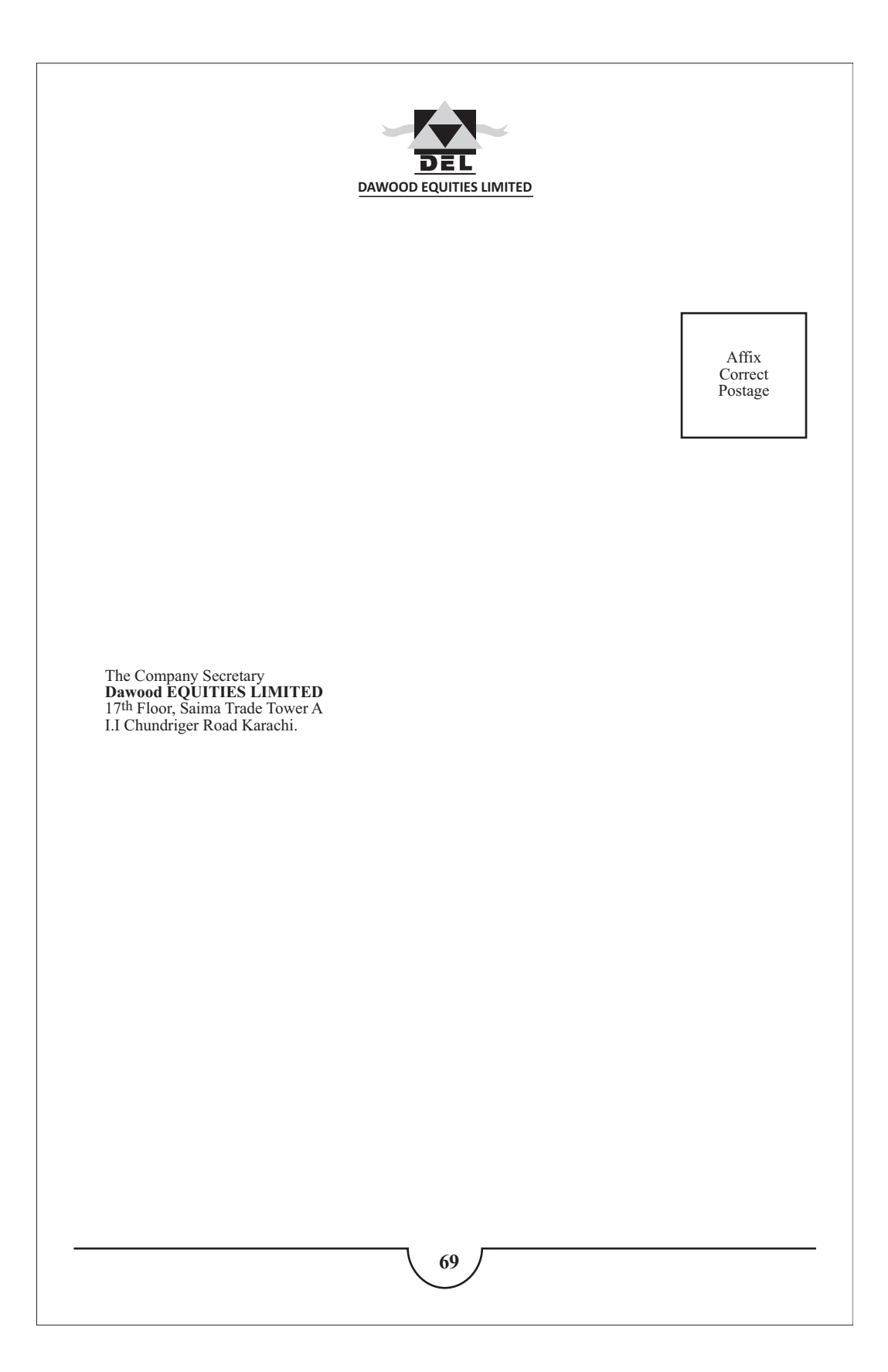

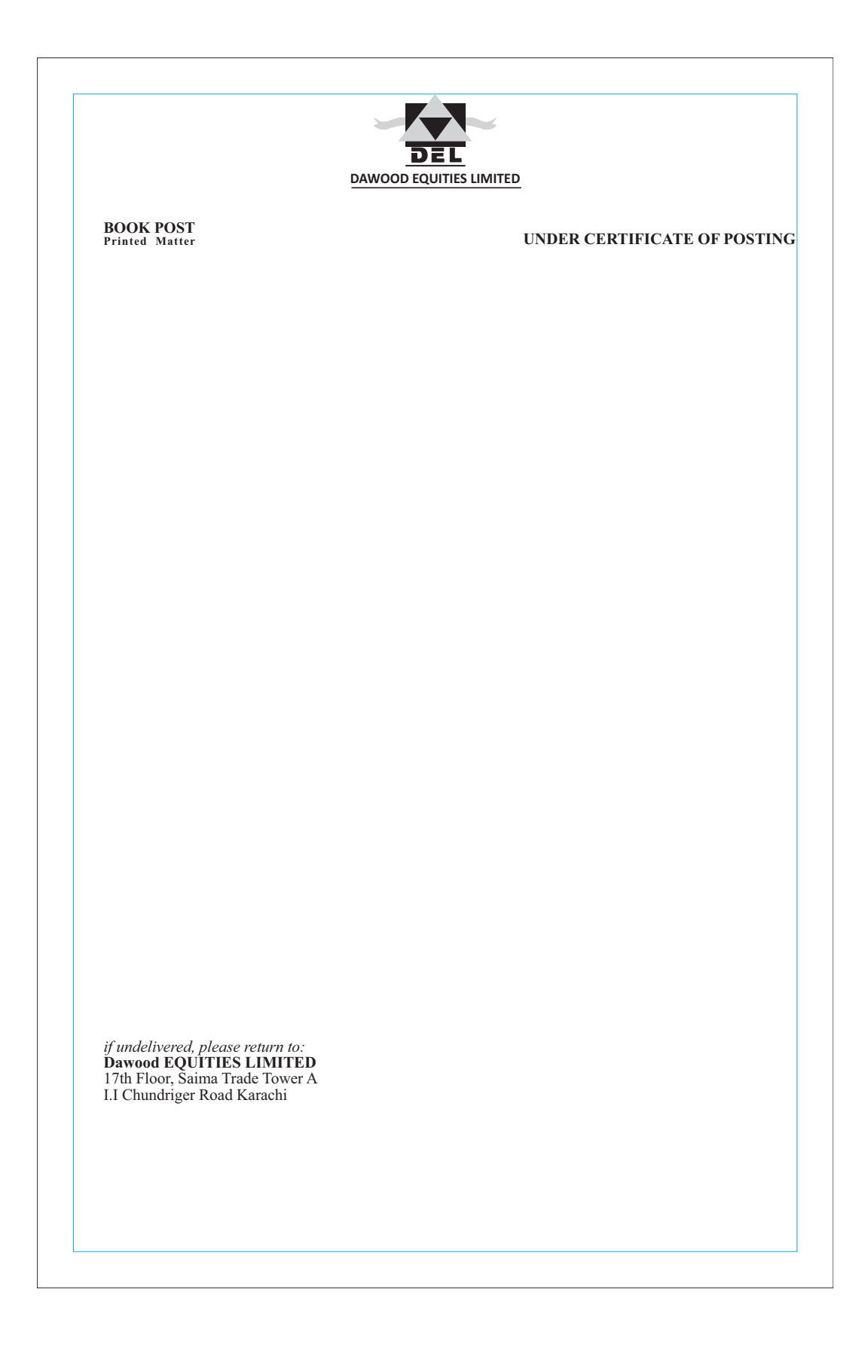